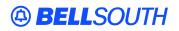

**BellSouth Interconnection Services** 675 West Peachtree Street Atlanta, Georgia 30375

# Carrier Notification SN91085029

Date: February 11, 2005

To: Competitive Local Exchange Carriers (CLEC)

Subject: CLECs – (Documentation/Guides) - Update to the BellSouth Local Ordering Handbook (LOH) Version **18.0**, New Local Service Ordering Guide 6 (LSOG 6) and EDI Local Mechanization Specifications 6 (ELMS 6) for Release 18.0

This is to advise that BellSouth has identified the following documentation defects in the LOH Version **18.0**, ELMS 6 Release 18.0.

| CCP<br>Number | Description Of The Change                                                                                                    |
|---------------|----------------------------------------------------------------------------------------------------|
| 1885          | Protect the F (From) Process: The process will protect the dial tone at the from location when service cannot be provided at the T location due to MA (missed appointment) or PF (pending facility) status. This process is applicable to transfer of service requests that involve a To (T) and From (F) order combination.      |
|               | Remove the TXCLS and TXTYP field from the CSR Permission Queries and responses for<br>Pre-Ordering EDI.                                                                                                    |
| 2139          | Modify Pre-Order section of LOH for LQS: Provide instructions on how to find the document on the interconnection web site and provide new URL.                                                                                                    |
|               | Modify LOH-Pre-Order and Ordering section(s) to update the links: Modify LOH-Pre-Order<br>and Ordering section(s) to update the links. Where direct links are removed, provide<br>instructions on how to find the document on the interconnection web site and provide new<br>[more 'generic'] URL.                               |
| 2140          | LACT with ACT V (Directory Listings): Adding rule "On REQTYP E or M (non-complex),<br>ACT = "V", and LNA = G, V, X or W, ELT of C, all listings for the associated TN must be<br>identified with an LACT". Otherwise, the system will generate the following error message:<br>DISPOSITION OF LISTINGS ON MIGRATED LINES REQUIRED |
|               | SASN field R/C/O Tables: Change ELMS6 LOH Ordering, REQTYP J, ACT R, [remove this field as list of required fields] by moving the SASN field from the 'Required' (row) to the "Optional" (row).                                                                                                    |
| 2141          | Modify list of valid jacks on the LSNP and LS Data Dictionary pages for IWJK: Correct jack codes from RJ32CX <i>to</i> RJ32X and from RJ12EM <i>to</i> RJ2EM on the LSNP and LS Data Dictionary.                                                                                                    |
|               | Modify LS data dictionary field LNA; remove current VE Note 5 for LNA on LS form pertaining to Digital Data (DS1) Loop.                                                                                                    |

| 2142 | LOH Section 6-Responses: Clean-up Response Data Dictionary; Modify Response Data<br>Dictionary and RNUM field on DID/DOD/PBX Firm Order Data Dictionary                                                                                                    |
|------|----------------------------------------------------------------------------------------------------|
| 2143 | E911 Call Locator Capability Service for DID/PBX UNE-P/WLP: Adding a fourth character [TOS field] to identify this product.                                                                                                    |
| 2147 | Partial Moves: Update existing documentation for Partial Moves [partial moves must be submitted manually].                                                                                                    |
| 2148 | CSRPVR table: Remove the PERMISSION-ACTIVITY field from the CSR Permission View Response for Pre-Ordering EDI.                                                                                                    |
| 2151 | Interval chart for the Analog Voice Non-Designed Loop (SL1): Update Interval chart for the Analog Voice Non-Designed Loop (SL1) to add a 3 day interval information and update (enhance) the 1 day interval information [to capture all of the conditions for a 1 day interval. |
|      | LNECLS SVC field [RS Page]: Correct existing documentation for LNECLS SVC [RS Page] and LNA G [provide manual rules when LNA G is used].                                                                                                    |
| 2152 | NIDR and JR fields [LS, LSNP and RS Pages]: Adding an additional rule under the Business<br>Rules section of NIDR (NID Request) and JR (Jack Request) fields to add clarity for the<br>CLEC community.                                                                          |
| 2155 | BellSouth Centrex Interval table [add "Y"]: BellSouth Centrex Interval table: add a "Y" to the PM [Project Managed] (column) of the ACT=W (row).                                                                                                    |
|      |                                                                                                    |

Please refer to the attachments for specific details of the changes listed above.

These changes will be reflected in the next update of the ELMS 6 Release 18.0/LOH Version **18.0a**, scheduled to be posted Friday, March 04, 2005.

A summary of all changes within this document will be listed in the **Summary of Changes** section. This update can be found on the BellSouth Interconnection Services Web site in the Customer Guides Section at:

http://www.interconnection.bellsouth.com/guides/html/leo.html

Please contact your BellSouth local support manager with any questions.

Sincerely,

#### **ORIGINAL SIGNED BY JERRY HENDRIX**

Jerry Hendrix – Assistant Vice President BellSouth Interconnection Services

Attachments

# CCP 1885 Attachment Listed Below

### TCIF9 & ELMS6

General Local Service Ordering Information section...

### Protect F Process

When an order is in Missed Appointment (MA) or Pending Facility (PF) status, the CLEC may contact the Local Carrier Service Center (LCSC), to request temporary service until the MA or PF status is cleared by providing the Company Code/Purchase Order Number (CC/PON), for one of the following remote call forwarding services:

### When the From (F) order has completed:

- Remote call forwarding service to a landline (residence or business)
- Remote call forwarding service to MemoryCall
- Remote call forwarding service to cell phone (Cell phone number should be provided by the CLEC. BST will not be responsible for cell usage charges.)

### If same TN is being reused for remote call forwarding service:

- Submit a SUP to temporarily assign new telephone number(s) to the T order. The PF'd T order will be updated to reflect new temporary number(s).
- Submit a new LSR, ACT N to establish remote call forwarding service using the original telephone number from the PF'D T order.

### If different TN is assigned to original T/F orders:

 Submit a new LSR, ACT N to establish remote call forwarding service using the original telephone number from the PF'D T order

### When the To (T) order is MA'd or PF'd and the From (F) order is pending:

The CLEC or Technician may contact the Local Carrier Service Center (LCSC) to request an extended due date on an F order, when the T order is placed in an MA or PF status. Upon call receipt from the CLEC or Technician, the out due

### Local Ordering Handbook Version 18.0 Source Document Loop Service with Number Portability Data Dictionary ATTACHMENT

SN91085029

date (FDD) will be pushed out **1 year** from the existing FDD (excluding Saturdays, Sundays, or holidays), in an effort to protect the dial tone at the F location. This step will allow the CLEC time to submit a SUP with a new FDD.

When the PF condition is cleared the T order will be assigned a new DD. The F will be updated and assigned the same DD.

# CCP 2139 Attachment Listed Below

CRB 4597 Release 18.0A Make the following changes to the ELMS6 EDI Pre Ordering DED:

### Local Ordering Handbook Version 18.0 Source Document Loop Service with Number Portability Data Dictionary

ATTACHMENT SN91085029

# GRANTOR

Description name: Grantor Description: The OCN of the Granting CLEC. Characteristics: 4 A/N Corresponding Firm Order Field Name: None Conditional Usage Notes: Required when the REQUEST-TYPE = MODIFY. (CSRPMQ) Required when the REQUEST-TYPE = HISTORY. (CSRPHQ) Required when the REQUEST-TYPE = VIEW (CSRPVQ)

CRB 4597 Release 18.0A Make the following changes to the ELMS6 EDI Pre Ordering tables:

# CSR Permission Modify Query (CSRPMQ)

This query is used to modify (grant or revoke) permission for viewing of other CLEC's CSRs This transaction also applies in TCIF9 map.(See TCIF9 LOH). This transaction is not available in LENS.

| CSR Permission Modify Query (CSRPMQ)                                                                                              |                         |                                  |                             |                                                                                                    |       |      |
|----------------------------------------------------------------------------------------------------|-------------------------|----------------------------------|-----------------------------|----------------------------------------------------------------------------------------------------|-------|------|
|                                                                                                    | BST FIELD               |                                  | BST FIELD Field Description |                                                                                                    | R/C/O | Data |
| LSOG 4                                                                                                    | LSOG 6                  | •                                |                             | Characteristics                                                                                            |       |      |
| INQ-NUM                                                                                                    | TXNUM                   | Transaction Number               | R                           | Up to 16 A/N<br>Occurs 1, 1                                                                                |       |      |
| INQACT                                                                                                    | TXACT                   | Transaction Activity             | R                           | <mark>1 A</mark><br><del>Occurs 1, 1</del>                                                                 |       |      |
| TXTYP                                                                                                    | TXTYP                   | Transaction Type                 | R                           | <mark>1 A</mark><br><del>Occurs 1, 1</del>                                                                 |       |      |
| TXCLS                                                                                                    | TXCLS                   | Transaction<br>Classification    | C                           | <mark>1 A/N</mark><br>Occurs 1, 1                                                                          |       |      |
| DATE                                                                                                    | DATE                    | Date Sent                        | R                           | 8 N<br>Occurs 1, 1                                                                                         |       |      |
| TIME                                                                                                    | TIME                    | Time Sent                        | R                           | 8 N<br>Occurs 1, 1                                                                                         |       |      |
| CC                                                                                                    | CC                      | Company Code                     | 0                           | 4 A/N<br>Occurs 0, 1                                                                                       |       |      |
| TRX-PURPOSE                                                                                                    | TRX-PURPOSE             | Resend Indicator                 | R                           | 2 N<br>Occurs 1, 1                                                                                         |       |      |
| Only one (1) REQU                                                                                                    | EST-TYPE is allowed     | l per transaction                |                             | 1                                                                                                    |       |      |
| REQUEST-<br><mark>NUMBER</mark> TYPE                                                                                              | REQUEST-<br>NUMBER TYPE | Request <mark>Number</mark> Type | R                           | Up to 7 A/N<br>Occurs 1,1                                                                                  |       |      |
| Authorization Request Data Aggregate<br>Occurs 1 – 10 times (A maximum of 10 Grant / Revokes per Modify transaction are allowed.) |                         |                                  |                             |                                                                                                    |       |      |
| GRANTOR                                                                                                    | GRANTOR                 | Grantor                          | R                           | 4 A/N<br>Occurs 1 time for<br>each Authorization<br>Request Data<br>Aggregate<br>for MODIFY<br>transaction |       |      |

# Local Ordering Handbook Version 18.0 Source Document Loop Service with Number Portability Data Dictionary

### ATTACHMENT SN91085029

| CSR Permission Modify Query (CSRPMQ) |                               |                     |                   |                                                                                                    |       |                         |
|--------------------------------------|-------------------------------|---------------------|-------------------|----------------------------------------------------------------------------------------------------|-------|-------------------------|
|                                      | BST FIELD                     |                     | Field Description |                                                                                                    | R/C/O | Data<br>Characteristics |
| LSOG 4<br>TYPE-OF-<br>ACCOUNT        | LSOG 6<br>TYPE-OF-<br>ACCOUNT | Type of Account     | R                 | Up to 6 A/N with<br>hyphen allowed<br>Occurs 1 time for<br>each Authorization<br>Request Data<br>Aggregate<br>for MODIFY<br>transaction |       |                         |
| GRANTEE                              | GRANTEE                       | Grantee             | R                 | 4 A/N<br>Occurs 1 time for<br>each Authorization<br>Request Data<br>Aggregate<br>for MODIFY<br>transaction                              |       |                         |
| PERMISSION-<br>ACTIVITY              | PERMISSION-<br>ACTIVITY       | Permission Activity | R                 | Up to 6 A/N<br>Occurs 1 time for<br>each Authorization<br>Request Data<br>Aggregate<br>for MODIFY<br>transaction                        |       |                         |

# CSR Permission Modify Response (CSRPMR)

This message is in response to a CSR Permission Modify Query (CSRPMQ) Transaction. This transaction also applies in TCIF9 map.(See TCIF9 LOH). This transaction is not available in LENS.

|                                                  | CSR Permission Modify Response (CSRPMR) |                               |                                                                                       |  |  |
|--------------------------------------------------|-----------------------------------------|-------------------------------|---------------------------------------------------------------------------------------|--|--|
| BST F                                            | IELD                                    | Field Description             | Data                                                                                  |  |  |
| LSOG 4                                           | LSOG 6                                  | Field Description             | Characteristics                                                                       |  |  |
| INQ-NUM                                          | TXNUM                                   | Transaction Number            | Up to 16 A/N<br>Occurs 1, 1                                                           |  |  |
| INQACT                                           | TXACT                                   | Transaction Activity          | <mark>1A</mark><br><del>Occurs 1, 1</del>                                             |  |  |
| TXTYP                                            | TXTYP                                   | Transaction Type              | <mark>1-A</mark><br><del>Occurs 1, 1</del>                                            |  |  |
| TXCLS                                            | TXCLS                                   | Transaction<br>Classification | <mark>1-A/N</mark><br><del>Occurs 1, 1</del>                                          |  |  |
| DATE                                             | DATE                                    | Date Sent                     | 8 N<br>Occurs 1, 1                                                                    |  |  |
| TIME                                             | TIME                                    | Time Sent                     | 8 N<br>Occurs 1, 1                                                                    |  |  |
| CC                                               | CC                                      | Company Code                  | 4 A/N<br>Occurs 0, 1                                                                  |  |  |
| Authorization Request Dat<br>Occurs 1 – 10 times | a Aggregate                             |                               |                                                                                       |  |  |
| DATE-OF-<br>TRANSACTION                          | DATE-OF-<br>TRANSACTION                 | Date of Transaction           | Up to 7 A/N<br>Occurs 0,1 time for<br>each Authorization<br>Request Data<br>Aggregate |  |  |
| GRANTOR                                          | GRANTOR                                 | Grantor                       | 4 A/N<br>Occurs 0,1 time for<br>each Authorization<br>Request Data<br>Aggregate       |  |  |
| TYPE-OF-ACCOUNT                                  | TYPE-OF-<br>ACCOUNT                     | Type of Account               | Up to 6 A/N<br>Occurs 0,1 time for<br>each Authorization<br>Request Data<br>Aggregate |  |  |

### Local Ordering Handbook Version 18.0 Source Document Loop Service with Number Portability Data Dictionary AT

### ATTACHMENT SN91085029

| CSR Permission Modify Response (CSRPMR) |                         |                     |                                                                                       |  |  |
|-----------------------------------------|-------------------------|---------------------|---------------------------------------------------------------------------------------|--|--|
| BST                                     | FIELD                   | — Field Description | Data                                                                                  |  |  |
| LSOG 4                                  | LSOG 6                  | Field Description   | Characteristics                                                                       |  |  |
| GRANTEE                                 | GRANTEE                 | Grantee             | 4 A/N<br>Occurs 0,1 time for<br>each Authorization<br>Request Data<br>Aggregate       |  |  |
| PERMISSION-<br>ACTIVITY                 | PERMISSION-<br>ACTIVITY | Permission Activity | Up to 6 A/N<br>Occurs 0,1 time for<br>each Authorization<br>Request Data<br>Aggregate |  |  |
| MSG CODE                                | MSG CODE                | Message Code        | Up to 14 A/N<br>Occurs 1,1                                                            |  |  |
| MSG-TEXT                                | MSG-TEXT                | Message Text        | Up to 264 A/N<br>Occurs 1,1                                                           |  |  |

## CSR Permission History Query (CSRPHQ)

This query is used to obtain a history of (grant or revoke) permissions for viewing other CLEC's CSRs. This transaction also applies in TCIF9 map.(See TCIF9 LOH). This transaction is not available in LENS.

|                                                                                                    | CSR Permission History Query (CSRPHQ) |                                             |                   |                                                                                                    |       |                         |
|----------------------------------------------------------------------------------------------------|---------------------------------------|---------------------------------------------|-------------------|----------------------------------------------------------------------------------------------------|-------|-------------------------|
|                                                                                                    | BST FIELD                             |                                             | Field Description |                                                                                                    | R/C/O | Data<br>Characteristics |
| LSOG 4                                                                                              | LSOG 6                                | -                                           |                   | Characteristics                                                                                             |       |                         |
| INQ-NUM                                                                                             | TXNUM                                 | Transaction Number                          | R                 | Up to 16 A/N<br>Occurs 1, 1                                                                                 |       |                         |
| INQACT                                                                                              | TXACT                                 | Transaction Activity                        | R                 | <mark>1 A</mark><br><del>Occurs 1, 1</del>                                                                  |       |                         |
| TXTYP                                                                                               | TXTYP                                 | Transaction Type                            | R                 | <mark>1 A</mark><br><del>Occurs 1, 1</del>                                                                  |       |                         |
| TXCLS                                                                                               | TXCLS                                 | Transaction<br>Classification               | <mark>€</mark>    | <mark>1 A/N</mark><br><del>Occurs 1, 1</del>                                                                |       |                         |
| DATE                                                                                                | DATE                                  | Date Sent                                   | R                 | 8 N<br>Occurs 1, 1                                                                                          |       |                         |
| TIME                                                                                                | TIME                                  | Time Sent                                   | R                 | 8 N<br>Occurs 1, 1                                                                                          |       |                         |
| СС                                                                                                  | CC                                    | Company Code                                | 0                 | 4 A/N<br>Occurs 0, 1                                                                                        |       |                         |
| TRX-PURPOSE                                                                                         | TRX-PURPOSE                           | Resend Indicator                            | R                 | 2 N<br>Occurs 1, 1                                                                                          |       |                         |
| Only one (1) REQU                                                                                   | EST-TYPE is allowed                   | l per transaction                           |                   |                                                                                                    |       |                         |
| REQUEST-<br>NUMBER TYPE                                                                             | REQUEST-<br>NUMBER TYPE               | Request <mark>Type <del>Number</del></mark> | R                 | Up to 7 A/N<br>Occurs 1,1                                                                                   |       |                         |
| Authorization Request Data Aggregate<br>A maximum of 1 History per HISTORY transaction. Occurs 1, 1 |                                       |                                             |                   |                                                                                                    |       |                         |
| GRANTOR                                                                                             | GRANTOR                               | Grantor                                     | R                 | 4 A/N<br>Occurs 1 time for<br>each Authorization<br>Request Data<br>Aggregate<br>for HISTORY<br>transaction |       |                         |

### Local Ordering Handbook Version 18.0 Source Document Loop Service with Number Portability Data Dictionary AT

### ATTACHMENT SN91085029

| CSR Permission History Query (CSRPHQ) |            |                     |       |                                                                                                    |       |      |
|---------------------------------------|------------|---------------------|-------|----------------------------------------------------------------------------------------------------|-------|------|
| BST F                                 | BST FIELD  |                     |       |                                                                                                    | R/C/O | Data |
| LSOG 4                                | LSOG 6     | - Field Description | N/C/U | Characteristics                                                                                                    |       |      |
| DATE-RANGE                            | DATE-RANGE | Date Range          | R     | 17 N with hyphen<br>allowed in<br>position 9<br>Occurs 1 time for<br>each Authorization<br>Request Data<br>Aggregate<br>for HISTORY<br>transaction |       |      |

# CSR Permission History Response (CSRPHR)

This message is in response to a CSR Permission History Query (CSRPHQ) Transaction. This transaction also applies in TCIF9 map.(See TCIF9 LOH). This transaction is not available in LENS.

| CSR Permission History Response (CSRPHR)      |                         |                               |                                                                               |  |
|-----------------------------------------------|-------------------------|-------------------------------|-------------------------------------------------------------------------------|--|
| BST                                           | FIELD                   | Field Description             | Data                                                                          |  |
| LSOG 4                                        | LSOG 6                  | Field Description             | Characteristics                                                               |  |
| INQ-NUM                                       | TXNUM                   | Transaction Number            | Up to 16 A/N<br>Occurs 1, 1                                                   |  |
| INQACT                                        | TXACT                   | Transaction Activity          | <mark>1A</mark><br><del>Occurs 1, 1</del>                                     |  |
| TXTYP                                         | TXTYP                   | Transaction Type              | <mark>1 A</mark><br><del>Occurs 1, 1</del>                                    |  |
| TXCLS                                         | TXCLS                   | Transaction<br>Classification | <mark>1 A/N</mark><br><del>Occurs 1, 1</del>                                  |  |
| DATE                                          | DATE                    | Date Sent                     | 8 N<br>Occurs 1, 1                                                            |  |
| TIME                                          | TIME                    | Time Sent                     | 8 N<br>Occurs 1, 1                                                            |  |
| CC                                            | СС                      | Company Code                  | 4 A/N<br>Occurs 0, 1                                                          |  |
| DATE-RANGE                                    | DATE-RANGE              | Date Range                    | 17 N with hyphen<br>allowed in position 9<br>Occurs 1, 1                      |  |
| Authorization Request D<br>Occurs 1 – N times | ata Aggregate           |                               |                                                                               |  |
| DATE-OF-<br>TRANSACTION                       | DATE-OF-<br>TRANSACTION | Date of Transaction           | 8 N<br>Occurs 0,1 time for<br>each Authorization<br>Request Data<br>Aggregate |  |
| TIME-OF-<br>TRANSACTION                       | TIME-OF-<br>TRANSACTION | Time of Transaction           | 4 N<br>Occurs 0,1 time for<br>each Authorization<br>Request Data<br>Aggregate |  |

# Local Ordering Handbook Version 18.0 Source Document Loop Service with Number Portability Data Dictionary

### ATTACHMENT SN91085029

| CSR Permission History Response (CSRPHR) |                         |                     |                                                                                       |  |  |
|------------------------------------------|-------------------------|---------------------|---------------------------------------------------------------------------------------|--|--|
| BST F                                    | IELD                    | — Field Description | Data                                                                                  |  |  |
| LSOG 4                                   | LSOG 6                  | T teta Description  | Characteristics                                                                       |  |  |
| GRANTOR                                  | GRANTOR                 | Grantor             | 4 A/N<br>Occurs 0,1 time for<br>each Authorization<br>Request Data<br>Aggregate       |  |  |
| TYPE-OF-ACCOUNT                          | TYPE-OF-<br>ACCOUNT     | Type of Account     | Up to 6 A/N<br>Occurs 0,1 time for<br>each Authorization<br>Request Data<br>Aggregate |  |  |
| GRANTEE                                  | GRANTEE                 | Grantee             | 4 A/N<br>Occurs 0,1 time for<br>each Authorization<br>Request Data<br>Aggregate       |  |  |
| PERMISSION-<br>ACTIVITY                  | PERMISSION-<br>ACTIVITY | Permission Activity | Up to 6 A/N<br>Occurs 0,1 time for<br>each Authorization<br>Request Data<br>Aggregate |  |  |
| MSG CODE                                 | MSG CODE                | Message Code        | Up to 14 A/N<br>Occurs 1, 1                                                           |  |  |
| MSG-TEXT                                 | MSG-TEXT                | Message Text        | Up to 264 A/N<br>Occurs 1, 1                                                          |  |  |

# SN91085029

# CSR Permission View Query (CSRPVQ)

This query is used to view (grant or revoke) permissions for other CLEC's CSRs based on a given Grantor's OCNs. This transaction also applies in TCIF9 map.(See TCIF9 LOH). This transaction is not available in LENS.

| CSR Permission View Query (CSRPVQ)                                                                                          |                             |                                  |                |                                                                                                    |  |
|----------------------------------------------------------------------------------------------------|-----------------------------|----------------------------------|----------------|----------------------------------------------------------------------------------------------------|--|
|                                                                                                    | BST FIELD Field Description |                                  | R/C/O          | Data<br>Characteristics                                                                                  |  |
| LSOG 4                                                                                                    | LSOG 6                      | · ·                              |                | Characteristics                                                                                          |  |
| INQ-NUM                                                                                                    | TXNUM                       | Transaction Number               | R              | Up to 16 A/N<br>Occurs 1, 1                                                                              |  |
| INQACT                                                                                                    | TXACT                       | Transaction Activity             | R              | <mark>1 A</mark><br><del>Occurs 1, 1</del>                                                               |  |
| TXTYP                                                                                                    | TXTYP                       | Transaction Type                 | R              | <mark>1 A</mark><br><del>Occurs 1, 1</del>                                                               |  |
| TXCLS                                                                                                    | TXCLS                       | Transaction<br>Classification    | <mark>C</mark> | <mark>1 A/N</mark><br><del>Occurs 1, 1</del>                                                             |  |
| DATE                                                                                                    | DATE                        | Date Sent                        | R              | 8 N<br>Occurs 1, 1                                                                                       |  |
| TIME                                                                                                    | TIME                        | Time Sent                        | R              | 8 N<br>Occurs 1, 1                                                                                       |  |
| CC                                                                                                    | CC                          | Company Code                     | 0              | 4 A/N<br>Occurs 0, 1                                                                                     |  |
| TRX-PURPOSE                                                                                                    | TRX-PURPOSE                 | Resend Indicator                 | R              | 2 N<br>Occurs 1, 1                                                                                       |  |
| Only one (1) REQU                                                                                                    | EST-TYPE is allowed         | l per transaction                |                |                                                                                                    |  |
| REQUEST-<br>NUMBER TYPE                                                                                                    | REQUEST-<br>NUMBER TYPE     | Request <mark>Number</mark> Type | R              | Up to 7 A/N<br>Occurs 1, 1                                                                               |  |
| Authorization Request Data Aggregate<br>Occurs 1 – 10 times (A maximum of 10 Grantor OCNs per VIEW transaction are allowed) |                             |                                  |                |                                                                                                    |  |
| GRANTOR                                                                                                    | GRANTOR                     | Grantor                          | R              | 4 A/N<br>Occurs 1 time for<br>each Authorization<br>Request Data<br>Aggregate<br>for VIEW<br>transaction |  |

### CSR Permission View Response (CSRPVR)

This message is in response to a CSR Permission View Query (CSRPVQ) Transaction. This transaction also applies in TCIF9 map.(See TCIF9 LOH). This transaction is not available in LENS.

| CSR Permission View Response (CSRPVR)          |               |                               |                                                                        |  |  |
|------------------------------------------------|---------------|-------------------------------|------------------------------------------------------------------------|--|--|
| BST F                                          | IELD          |                               | Data                                                                   |  |  |
| LSOG 4                                         | LSOG 6        | Field Description             | Characteristics                                                        |  |  |
| INQ-NUM                                        | TXNUM         | Transaction Number            | Up to 16 A/N<br>Occurs 1, 1                                            |  |  |
| <del>INQACT</del>                              | TXACT         | Transaction Activity          | <mark>1A</mark><br><del>Occurs 1, 1</del>                              |  |  |
| TXTYP                                          | TXTYP         | Transaction Type              | <mark>1 A</mark><br><del>Occurs 1, 1</del>                             |  |  |
| TXCLS                                          | TXCLS         | Transaction<br>Classification | <mark>1 A/N</mark><br><del>Occurs 1, 1</del>                           |  |  |
| DATE                                           | DATE          | Date Sent                     | 8 N                                                                    |  |  |
|                                                |               |                               | Occurs 1, 1                                                            |  |  |
| TIME                                           | TIME          | Time Sent                     | 8 N                                                                    |  |  |
|                                                |               |                               | Occurs 1, 1                                                            |  |  |
| CC                                             | CC            | Company Code                  | 4 A/N                                                                  |  |  |
|                                                |               |                               | Occurs 0, 1                                                            |  |  |
| Authorization Request D<br>Occurs 1 – 10 times | ata Aggregate |                               |                                                                        |  |  |
| DATE-OF-                                       | DATE-OF-      | Date of Transaction           | 8 N                                                                    |  |  |
| TRANSACTION                                    | TRANSACTION   |                               | Occurs 0,1 time for<br>each Authorization<br>Request Data<br>Aggregate |  |  |
| GRANTOR                                        | GRANTOR       | Grantor                       | 4 A/N                                                                  |  |  |
|                                                |               |                               | Occurs 0,1 time for<br>each Authorization<br>Request Data<br>Aggregate |  |  |

#### ATTACHMENT SN91085029

| CSR Permission View Response (CSRPVR) |                         |                     |                                                                                       |  |  |
|---------------------------------------|-------------------------|---------------------|---------------------------------------------------------------------------------------|--|--|
| BST FIELD                             |                         | Field Description   | Data                                                                                  |  |  |
| LSOG 4                                | LSOG 6                  | Field Description   | Characteristics                                                                       |  |  |
| TYPE-OF-<br>ACCOUNT                   | TYPE-OF-<br>ACCOUNT     | Type of Account     | Up to 6 A/N<br>Occurs 0,1 time for<br>each Authorization<br>Request Data<br>Aggregate |  |  |
| GRANTEE                               | GRANTEE                 | Grantee             | 4 A/N<br>Occurs 0,1 time for<br>each Authorization<br>Request Data<br>Aggregate       |  |  |
| PERMISSION-<br>ACTIVITY               | PERMISSION-<br>ACTIVITY | Permission Activity | Up to 6 A/N<br>Occurs 0,1 time for<br>each Authorization<br>Request Data<br>Aggregate |  |  |
| MSG CODE                              | MSG CODE                | Message Code        | Up to 14 A/N<br>Occurs 1, 1                                                           |  |  |
| MSG-TEXT                              | MSG-TEXT                | Message Text        | Up to 264 A/N<br>Occurs 1, 1                                                          |  |  |

Pre-Order

18.0 (ELMS 6 and TCIF 9), the documents are *identical*)

## Loop Qualification System (LQS)

The Loop Qualification System information will be incorporated into this document in the future, but for now can be found at: <a href="http://www.interconnection.bellsouth.com/guides/leo/bbrlo-releases/14-0/pdf/lqs.pdf">http://www.interconnection.bellsouth.com/guides/leo/bbrlo-releases/14-0/pdf/lqs.pdf</a>

Information regarding the Loop Qualification System (LQS) is located on the interconnection website. The user should take the following steps to locate the document:

- 1. Access the interconnection website (URL listed below)
- 2. Locate the Guides tab on the toolbar
- 3. Select Pre-Order (Locate the LQS document and select)

Click here for the interconnections web site: http://www.interconnection.bellsouth.com

## Introduction

### **Notice**

BellSouth® Telecommunications reserves the right to revise this document for any reason, including but not limited to, conformity with techniques or procedures described or referred to herein.

LIABILITY TO ANYONE ARISING OUT OF USE OR RELIANCE UPON ANY INFORMATION SET FORTH HEREIN IS EXPRESSLY DISCLAIMED, AND NO REPRESENTATIONS OR WARRANTIES EXPRESSED OR IMPLIED, ARE MADE WITH RESPECT TO THE ACCURACY OR UTILITY OF ANY INFORMATION SET FORTH HEREIN.

PUBLIC

### **Overview**

### <u>Disclaimer</u>

This document is intended to reflect, in as accurate a manner as possible, current Pre-Ordering and Ordering Information. BellSouth Telecommunications, Inc., and its subsidiaries, affiliates, officers, directors, and employees are not liable for inaccuracies that may be present in this documentation. Report discrepancies found to the appropriate Account Team Representative.

### <u>Preface</u>

BellSouth is a Regional Bell Operating Company (RBOC) offering local service to residential and business customers in the southeastern United States. Through manual and highly automated processes, BellSouth offers Competitive Local Exchange Carriers (CLECs) the ability to submit pre-order transactions. Moreover, these same business processes allow the CLEC to submit local service requests for telecommunications services for resale, unbundled network elements (UNEs), and other such services throughout BellSouth's nine-state region.

To help CLECs submit efficient and accurate inquiries and/or orders, BellSouth has developed a variety of electronic interfaces that interact with its operational support systems (OSS). These interfaces provide the CLEC with several options to conduct business with BellSouth in a manner that supports the CLEC's specific business needs.

BellSouth has created the Local Carrier Service Center (LCSC) to process manual preorder and order transactions. These centers are strategically located within BellSouth's nine-state region to meet the CLECs' needs by efficiently and effectively processing each transaction.

This guide provides a high-level overview of the Pre-Ordering and Ordering processes at BellSouth. It offers the CLEC a basic understanding of the key activities involved with these processes when conducting business with BellSouth.

### <u>Purpose</u>

The purpose of this guide is to provide an instructional Pre-Ordering and Ordering overview for CLECs engaged in offering local telecommunications services through BellSouth Telecommunications, Inc. It also provides the CLEC with a high-level understanding of the current procedures and processes used to acquire products and services from BellSouth.

Specifically, this guide provides the following for CLECs:

• An overview of the Pre-Ordering and Ordering business processes. This is intended to provide a map that guides the CLEC through each activity in these processes. It only provides a high-level overview of each process. Where more

detailed information is needed, this guide directs the CLEC to other documents, sources, or references it may utilize to obtain more detailed information.

- A list of available options to electronically or manually submit Pre-Order and Order transactions. By listing them, the CLEC can see the array of options available and how each option can support its business.
- A list of more extensive Pre-ordering and Ordering documentation that is available. By providing a general document description and information on where to obtain it, the CLEC is not overwhelmed with unnecessary information. This enables the CLEC to efficiently locate the information needed to submit and receive transactions to and from BellSouth.

### <u>Audience</u>

This guide is written for the CLEC interested in procuring products and services from BellSouth Telecommunications, Inc. Except where necessary; this guide does not differentiate between resale and facility-based CLECs.

### How to Read this Guide

BellSouth developed this document to assist those CLECs unfamiliar with the current business processes used at BellSouth. A recommended approach is that the CLEC initially read this guide from start to finish; however, the guide is structured so that a CLEC may easily access a particular section without having to read a preceding section.

The guide is organized accordingly:

- Introduction
- Pre-Ordering Process
- Ordering Process
- Additional Ordering Information

### Introduction

This section provides the CLEC with general document information such as the intended audience, the document purpose, and this section, "How to Read this Guide". BellSouth suggests that the CLEC use this information for reference purposes.

### **Pre-Order Process**

This section provides the CLEC with a step-by-step overview of each activity in the Pre-Order process. It guides the CLEC through each activity explaining the options available in detail. Where more detailed information is needed, such as completing a Letter of Authorization, the CLEC is referred to the appropriate BellSouth documentation and/or Web site. BellSouth suggests that the CLEC use this section to familiarize itself with the Pre-Order process and all the available options.

### **Order Process**

This section provides the CLEC with a step-by-step overview of each activity in the Order process. It guides the CLEC through each activity explaining the options available in detail. Where more detailed information is needed, such as field requirements of a Local Service Request (LSR) Form, the CLEC is referred to the appropriate BellSouth

documentation and/or Web site. BellSouth suggests that the CLEC use this section to familiarize itself with the Order process and all the available options.

## Additional Ordering Information

This section provides the CLEC with an abundance of information surrounding the Ordering process. Topics include training, provisioning, and other documentation. The CLEC should use this section only as a reference for additional information that reinforces its understanding of the Ordering process.

### General Assumptions

This guide makes several assumptions that are a starting point for the CLEC conducting business with BellSouth. The CLEC must fulfill these stipulations before proceeding any further.

Specifically, this guide assumes:

- The CLEC has completed the Start-Up and Account Activation requirements.
- The CLEC has a general understanding of the telecommunications industry and the role that BellSouth plays as an incumbent local exchange company.

# **CLEC Start-Up/Account Activation**

CLEC Account Activation requirements must be completed prior to submitting a valid service request electronically or manually. Detailed information regarding the Start-Up processes and CLEC Account Activation requirements can be found in the *BellSouth Start-Up Guide*. The CLEC can obtain a copy of this document at:

http://www.interconnection.bellsouth.com/guides/index.html

http://www.interconnection.bellsouth.com

The list contains some of the general requirements that CLECs must complete prior to submitting a valid service request:

- CLEC has a signed contract to conduct business with BellSouth
- CLEC is familiar with the terms and conditions of its executed agreement with BellSouth or the applicable tariff(s) for the service(s) the CLEC wishes to order
- CLEC has reviewed the BellSouth Start-Up Guide
- CLEC has met all of the certification requirements of the regulatory entities, federal and state Public Service/Utility Commissions (PSC/PUC)
- CLEC has provided proof of PSC/PUC Certification
- CLEC has submitted a Credit Application
- CLEC has established a master "Q" billing account with BellSouth
- CLEC has obtained an Operating Company Name (OCN)
- CLEC has submitted a Blanket Letter of Authorization (LOA)
- CLEC has completed and submitted a CLEC Misdirected Call Contact Number Form

- CLEC has advised BellSouth of its decision to participate in the disposition of a Line Information Database (LIDB) contract
- CLEC has established a reciprocal agreement for Customer Name and Address Information
- CLEC providing facility-based services must have an Access Customer Name Abbreviation (ACNA) and a Carrier Identification Code (CIC).

# BellSouth/Industry Knowledge

It is important for the CLEC to have a general understanding of the telecommunications industry and to be familiar with but not limited to general terminology, regulatory requirements, and industry guidelines. This basic knowledge is important for interacting with BellSouth and is not BellSouth's responsibility to provide.

In addition, as an incumbent local exchange carrier offering local service to residential and business customers in the southeastern United States, BellSouth is obligated to offer various network elements and services in accordance with the Telecommunications Act of 1996. It is important that CLECs understand BellSouth's role in offering products and services. The CLEC assumes the responsibility to familiarize itself with this Act and any additional rules and regulations sanctioned by the Federal Communications Commission or respective state regulatory agency.

### **Pre-Ordering Process**

This section highlights those business procedures necessary for CLECs to electronically and/or manually access pre-order data. BellSouth offers the CLEC several options for inquiring about services and features, checking due dates, reserving telephone numbers and performing other Pre-Ordering activities. The information provided by the CLEC can then be used to populate the fields of an LSR. In essence, the Pre-Ordering process is a combination of several activities that together can assist a CLEC in properly completing a service request. These activities are summarized according to the following sub-process levels:

- Gathering CLEC Customer Information
- Identifying and Selecting the Right Option for Submission
- Validating the Information Submitted

These procedures are described in the next few sections in order to provide the CLEC with a map of the available options and general information it needs to conduct business with BellSouth.

### Gathering CLEC Customer Information

Before attempting to submit a service request, a CLEC should be familiar with the information it will need to obtain from its customer. Information such as a customer's address, line and feature functions, and installation dates all should be obtained. The CLEC will need this information from its customer in order to submit a valid pre-order query or service inquiry. The information obtained from these inquiries can later be used to complete an order for local service.

To help the CLEC obtain such information, BellSouth has prepared documentation that describes in detail the required, conditional, and optional information requirements for Pre-Order transactions such as address validations, service availability, and others. The specific information requirements are contained in the *BellSouth Pre-Order Business Rules* document. A CLEC can obtain a copy of this document at:

http://www.interconnection.bellsouth.com/guides/index.html

In addition to obtaining information for Pre-Order transactions, a CLEC should also obtain relevant ordering information. As stated before, the Pre-Ordering process is a combination of several activities that can assist a CLEC in properly completing a service request. Therefore, when gathering customer information, a CLEC should ensure it obtains ordering information so that a valid LSR can be submitted manually or electronically. BellSouth has prepared documentation that describes the required, conditional and optional information requirements for electronically and manually submitted order transactions (e.g., loops, ports, port/loop combos, resale). The specific information requirements are contained in the *BellSouth Local Ordering Handbook* document (See Supported Guidelines at Section 4.3). A CLEC can obtain a copy of this document at:

http://www.interconnection.bellsouth.com/guides/index.html

# **Local Service Request Layout**

The LSR is required for submitting order transactions to the LCSC. It provides BellSouth with administrative, billing and contact information. The Administrative Section contains details pertaining to the service being ordered such as: purchase order number, requisition type, and desired due date. The Bill Section provides the CLEC's billing name and address information.

The **Contact Section** contains initiator information (ie: who initiated the request), design contact name (i.e., who to contact for designed services), address and telephone number as well as implementation contact name and telephone number. This request form was designed to provide sufficient information to assist BellSouth in provisioning and billing the service.

In addition to the LSR, the CLEC must also provide an End User Information Form (EU) for each request. This form provides entries for ordering options such as inside wire specifications and disconnect information. The location and access section provides entries for describing end-user locations including entries that may be necessary for gaining access for installation purposes.

Finally, forms have been designed to accommodate ordering conditions specific to a service type and may be required to be completed with an LSR and EU form. These service-specific forms are:

- Resale Service
- DID Resale Service
- Loop Service (Facility-Based)
- Number Portability (Facility-Based)
- Loop Service with Number Portability (Facility-Based)
- Port Service (Facility-Based)
- Directory Service Caption Request
- Directory Listing

As aforementioned, each CLEC should utilize the *BellSouth Local Ordering Handbook* (See Supported Guidelines at Section 4.3) whenever completing these forms. This document will assist the CLEC in identifying the correct form to use and relevant information necessary to accurately complete each form.

### Identifying and Selecting the Right Option for Submission

The CLEC has several options to submit Pre- Order and Order transactions. These options range from submitting transactions through one of BellSouth's electronic interfaces to interacting with BellSouth's customer service center (i. e., the LCSC). The table below visually depicts the functionality features of each option to assist the CLEC in deciding which option best addresses its business needs.

# Local Ordering Handbook Version 18.0 Source Document Loop Service with Number Portability Data Dictionary

### ATTACHMENT SN91085029

| Electroni<br>c<br>vs.<br>Manual | Option                                        | Pre- Ordering<br>Functionality                                                                                                    | Ordering<br>Activities                                                                                                    | Ordering<br>Requisition<br>Type                                                                                                    |
|---------------------------------|-----------------------------------------------|----------------------------------------------------------------------------------------------------|----------------------------------------------------------------------------------------------------|----------------------------------------------------------------------------------------------------|
| Electronic                      | Local Exchange<br>Navigation System<br>(LENS) | <ul> <li>Reserve<br/>Telephone<br/>Numbers</li> <li>Validate<br/>Addresses</li> <li>Check Feature<br/>/ Service<br/>Availability</li> <li>Check<br/>Installation<br/>Intervals &amp;<br/>Scheduling</li> <li>View<br/>Customer<br/>Service Record</li> <li>View PIC/<br/>LPIC Carriers</li> <li>Reserve<br/>Miscellaneous<br/>Account<br/>Numbers</li> <li>Estimate Due<br/>Date</li> </ul> | <ul> <li>New<br/>Installation</li> <li>Conversion<br/>As Is</li> <li>Conversion<br/>As Specified</li> <li>Change to<br/>Existing<br/>Accounts</li> <li>Partial<br/>Migrations</li> <li>Disconnect</li> <li>Suspend /<br/>Restore /<br/>Deny</li> </ul> | <ul> <li>Loop<br/>Service *</li> <li>Loop w/<br/>INP *</li> <li>Resale<br/>(Non-<br/>Complex)</li> <li>Directory<br/>Listing</li> <li>Network<br/>Combination<br/>s *</li> </ul> |

# Local Ordering Handbook Version 18.0 Source Document Loop Service with Number Portability Data Dictionary

### ATTACHMENT SN91085029

|                                 | SN91083029                                     |                                                                                                    |                            |                                      |
|---------------------------------|------------------------------------------------|----------------------------------------------------------------------------------------------------|----------------------------|--------------------------------------|
| Electroni<br>c<br>vs.<br>Manual | Option                                         | Pre- Ordering<br>Functionality                                                                                                    | Ordering<br>Activities     | Ordering<br>Requisition<br>Type      |
| Electronic                      | Electronic Data<br>Interchange (EDI)           | <ul> <li>Reserve<br/>Telephone<br/>Numbers</li> <li>Validate<br/>Addresses</li> <li>Check Feature<br/>/ Service<br/>Availability</li> <li>Check<br/>Installation<br/>Intervals &amp;<br/>Scheduling</li> <li>View Parsed<br/>Customer<br/>Service<br/>Records</li> <li>Calculate Due<br/>Date.</li> </ul> | •All Service<br>Activities | •All Service<br>Requisition<br>Types |
| Electronic                      | Telecommunicatio<br>ns Access<br>Gateway (TAG) | <ul> <li>Reserve<br/>Telephone<br/>Numbers</li> <li>Validate<br/>Addresses</li> <li>Check Feature<br/>/ Service<br/>Availability</li> <li>Check<br/>Installation<br/>Intervals &amp;<br/>Scheduling</li> <li>View<br/>Customer<br/>Service Record</li> <li>Calculate Due<br/>Date</li> </ul>              | •All Service<br>Activities | •All Service<br>Requisition<br>Types |

| Electroni<br>c<br>vs.<br>Manual | Option                                    | Pre- Ordering<br>Functionality                                                                           | Ordering<br>Activities      | Ordering<br>Requisition<br>Type      |
|---------------------------------|-------------------------------------------|----------------------------------------------------------------------------------------------------|-----------------------------|--------------------------------------|
| Manual                          | Local Carrier<br>Service Center<br>(LCSC) | <ul> <li>Reserve<br/>Telephone<br/>Numbers</li> <li>View<br/>Customer<br/>Service<br/>Records</li> </ul> | •All Services<br>Activities | •All Service<br>Requisition<br>Types |

\* **NOTE:** These Requisition Types will be supported in the Release 6.2 of the Local Exchange Navigation System, which is scheduled for production on 4/15/00.

# **Electronic Interfaces**

For those CLECs submitting transactions electronically, BellSouth has provided four separate options to submit pre-order and order transactions and check the status of their order requests.

They include:

- Local Exchange Navigation System (LENS)
- Electronic Data Interchange (EDI)
- Telecommunications Access Gateway (TAG)

### Local Exchange Navigation System (LENS)

LENS is an online, interactive, menu-driven system that permits subscribers to perform pre-order inquiry functions and process requests for various products, features, and services currently offered by BellSouth. CLECs can use LENS to either order new (no existing telephone number) or existing service. The CLEC is also able to view firm order confirmations (FOC), completion notices (CN), service order status and LSRs in error. CLECs using LENS can cancel pending orders or change due dates on pending orders that they have placed via LENS. For information about LENS the CLEC should review the *Local Exchange Navigation System (LENS) User Guide* at the Web site address below or contact its Account Team Representative:

http://www.interconnection.bellsouth.com/guides/index.html

http://www.interconnection.bellsouth.com

**Electronic Data Interchange (EDI)** 

# SN91085029

EDI is a computer-to-computer exchange of business documents in a standard format over a communications path. EDI requires the use of industry guidelines that define the format and the data content of the business transaction. This permits properly configured computers to clearly understand the transaction expected and the data necessary to conduct that transaction. Trading partners (ie: BellSouth and the CLEC) must define the business information and supported standards that are necessary to transact business. This information is then encoded to fit a standard EDI transaction set for data transmission. Currently, BellSouth's EDI gateway supports guidelines applicable to preordering and ordering. For more information about these guidelines and the communication requirements, the CLEC should review the *BellSouth EDI Specifications Guide* at the Web site address listed below or contact its Account Team Representative:

http://www.interconnection.bellsouth.com/guides/index.html

http://www.interconnection.bellsouth.com

### **Telecommunications Access Gateway (TAG)**

TAG is similar to EDI, in that it is a machine-to-machine exchange of business documents in a standard format over a communications path. TAG provides a bidirectional flow of information from a CLEC to BellSouth's OSS and from BellSouth's OSS to the CLEC. In addition, TAG provides both pre-ordering and ordering functionality through the CLEC's own application interface. Again, similar to EDI, TAG supports specific guidelines applicable to pre-ordering and ordering. For more information about these standards and the communications requirements, the CLEC should review the *TAG API Reference Guide* at the Web address listed below or contact its Account Team Representative:

http://www.interconnection.bellsouth.com/markets/lec/oss\_info.html

http://www.interconnection.bellsouth.com

**NOTE:** This Web site only contains a link to the TAG documentation Web site address, which is password-protected. Only those CLECs requiring access are granted a user ID and password. For more information, a CLEC should contact its Account Team Representative.

## **Customer Service Centers**

### Local Carrier Service Center

The Local Carrier Service Center (LCSC) serves as BellSouth's point of contact for manually processing LSRs from CLECs. Once the required Start-Up/Activation process is complete, the CLEC may begin to manually submit valid service requests to the LCSC in accordance with the ordering business rules defined in the *BellSouth Local Ordering* 

*Handbook* (See Supported Guidelines at Section 4.3). Again, any CLEC can obtain a copy of this document at:

http://www.interconnection.bellsouth.com/guides/index.html

The LCSC is responsible for providing the following services for its customers:

- Delivering authorized customer record information
- Processing service order requests
- Handling billing inquiries and payment arrangements

To contact the LCSC refer to the Web site address listed below:

http://www.interconnection.bellsouth.com/markets/lec/ics\_cntr.html

http://interconnection.bellsouth.com/centers/html/lcsc.html

**NOTE:** To obtain contact information for the Billing Group under the LCSC, see the Web site address listed below:

http://www.interconnection.bellsouth.com/forms/billing&collections.html

http://www.interconnection.bellsouth.com

#### Interconnection Purchasing Center

The Interconnection Purchasing Center (IPC) serves as BellSouth's point of contact to CLECs for the processing of Access Service Requests (ASRs) for local interconnection trunks. The Local Interconnection Trunking Project Management Group, a part of the IPC, is responsible for the project management of all new CLEC Switches interconnecting with BellSouth's local network. This involves the coordination of several groups including, but not limited, to Circuit Capacity Management, Circuit Provisioning Group, and the Central Office. Once the required Start-Up/Activation process is complete, the CLEC may begin to manually submit valid service requests to the IPC in accordance with the ordering requirements listed in the *Access Service Ordering Guidelines* (ASOG) published by the Alliance for Telecommunications Industry Solutions (ATIS). To obtain a copy of these guidelines, a CLEC can visit the ATIS Web site at:

### http://www.atis.org

The IPC is responsible for providing the following services to its customers:

- Processing Access Service Requests for local interconnection trunks
- Summarizing the Percent Local Usage report for the CLECs to calculate their invoices to BellSouth

- Verify charges for traffic terminating from BellSouth subscribers to CLEC subscribers
- Contacting the CLEC for invoice/billing disputes between BellSouth and the CLEC.

To contact the IPC refer to the Web site address listed below:

http://www.interconnection.bellsouth.com/markets/lec/ics\_cntr.html

http://interconnection.bellsouth.com

#### Equal Access Service Center

The Equal Access Service Center (EASC) is a regional service center responsible for addressing Equal Access issues. CLEC end-users should report unauthorized PIC changes to the preferred CLEC. The preferred CLEC should contact the EASC for resolution. The EASC will correct the Predesignated Interexchange Carrier (PIC) or Local Tolls Predesignated Interexchange Carrier (LPIC) and apply charges and/or credits associated with the PIC/LPIC change charge as appropriate.

To contact the EASC refer to the Web site address listed below:

http://www.interconnection.bellsouth.com/markets/lec/ics\_cntr.html

http://interconnection.bellsouth.com/centers/html/lcsc.html

**NOTE:** CLECs must contact the EASC on behalf of the end-user. The EASC will not accept calls directly from an end-user.

### BellSouth Advertising and Publishing Company

The BellSouth Advertising and Publishing Company (BAPCO) is responsible for all directories and directory listing information and publishing.

BAPCO is responsible for providing the following services to its customers:

- Serves as the primary liaison for contracting for directory listings with BellSouth
- Processes order requests for directory listings
- Provides support to CLECs to correctly complete the Directory Listing Request
- Provides Directory Review Listing report four to six weeks prior to publication for CLEC accuracy review upon request

To contact the BAPCO refer to the Web site address listed below:

http://www.interconnection.bellsouth.com/markets/lec/ics\_cntr.html

http://www.interconnection.bellsouth.com

**NOTE:** A CLEC desiring to have specific company information included in the Customer Guide Pages of the BellSouth printed directories should first contract with BAPCO and then complete and mail a BAPCO Directory form.

### Validating the Information Submitted

Data validation is performed to ensure that there is complete and accurate information provided by the CLEC on the LSR. This involves five key activities:

- Address Validation
- Telephone Number Reservation
- Feature/Service Availability
- Installation Intervals and Scheduling
- Customer Record Information

*Address Validation:* This activity is performed to validate a customer provided a correct address.

*Telephone Number Reservation:* This activity is performed to select and reserve a telephone number.

**NOTE:** Some CLEC customer locations are served by multiple switches that may support different types of services. It is the CLEC's responsibility to understand which switch types support which services when assigning a telephone number. At times, it may be necessary for BellSouth to introduce a "switch freeze" while it replaces or repairs the switch. When this happens, telephone number reservations in the affected BellSouth area will be preempted.

*Feature/Service Availability:* This activity is performed to confirm if a feature/service is available on a particular central office switch.

*Installation Intervals & Scheduling:* This activity is performed to assign a target installation interval and service dates.

*Customer Service Record Information:* This activity is performed to reference records for a CLEC's own customers and existing BellSouth customers.

As discussed previously, BellSouth offers various options to interact with its operational support systems. If a CLEC is using one of the BellSouth provided electronic interfaces (e.g., LENS), data validation is a function of the interface. For CLEC-developed interfaces (e.g., TAG, EDI), the CLEC is responsible for designing the interface with the CLEC's desired level of data validation functionality. For those CLECs who do not utilize one of BellSouth's electronic interfaces, the LCSC does offer limited Pre-Order

validation (e.g., View Customer Service Records, Reserve Telephone Numbers). In addition, as part of the ordering process, the LCSC will perform the data validation.

### **Ordering Process**

The Ordering process defines how a CLEC submits orders for products and services offered by BellSouth. The process begins when an LSR is transmitted by the CLEC via an electronic interface or manually to the LCSC. The Ordering process validates the LSR data, checks the data for errors, and generates a service order. In some instances, the LSR may be returned to the CLEC because the information provided by the CLEC is invalid or incomplete. The CLEC may need to provide additional information or clarify some of the information already provided before the LSR is validated. Once the LSR is validated, BellSouth issues an FOC to the CLEC. This completes the ordering process and prompts provisioning of the service.

Similar to the Pre-Ordering process, the Ordering process can be logically broken down into three key activities:

- Order Process Submission
- Order Process Validation/Clarification
- Order Process Confirmation

*Order Process Submission:* This activity involves completing an electronic or manual LSR and submitting it electronically to BellSouth's OSS or manually to BellSouth's LCSC.

*Order Process Validation/Clarification:* This activity involves the return of an LSR to the CLEC for explanation of information provided in the LSR. BellSouth will return any LSR to the CLEC when incomplete, incorrect, or conflicting information is present on the LSR. Incomplete, incorrect or conflicting information can result in BellSouth's inability to issue the order(s) as requested on the LSR. All clarifications will be returned to the requesting CLEC whereby the CLEC has 10 business days to respond to the request by submitting a supplemental LSR. The LSR will be cancelled after 11 business days if no response is received. A new LSR must be submitted after BellSouth cancels the service request.

*Order Process Confirmation:* This activity involves the return of an FOC to the CLEC after validating the LSR. Specifically, order confirmation occurs when the service request becomes a service order and is recorded in BellSouth's OSS as ready for provisioning.

**NOTE:** The detailed procedures within the above activities may differ depending on whether the requested service/product being ordered is Simple, Complex, or an Unbundled Network Element (UNE). For more information a CLEC may contact its Account Team Representative.

**NOTE:** BellSouth should be notified as soon as possible of any service request changes or cancellations. Early notification will allow adequate time to process the change and notify all affected BellSouth internal departments. This will

ensure that the order properly reflects all requested service and appropriate billing information.

### Additional Ordering Information

### Provisioning Process Overview

The Provisioning process includes all of the activities necessary to fulfill a CLEC order for telecommunications service. Activities may involve assigning facilities, updating translations in software, designing circuits, issuing technician work orders, testing facilities and equipment, and activating the product or service. The various activities of Provisioning are determined by factors such as the type of service (Designed or Non-Designed), features requested, and number of new connects. The complexity of the service ordered may dictate additional activities to ensure accurate provisioning of the order.

As described above, there are several activities in the Provisioning process, and for the most part, these activities are conducted exclusively by BellSouth with little interaction from the CLEC.

Nonetheless, BellSouth has provided the CLEC with the CLEC Service Order Tracking Systems (CSOTS). CSOTS is an online status tracking system that enables the CLEC to view submitted service orders, determine order status, and track service orders through the Provisioning process. In other words, it facilitates the CLEC's ability to track the status of their end-user's order. For more information on this system, a CLEC should review the *CLEC Service Order Tracking System User Guide* at the Web site address listed below or contact the appropriate Account Team Representative:

http://www.interconnection.bellsouth.com/guides/index.html

http://www.interconnection.bellsouth.com

In addition to CSOTS, BellSouth offers the CLEC the Pending Facilities (PF) Report. This report is compiled daily and provides a snapshot of the CLEC's orders in PF status. It supplies the CLEC with information such as the telephone number, listed name, and facilities needed on a particular order. In addition the CLEC can obtain the Estimated Completion Date/Estimated Service Date (ECD/ESD). For more information on this report, a CLEC should contact its Account Team Representative.

**NOTE:** The BellSouth service technician will provide notification to the CLEC when an appointment is missed for end user reasons. The CLEC should issue a supplement with a new desired due date, and forward to the LCSC. The original service order (PON) will be cancelled if a new desired due date is not provided within 14 calendar days.

**NOTE:** If it is determined on the due date that the service due date commitment can not be met, the CLEC will be notified by a telephone call from the appropriate BellSouth personnel.

### Local Ordering Handbook Version 18.0 Source Document Loop Service with Number Portability Data Dictionary ATTACHMENT

# SN91085029

### Available Training

BellSouth offers several training courses to help each CLEC in conducting business effectively and efficiently with BellSouth. The classes are designed to promote the CLEC's understanding of the CLEC/BellSouth relationship and the procedures and services involved. The curriculum includes courses on BellSouth Products and Services, Ordering Procedures, and more. For more, information on training, a CLEC should review the Web site address listed below or contact its Account Team Representative:

http://www.interconnection.bellsouth.com/training/announce.html

http://www.interconnection.bellsouth.com

### Supported Guidelines

The predominant standards setting body in the Telecommunications industry is the ATIS. This organization is comprised of several committees that issue guidelines for electronic data interchange (EDI), ordering, provisioning, billing, etc. These guidelines are intended to enhance the efficiency and effectiveness of the interaction between business partners (e.g., BellSouth and the CLEC) in the Telecommunications industry. It is important to note that these guidelines are just 'guidelines' and in some situations BellSouth may not implement a particular portion of the guideline because it is inconsistent with BellSouth's business needs. For this reason, it is important for each CLEC to work closely with BellSouth when interacting electronically or manually with BellSouth.

Currently, BellSouth supports a customized version of Issue 9 of the Telecommunications Industry Forum (TCIF) and ELMS 6. In addition, BellSouth supports or will be supporting the Local Service Ordering Guidelines (LSOG) 6 released by the Ordering and Billing Forum (OBF). These guidelines govern the format for ordering local service.

For more information on these guidelines, a CLEC may review the ATIS Web site at the Web site address listed below or contact its Account Team Representative: http://www.atis.org/home.htm

### Universal Service Order Codes (USOCs) and Field Identifiers (FIDs)

BellSouth has posted information, on the Internet, mapping USOCs to particular services. CLECs can access the USOC Manuals directly from the Web site. The USOC Manuals are in two formats, service category and USOC alphanumeric codes. The Web site for the CLEC USOC Manuals is:

http://www.interconnection.bellsouth.com/guides/index.html

# Local Ordering Handbook Version 18.0 Source Document Loop Service with Number Portability Data Dictionary

### BellSouth Work Aid for Ordering Complex Services

Complex services are typically highly complex products that require customized handling or processing when ordering. To assist the CLEC in ordering these products, BellSouth has developed the *BellSouth Work Aid for Ordering Complex Services*. This work aid provides forms and line by line instructions for requesting BellSouth complex products and services. For information about this work aid, the CLEC should review the document located at the Web site address below or contact its Account Team Representative:

http://www.interconnection.bellsouth.com/guides/index.html

http://www.interconnection.bellsouth.com

### Local Number Portability Ordering Guide for CLECs

Local Number Portability (LNP) allows an end-user to keep his/her current telephone number(s) if he/she chooses to switch from their current Local Service Provider to another. To assist each CLEC with ordering LNP, BellSouth has developed the *Local Number Portability Ordering Guide for CLECs*. This guide is intended to increase the CLEC's understanding of the LNP Order process at BellSouth, to provide guidelines for LSR completion, and to offer information on critical success factors for LSR submission. It is not a replacement for the *BellSouth Local Ordering Handbook*. The CLEC can obtain a copy of this document at the Web site address listed below:

http://www.interconnection.bellsouth.com/guides/index.html

http://www.interconnection.bellsouth.com

# Introduction

### **Notice**

BellSouth® Telecommunications reserves the right to revise this document for any reason, including but not limited to, conformity with techniques or procedures described or referred to herein.

LIABILITY TO ANYONE ARISING OUT OF USE OR RELIANCE UPON ANY INFORMATION SET FORTH HEREIN IS EXPRESSLY DISCLAIMED, AND NO REPRESENTATIONS OR WARRANTIES EXPRESSED OR IMPLIED, ARE MADE WITH RESPECT TO THE ACCURACY OR UTILITY OF ANY INFORMATION SET FORTH HEREIN.

### PUBLIC

### Preface

The information contained within this document is a BellSouth customized version of the Ordering & Billing Forum (OBF) industry consensus guidelines. The rules contained within this document are BellSouth® specific and have been modified to accommodate local order processing within BellSouth®.

LSOG Version 6 document: BellSouth® utilizes customized LSOG Version 6 forms for manual ordering. CLECs may submit version 6 forms beginning November 24, 2003.

This document addresses the processes and business rules for Local Service Requests (LSR) only. BellSouth® offers additional services (such as Local Interconnection Trunking) to Facility Based CLECs through the Access Service Request (ASR). For more information on ASRs, refer to the *Access Service Ordering Guidelines* (ASOG) and the *BellSouth*® *Guide to Interconnection*. The ASOG is published by the Alliance for Telecommunications Industry Solutions (ATIS) and is available at the ATIS web site: http://www.atis.org

The BellSouth® Guide to Interconnection is available for download at: <u>http://www.interconnection.bellsouth.com/guides/html/leo.html</u>

Additionally, this document is not intended as a programming guide. CLECs should refer to either the *BellSouth*® *EDI Specifications Guide* or the *Telecommunications Access Gateway Application Programming Interface Reference Guide* (TAG/XML\* API) for programming requirements for EDI and TAG\* respectively.

The *BellSouth*® *EDI Specifications Guide* is available at the above-mentioned BellSouth® Interconnection web site:

The TAG API Reference Guide is available at the Web address listed below:

www.interconnection.bellsouth.com/oss/tag/tag\_info.html

www.interconnection.bellsouth.com

**Note:** This web site only provides a link to the TAG documentation web address. The TAG/XML site is password protected. Only CLECs requiring access are granted a user ID and password. For more information, a CLEC should contact the appropriate Local Support Manager (LSM).

#### Purpose

The purpose of this document is to:

- 1. Provide local service ordering instructions for CLECs that offer local telecommunications services utilizing BellSouth® Resale Services or Unbundled Network Elements (UNEs).
- 2. Provide a common point of reference to simplify the manual and electronic ordering processes for CLECs that conduct business with BellSouth® and have converted to ELMS Issue 6 and/or LSOG 6.

A manual process entails submitting Local Service Requests via facsimile (fax) or through the LENS web-based LSRs. It is highly recommended that CLECs have access to the Internet and the World Wide Web as BellSouth® provides a wealth of information to its customers in this format and much of this document is used in conjunction with other documents that are posted on the Internet for the CLECs' convenience.

An electronic process entails submitting Local Service Requests via a BellSouth® approved electronic interface. More information on the electronic interface options available to CLECs is contained in the *BellSouth*® *Pre-Ordering and Ordering Overview Guide*. This document can be found at:

http://www.interconnection.bellsouth.com/guides/html/bpobr.html

http://www.interconnection.bellsouth.com

### CAUTION

This document provides detailed information generally applicable in the nine states served by BellSouth®. However, due to individual state regulatory agency rules and decisions, aspects of this ordering guide may or may not apply differently in an individual state. CLECs should contact the respective BellSouth® Local Support Manager (LSM) to confirm the applicability in a particular state.

#### Audience

This document has been developed for the CLECs interested in the business rules used in conjunction with submitting manual and electronic local service order requests.

This document assumes that a <u>CLEC has completed all the start-up and activation</u> <u>requirements</u> and is now ready to process BellSouth® service requests. If a CLEC has *not* completed all the proper start-up and activation requirements, refer to the *BellSouth*® *Start-Up Guide*, which can be found at:

http://www.interconnection.bellsouth.com/guides/html/clec\_ar.html

http://www.interconnection.bellsouth.com

### **Document Layout**

On a high-level, the document is organized as follows:

- Introduction
- General Local Service Ordering Information
- REQTYP A Loop Service
- REQTYP B Loop Service with Number Portability
- REQTYP C Number Portability
- REQTYP E Resale Service
- REQTYP F Port Service
- REQTYP J Directory Listings
- REQTYP K Resale Private Line
- REQTYP M Unbundled Network Element Switched Combinations / Wholesale Local Platform Service (WLP)
- REQTYP N Direct-In-Dial Resale Service
- Complex Products
- Appendices

Following the **Introduction** and **General Local Service Ordering Information** chapters, the ordering information for each of the Requisition Types (REQTYPs) is covered in detail.

Generally, the information is presented as follows for each REQTYP:

**REQTYP** Name

- Introduction
- Products/Services Included
- Product or Product Group 1
  - Description
  - Ordering Forms/Screens
    - Valid Forms/Screens
    - Service Inquiry Form and Instructions (if applicable)
    - Completing the LSR and EU
    - Completing the Product Specific form/screen
    - Completing the DL and DSCR (if applicable)
    - Completing the Hunting Section of the LSR (if applicable)
  - REQTYP / ACT Combinations
    - LSR and EU, Required/Conditional/Optional (R/C/O) fields for each valid REQTYP / ACT combination

- Product Specific Form/Screen for Required/Conditional/Optional (R/C/O) tables by Lower Level Activity
- Proprietary Product Specific Form and Instructions (if applicable)
- Hunting Required/Conditional/Optional (R/C/O) tables (if applicable)

The organization of the **Complex Products** chapter closely resembles the organization of the REQTYPs.

The Appendices follow the Reqtype information. Each of the Appendices are explained below:

### • Appendix 'A': Glossary of Data Elements

This appendix provides a master alphabetical listing of every data element on the OBF version 4 forms as well as any data elements unique to BellSouth® Local Service Ordering. Each data element directs the CLEC to the appropriate form and section for more information.

### • Appendix 'B': Master Product Index

This appendix provides a master alphabetical listing of every product contained in this document. For each product, the list directs the CLEC to the appropriate chapter/section in the document for more detailed ordering information.

### • Appendix 'C': Directory Table Appendix

This appendix provides a set of Directory tables as follows: RTY AND LTY COMBINATION TABLE, TITLES/DEGREE/MILITARY (titles), LIST TYPE CODES & RTY CONVERSION TABLE and Listing Setup Codes. These tables are to assist the user in completing the Directory Listing form/screen.

### • Appendix 'D': Line Class of Service USOC tables

This appendix provides the Line Class of Service USOC tables for Residence Basic Class of Service UEPRX and Business Basic Class of Service UEPBX for the LNECLS SVC field in the Data Dictionary. These tables are to assist the user in completing the PS-Port Service form/screen.

### How to Use this Document

In order to familiarize the reader with the utility of this document, the following sample order for a **New Analog, Voice, Designed Loop** has been provided. By reviewing the Table of Contents or the Master Product Index in Appendix B, the CLEC would determine the appropriate chapter covering Loops (REQTYP A). This chapter contains [sample here of] the following information:

- Introductory information
- **REQTYP A Loops** 
  - Ordering Forms/screens
  - REQTYP / ACT Combinations
  - LNA Tables for REQTYP A Loops

SN91085029

- DS-1, DS-3 and STS-1 Loops, Local Channels and Interoffice Channels
- Enhanced Extended Links (EELs)
- Network Interface Devices (NIDs)
- Unbundled Copper Loops (UCL)
- Universal Digital Carrier (UDC)
- xDSL Loops. etc.

The **Introductory Information** provides a general explanation of REQTYP A-Loop Service as defined by BellSouth<sup>®</sup>. This section also includes a listing of the products included in REQTYP A.

The **REQTYP A Loops** section provides the ordering information for the standardized loops in REQTYP A. All "standard" loops use the same forms/screens, REQTYP/ACT combinations and LNAs.

The Ordering Forms/screens section includes:

- The required/valid forms/screens for ordering Loop Service
- Valid account level activities (ACT) for the REQTYP
- Valid line level activities (LNA) for each ACT and (LS-Loop Service) form/screen usage.

The **REQTYP** / **ACT Combinations** section provides, in a table format, all required, conditional, and optional LSR and EU fields for ordering loop service. The section is organized into the five valid REQTYP/ACT combinations and is further broken into Designed and Non-Designed Loops within each valid REQTYP/ACT.

The LNA Tables for REQTYP A Loops section provides, in a table format, all required, conditional, and optional LS fields for ordering loop service for each valid Line Level Activity (LNA). The LNA tables are provided for each of the loops listed in the introductory information.

For detailed information on each of the fields contained in the tables mentioned above, the CLEC should refer to the **Data Dictionary**. The Data Dictionary is organized by product form and details all of the fields in alphabetical order. The following information, when applicable, is provided for each data field:

- Field Name
- Definition
- Definition Notes
- Valid Entries
- Valid Entry Notes

- Data Characteristics
- Example
- Conditional Usage Notes
- Business Rules.

The Data Element Dictionary complements the REQTYPs catalogue that which contains detailed listings of the Required, Conditional and Optional (R/C/O) fields to populate for each form/screen.

### Sample Order

REQTYP = A, ACT = N, LNA = N, [Analog, Voice, Designed Loop]

#### The service ordered is a New Installation of an Analog, Voice, Designed Loop.

**Step 1:** Determine which chapter includes the ordering information for the desired product/service by referring to either the Table of Contents or the Master Product Listing in Appendix 'B' (in this example, Loops are covered in REQTYP A).

**Step 2:** Determine which set section within the REQTYP is applicable either by reviewing the REQTYP A Introductory Information or by referring to the Master Product Index in Appendix 'B' (in this example, "REQTYP A Loops").

**Step 3:** Determine which forms/screens to complete (in our example, LSR-Local Service Request, EU-End User and LS-Loop Service forms/screens are required).

**Step 4:** Review the Account Level Activity (ACT) listing and determine which ACT is appropriate for the order (in this example, ACT of N = New Installation/Account).

**Step 5:** Go to the **REQTYP** / **ACT Combination** section and find the LSR and EU Required, Conditional and Optional (R/C/O) field tables corresponding to the order (in this example, REQTYP A / ACT N - Designed).

**Step 6:** Begin to populate the LSR and EU forms/screens. In populating the forms/screens, have the corresponding data dictionaries (for LSR and for EU) available and refer to the Data Dictionary section as necessary (*Step 9 illustrates a specific example of how to use the Data Dictionary section*).

**Step 7:** After completing the LSR and EU forms/screens, determine which Line Level Activities (LNAs) apply to the order by referring to the **Completing the LS** section (in this example, the only applicable LNA is "N").

**Step 8:** Go to the **LNA Tables for REQTYP A** section and find the LS Required, Conditional and Optional (R/C/O) field tables corresponding to the order (in this example, LNA is "N" for Analog, Voice, Designed Loop). **Step 9:** Begin to populate the LS form/screen. In populating the LS form/screen, have the corresponding Data Element Dictionary available and refer to it as necessary. For example, if unsure of whether to populate the conditional `JK CODE' field or how to populate it, refer to the `JK CODE' field in the LS Data Dictionary to see that the field is 'Required' when the NIDR field is populated with "Y" and that the data characteristics for the field are five alpha/numeric characters.

# **General Local Service Ordering Information**

# **REQTYP - Listing and Description**

This section describes the various requisition types (REQTYPs) used by BellSouth® for ordering local service. The requisition types are as follows:

- A = Loop Service
- $\mathbf{B} = \text{Loop}$  with Interim Number Portability INP
- $\mathbf{B} = \text{Loop}$  with Local Number Portability LNP
- **C** = Interim Number Portability INP
- C = Local Number Portability LNP
- **E** = Resale Service Non-Complex
- $\mathbf{E} = \text{Resale Service} \text{PBX}$
- $\mathbf{E} = \text{Resale Service} \text{ISDN-BRI}$
- $\mathbf{F} = Port Service$
- **J** = Directory Listing
- **K** = Private Line / SynchroNet®

**M** = Unbundled Network Element Switched Combinations Wholesale Local Platform Services (WLP)

- N = DID / PBX
- $\mathbf{P} = \text{CENTREX}$  Resale.

### Valid requisition types always contain two alpha characters:

- 1st Character = The appropriate requisition type listed above.
- 2nd Character = " B " This letter indicates a firm order.

These REQTYP characters are combined with account level activity types (ACT) to form/screen REQTYP/ACT combinations. The different levels of activities will be discussed in the next section.

# **Types of Activities - Listing and Description**

Generally, there are two distinct levels of activity types that apply to most of the REQTYPs: account and line level activities.

Account Level Activities (ACT) apply to all of the Request Types (REQTYPs). Line Level Activities apply to all of the REQTYPs *except* for J (Directory Listing) and N (DID Resale Service).

### **Account Level Activities**

Account level activities (ACT) apply to the entire account. The valid ACTs are listed below:

**N** = New installation and/or account

**C** = Change an existing account (e.g., rearrangement, partial disconnect, inside moves, or addition)

 $\mathbf{D}$  = Disconnection

L = Suspend full account

 $\mathbf{T}$  = Move of an end user location to a new location, where LSP is not changing

 $\mathbf{R}$  = Record activity - ordering administrative changes

 $\mathbf{V}$  = Conversion of service to a new LSP

W = Conversion of service to new LSP as is

S = Suspend / restore partial account

**B** = Restore full account / restore denied account

 $\mathbf{Y} = \text{Deny}$ 

### Line Level Activities

Line level activities (LNA) apply to the specified line only. The valid LNAs are listed below:

N = New Installation and/or account

C = Change or modification to an existing service(e.g., rearrangement, feature activity, partial disconnect or addition)

 $\mathbf{D}$  = Disconnection

 $\mathbf{R} = \text{Record}$ 

- **V** = Conversion of service to a new LSP as specified
- **G** = Conversion as specified (specify all features requested for Conversion Service)
- $\mathbf{T}$  = Outside move of line to a new end user location
- $\mathbf{W} =$ Conversion as is
- $\mathbf{P} = \text{PIC Change}$
- **B** = Restore Partial Account
- $\mathbf{L} = \mathbf{Suspend}$  Partial Account
- **X** = Telephone Number Change

### **Feature Level Activities**

In addition to account and line level activities, **feature level activities (FA)** are used for REQTYPS E, F, and M. The following codes <u>apply only to the features that distinguish</u> how a specific line should function:

N = Add / InstallC = Change to feature detail

 $\mathbf{D} = \text{Disconnect}$ 

### Activities for LACT and DACT Fields:

Activities for directory listings and directory delivery are listed below.

#### Listing activities (LACT) for <u>Directory Listings</u>:

N= New Listing
D = Delete Listing
I = Change Listing (new data to be inserted)
O= Change Listing (old data)
Z = No Change to listing

### **Delivery activities (DACT)** for <u>Directory Delivery</u>:

**N** = New Directory Delivery

### Activities Unique to REQTYP N

REQTYP N uses *unique* activities instead of the more common line and feature level activities. These activities are listed below.

### **DID/PBX trunk group activities (TACT)** for REQTYP N:

- N = Add new trunks
- **C** = Change an existing account, (e.g., rearrangement feature activity)
- $\mathbf{D}$  = Remove trunk
- **V** = Convert existing trunks as specified
- $\mathbf{W} =$ Conversion as is
- **G** = Conversion (As Specified Feature)
- $\mathbf{P} = \text{PIC change}$
- $\mathbf{X}$  = Telephone number change

### Hunting Activities

Similarly, Hunting, an optional feature within REQTYPs E, F, and M, uses *unique* Group and Line Level Activities. These codes are listed below.

### Hunting group activities (HA) for Hunting:

- N = New Hunt Group
- **E** = Existing Hunt Group / No Change (Valid for Manual and Electronic Orders)

### Local Ordering Handbook Version 18.0 Source Document Loop Service with Number Portability Data Dictionary

- **C** = Change to Existing Hunt Group
- **D** = Delete/Remove Hunt Group Arrangement

#### Hunting line level activities (HLA) for Hunting:

- N = New / Install
- **E** = Existing Line / No Change
- **D** = Disconnect or Delete of Hunt Line

**NOT POPULATED (No Hunting Page Submitted Electronically)** = Existing Hunt Group/No Change (Valid for Electronic Orders Only)

**Note:** NOT POPULATED (No Hunting Page Submitted) is valid for Electronic Ordering Only when keeping the existing Hunt Group Arrangement(s). Prohibited for Manual ordering.

The aforementioned activities will determine how each of the forms/screens in the next section must be populated. The activities are listed above as a reference and will be explained in greater detail when applicable.

# Required, Conditional, Optional, Not Supported (R/C/O and NS)

Local Ordering Handbook -LOH guidelines incorporate the following requirements for the population of fields:

- **Required** is defined as the field *MUST* be populated and when populated incorrectly/incompletely, the LSR will be clarified.
- **Conditional** is defined as the *field is <u>dependent</u> upon the relationship to another entry* as specified in the usage statement and is *dependent upon the presence*, *absence or combination of other data entries* and if populated incorrectly/incompletely, the LSR may be clarified.
- **Optional** is defined as the field *may or may not* be populated and if populated incorrectly/incompletely, the LSR may be clarified.
- Not Supported is defined as this field *is not used by BellSouth*® and when populated will be ignored by BellSouth®. The Not Supported fields will not be shown in the Required, Conditional and Optional (R/C/O) tables, but will be reflected in the Data Dictionary.

# Wholesale Local Platform Service (WLP)

Services offered as REQTYP M UNE-P or REQTYP N UNE-P have been modified to reflect Wholesale Local Platform Service (WLP).

Wholesale Local Platform Service encompasses DSO level Residence/Business, Coin, PBX, DID, RCF, ISDN and DS1 service types.

References in the document to UNE-P are also applicable to WLP.

#### ATTACHMENT SN91085029

### Partial Migration

The new main telephone number for the remaining account must be provided in the REMARKS section. Failure to provide this will result in the LSR being clarified.

*EXCEPTION:* If only one line remains on the account, then it will become the New Main Number and the REMARKS section is not required.

On a Partial Migration, when the main line is migrating, a DL request must be provided for the new account. Any changes to the existing listing on the remaining account must be noted in the REMARKS section of the Local Service Request (LSR). If no such changes are noted in REMARKS, the listing for the remaining account will be set up identically to the listing that the migrating number had.

The Hunt Sequence (if applicable) should be clearly communicated in the REMARKS section. If no information is provided, the LCSC will attempt to set up the hunt sequence identically to the hunt sequence on the remaining account less the numbers migrated. If the LCSC is *not able to determine* what the new hunt sequence should be and the information has not been clearly communicated in the REMARKS section, the <u>LSR will be clarified</u>.

### Partial Move Order Request - REQTYP E & M, Non-complex

### Description

A partial move request occurs when a customer is requesting to move lines from an existing account at one location to a new location, but wishes to leave at least one (1) working line at the old location.

#### Restrictions

- Not applicable to remote call forwarding
- Dual service is not applicable

### **Ordering Considerations**

# The customer must submit multiple LSR packages and use the RPON and NOR fields to associate the LSRs.

- The first LSR should be submitted with an ACT C, LNA D for all lines that are moving to the new location, or are simply being disconnected at the time of the move.
- The second LSR should be submitted with an ACT N, LNA N for all lines that are being installed at the new service address. Additional lines (that did not exist at the previous address) may also be added on this LSR using LNA N.
- The RPON field should be populated with the PON from the lead LSR, on **all** LSRs involved with the partial move request.
- The NOR field, for the lead PON, must be 01-XX, where XX is equal to the total number of LSRs involved with the partial move request. Each subsequent value for this field must be increased by one digit with XX data remaining the same.
- The customer should follow the REQTYP E (NON-Complex) R/C/O tables for ACT of C and ACT of N for completing an LSR for a partial move order on a resale account.
- The customer should follow the REQTYP M (Non-Complex) R/C/O tables for ACT of C and ACT of N for completing an LSR for a partial move order on Port/Loop combination residence/business.
- When either ACT of N or C indicates manual ordering only, both LSR's must be submitted manually.
- If the existing Account Telephone Number is moving to the new location, the new Main TN must be indicated in the Remarks section of the LSR and the order must be submitted manually

## Project Management

A Project is defined as a customer request for service where the quantity is greater than the BellSouth® standard, the request is for non-standard equipment, or the request is for non-standard facilities.

Anytime a Project Manager is involved in the negotiation of a service request the request will be identified as a project. This could include negotiation of a due date, or being the single point of contact if problems occur during service order processing or provisioning.

CLECs should refer to the BellSouth® Products and Services Interval Guide to determine if a service request meets project criteria. Products/services that do not meet project criteria will be considered for project management on an individual case basis upon request to a BellSouth® Project Manager.

### **RPON - Related PON**

### Restrictions

When submitting an LSR for <u>Line Share</u> and there is a pending service order indicating the end user is moving or adding a line, LSTNPSO must be indicated in the REMARKS section of the LSR when the customer wishes to keep or add Line Share with the pending service order. The LSR will be submitted *manually* and the SOMEC charges will apply.

When submitting an LSR for <u>Line Splitting</u> and there is a pending service order indicating the end user is moving or adding a line, LSTNPSO must be indicated in the REMARKS section of the LSR when the customer wishes to keep or add Line Splitting with the pending service order. The LSR will be submitted *manually* and the SOMEC charges will apply.

# Asymmetrical Digital Subscriber Line (ADSL)

Asymmetrical Digital Subscriber Line (ADSL) is a transmission technology that allows existing telephone lines to provide high-speed data and voice applications simultaneously. Customers can talk on the telephone at the same time be connected to the Internet.

Asymmetric means there is a difference in the data rate between the two directions of a transmission. The two (2) directions are downstream (from the provider to the computer) and upstream (from the computer to the provider).

Digital Subscriber Line refers to a modem-terminated line. ADSL systems consist of a remote unit located at the end user premises and an access line module located at the Central Office.

If the end user has DSL on the line, and that line is being converted to a resold line, the CLEC should notify the end-user to contact its Internet service provider so that the Internet service provider can, if necessary, modify its records and/or make alternative billing arrangements.

For more specific information on ordering please contact your Local Support Manager (LSM) or Customer Support Manager (CSM).

# Enhanced Universal Emergency Number Service [E911]

Enhanced Universal Emergency Number Service, also referred to either as Enhanced 911 Service or E911, is a telephone exchange communication service that enables a caller to dial 9-1-1, without charge, and be connected to a Public Safety Answering Point (PSAP) for emergency assistance. The calling station's telephone number, address, and name is displayed at the PSAP position when the system is equipped with Automatic Number Identification (ANI) and Automatic Location Identification (ALI).

E911 service is arranged for one-way incoming service to the appropriate Public Safety Answering Point (PSAP). Outgoing calls can only be made on a transfer basis.

For additional information on ordering E911 service contact your Account Team Representative.

# **PinPoint Service**

9-1-1 PinPoint Service allows a Private Branch Exchange (PBX) switch located on a customer premise to be trunked directly into a E911 tandem office, delivering the telephone number and location of the PBX end user to the appropriate E9-1-1 Public Safety Answering Point (PSAP).

For additional information on ordering 9-1-1 PinPoint Service contact your Account Team Representative.

### LNP to Resale/UNE Switched Combination (UNE-P/WLP) Migrations

LNP to Resale UNE-P/WLP Migrations allows a CLEC End-User to migrate (Port In, Port Back, Port Back Non-Home) a telephone number from a Facility Based Provider to a Resale UNE-P/WLP Local Service Provider (CLEC).

### Restrictions

- Manual Ordering Process Only
- LNP Telephone Numbers that have been disconnected do not qualify for this process.

### **Ordering Guidelines**

- REQTYP: E, M, N, P
- ACTTYP: V
- MI: A, B, C, D
- LNA: V, G
- R/C/O and LNA Tables: Follow and use the appropriate Resale UNE-P/WLP Product Guidelines
- Some complex products require special handling; please refer to the Introduction of Complex products in the ordering section of the LOH to determine which products must be submitted to the CRSG.
- FOC will be received from the LCSC or CRSG depending on Service being ordered
- FOC and concurrence from the Facility Based Provider to the LCSC has a **48-hour** turn-around time

Note: After 48 hours if no receipt of FOC/Concurrence the LCSC will escalate to the Facility Based Provider

• Remark Information: State that numbers are being Ported Back/In and list all telephone number(s).

### **General Information**

- There will be a longer due date interval due to the LNP Porting Activities. (Refer to BellSouth® Products and Services Interval Guide)
- Current Escalation and Expedite procedures should be followed.

### **REQTYP B - UNE to UNE Bulk Migration**

### **General Business Rules**

UNE to UNE Bulk Migrations is an electronic process designed to allow BellSouth® CLEC customers to submit a minimum of 2 and up to and including a maximum of 99 LSR requests at one time with minimal field input to migrate existing non-complex services [Residence/Business] Port/Loop Combinations (UNE-P/WLP) to Loop w/LNP.

A new outbound reject message for bulk packages shall be used for bulk package rejects and shall consist of the following fields:

- CC
- BOPI
- BULK VER
- STATUS CODE
- STATUS MESSAGE
- ERROR CODE(s)
- ERROR MESSAGE(s)
- PON Statuses---Bulk Package summary

The PON status shall consist of the following statuses:

- LSR clarified, with the system sending a clarification or autoclarification = Clarified
- LSR cancelled, with FOC sent on SUP 01 sent to the CLEC = Cancelled
- LSR completed, completion notice sent when all service orders completed and all TNs have been ported = **Completed**
- LSR FOC'd, with FOC sent to the CLEC = **FOC**
- LSRs have been accepted by the solution, but they have not been processed enough to be clarified or FOC'd = **Pending**

The following general business rules apply to UNE to UNE Bulk Migrations BULK packages:

- All Bulk orders are project managed.
- Shall only apply to migrating existing non-complex (RES/BUS) Port/Loop Combination (UNE-P/WLP) services to Loop w/LNP LSRs, REQTYP B, with ACT of V, LNA of V, NPT is 'D' (LNP).
- The fields BOPI (Bulk Ordering Package Identifier) and BULK VER (Bulk Version) shall be added to the ELMS 6 map for all return transactions, FOCs, CNs, POS, Rejects, Clarifications and Jeopardies.

- When a Mechanized Loop Make Up/w FRN (Facility Reservation Number) is requested, CLEC must submit Bulk order package to BellSouth® within 24 hours of receiving FRN.
- The web based application [UNE to UNE Bulk Migration Bulk Package GUI] will allow users to submit individual SUPs, types 01, 02, and 03, on individual LSRs associated with a bulk package.
- CLECs shall have the ability to submit a supplement to cancel the entire UNE to UNE BULK package, which includes canceling all remaining PONs associated with a BULK package, or have the ability to cancel an individual LSR via SUP.
- Service order processing shall be the same as REQTYP BB today, *unless specified otherwise in this document*.
- For BULK Ordering, the fields shown in the R/C/O tables for UNE to UNE BULK Migrations will be supplied by the CLEC via the BULK Order.
- For BULK Ordering, current SOMEC charges will apply.
- A Complex Service EATN must be resubmitted as a single LSR, with a different PON#.
- UNE to UNE Bulk migration is applicable for ELMS 6 *only*.
- A UNE Loop will be provided for each Porting TN.
- CLECs shall have the ability to view a summary of the BULK LSR in both the raw data form and individual LSR form for each EATN.
- Manual (Faxed) LSR Requests are *prohibited* for UNE to UNE Bulk Migrations.
- If a UNE bulk package is received without a required field, it will be rejected.
- If any of the individual LSRs cannot be created from the bulk package due to error conditions, the entire bulk package shall be rejected. This applies to both initial and supplemental Bulk Packages.
- When requesting a SUP to Cancel on a UNE to UNE BULK Package, the Company Code, Supplement, Bulk Order Package ID and BULK Version will be required.
- For UNE BULK ordering, a mixture of Loop types can*not* be handled as a part of the same Bulk request.
- Complex UNE-P/WLP accounts are *prohibited* on a UNE to UNE Bulk request.
- For UNE to UNE BULK package Supplemental LSRs, SUP 02 and 03 are prohibited (at the Global level), but are allowed at the account level.
- For UNE to UNE BULK package Supplemental LSRs, individual PON data is prohibited (at the Global level), but is allowed at the account level.
- If a supplemental LSR (at the Global level) is sent, and the initial BULK request has not been received, the SUP LSR will be rejected.

- For all initial and supplemental with BOPI field populated, the LNP-GW (LNP GateWay) will always return a clarification, regardless of the error type [i.e., 1st or 2nd level edits].
- If CLEC is requesting specific EATNs to be ported together, CLECs may indicate Desired Due Dates (DDD) via Project Manager BellSouth® UNE-P/WLP to UNE L Bulk Migration Project Notification form, IF APPROVED; CLECs would then enter the negotiated DDD(s) on the LSR at the Account level.

This unique ordering process allows the CLEC to populate a specific set of fields at a Global level (one time), and a specific set of fields at the Account and Line level to generate multiple LSR's.

A unique Graphical User Interface (GUI) has been developed for processing UNE to UNE Bulk Migration orders. The GUI will utilize most of the same fields from the existing LSR, EU, and LS forms, however the GUI will present them in a Global, or Account level format for order submission. To assist BellSouth® customers in determining which section of the Data Element Dictionary the fields may be found in the following matrix may be used:

| Field Name     | R/C/O Table Data Dictionary Section |                            |  |
|----------------|-------------------------------------|----------------------------|--|
| BOPI           | Global                              | LSR-Admin section          |  |
| BULK VER       | Global                              | LSR-Admin section          |  |
| CC             | Global                              | LSR-Admin section          |  |
| REQTYP         | Global                              | LSR-Admin section          |  |
| ACT            | Global                              | LSR-Admin section          |  |
| LNA            | Global                              | LSR-Service Detail section |  |
| TOS (Default)  | Global                              | LSR-Admin section          |  |
| CCNA           | Global                              | LSR-Admin section          |  |
| ACNA           | Global                              | LSR-Bill section           |  |
| CIC            | Global                              | LSR-Admin section          |  |
| NNSP           | Global                              | LSR-Admin section          |  |
| INIT           | Global                              | LSR-Contact section        |  |
| INIT-TEL-NO.   | Global                              | LSR-Contact section        |  |
| INIT-FAX-NO.   | Global                              | LSR-Contact section        |  |
| IMPCON         | Global                              | LSR-Contact section        |  |
| IMPCON-TEL-NO. | Global                              | LSR-Contact section        |  |
| DSGCON         | Global                              | LSR-Contact section        |  |
| DSGCON-STREET  | Global                              | LSR-Contact section        |  |
| DSGCON-CITY    | Global                              | LSR-Contact section        |  |

# Local Ordering Handbook Version 18.0 Source Document Loop Service with Number Portability Data Dictionary

### ATTACHMENT SN91085029

| Field Name            | <b>R/C/O Table</b> | Data Dictionary Section                   |  |
|-----------------------|--------------------|-------------------------------------------|--|
| DSGCON-STATE          | Global             | LSR-Contact section                       |  |
| DSGCON-ZIP CODE       | Global             | LSR-Contact section                       |  |
| DSGCON-FLOOR          | Global             | LSR-Contact section                       |  |
| DSGCON-ROOM/MAIL STOP | Global             | LSR-Contact section                       |  |
| DSGCON-TEL-NO.        | Global             | LSR-Contact section                       |  |
| DSGCON-FAX-NO.        | Global             | LSR-Admin section                         |  |
| NC                    | Global             | LSR-Admin section                         |  |
| NCI                   | Global             | LSR-Admin section                         |  |
| SECNCI                | Global             | LSR-Admin section                         |  |
| ACTL                  | Global             | LSR-Admin section                         |  |
| DRC                   | Global             | LSR-Contact section                       |  |
| D/TSENT               | Global             | LSR-Admin section                         |  |
| PON                   | Account            | LSR-Admin section                         |  |
| VER                   | Account            | LSR-Admin section                         |  |
| TOS (Override)        | Account            | LSR-Admin section                         |  |
| DDD                   | Account            | LSR-Admin section                         |  |
| AN                    | Account            | LSR-Admin section                         |  |
| BI1                   | Account            | LSR-Bill section                          |  |
| BAN1                  | Account            | LSR-Bill section                          |  |
| BI2                   | Account            | LSR-Bill section                          |  |
| BAN2                  | Account            | LSR-Bill section                          |  |
| ERL                   | Account            | EU-Loc and Access section                 |  |
| EATN                  | Account            | EU-Bill section                           |  |
| EU-NAME               | Account            | EU-Loc and Access section                 |  |
| LNUM                  | Line               | LSNP-Service Detail                       |  |
| PORTED NBR            | Line               | section<br>LSNP-Service Detail<br>section |  |
| CHAN/PAIR             | Line               | LSNP-Service Detail<br>section            |  |
| CHAN/PAIR 2           | Line               | LSNP-Service Detail section               |  |
| CFA                   | Line               | LSNP-Service Detail section               |  |
| CABLE ID              | Line               | LSNP-Service Detail section               |  |

### Local Ordering Handbook Version 18.0 Source Document Loop Service with Number Portability Data Dictionary ATTACHMENT

# SN91085029

|            |                    | 51171005                       | 20 |
|------------|--------------------|--------------------------------|----|
| Field Name | <b>R/C/O Table</b> | <b>Data Dictionary Section</b> |    |
| RESID      | Global and Line    | LSR-Admin section              |    |

# Change Lead Telephone Number (Manual LSR Process)

This section will provide information on manual ordering when changing the Primary Listed/Main Account Number to another Number on Existing Service using ACT of C on multi-line accounts. The number being made the new Lead (Primary Listed/Main Account Number) Telephone Number may be currently working on the account or new.

# This manual process for changing the Lead Telephone Number is valid for <u>REQTYP(s) E and M / ACTTYP of C only</u>.

When changing the Lead Telephone Number, the following LSR fields and/or sections must be populated *in addition* to all other required fields and/or sections on the manual LSR. The REMARKS Section is required to contain verbiage indicating ". <u>Change</u> <u>Lead Telephone Number</u> ". Not populating these fields and/or sections will result in a clarification of the LSR.

### Local Service Request: Scenario #1

If ACT is C and the Main Telephone Number is changing to a Number that already exists on the Account and the Existing Main TN is remaining on the Account.

| Then populate                                                                                                    |
|----------------------------------------------------------------------------------------------------|
| ATN = New Main Telephone Number (an existing number on the account)<br>EATN = Existing Main Telephone Number                                                                                                    |
| Then populate LNUM 1 with<br>OTN = Existing Main Telephone Number that is being changed<br>TNS = Number for this request (existing Number on the Account that is<br>becoming the new Main TN)<br>LNA = X (on existing line that is becoming the new Main TN)<br>and then |
| Appropriate LNA on all other lines if applicable                                                                                                    |
| If involves Hunting then populate Hunting page<br>HUNTING PAGE = Appropriate Hunting Activity and required Hunting Fields                                                                                                    |
| and populate Remarks<br>REMARKS = Change Lead Telephone Number                                                                                                    |
| and populate DL page<br>DL = New or Change Listing if applicable                                                                                                    |

### Local Service Request: Scenario #2

**If** ACT is C and the Existing Main TN is disconnecting and the New Main Telephone Number already exists on the Account.

| Then populate                                                                                                    |            |
|----------------------------------------------------------------------------------------------------|------------|
| ATN= New Main Telephone Number (an existing number on the acce<br>EATN = Existing Main Telephone Number                                                                                                    | ount)      |
| Then populate LNUM 1 with<br>TNS = Number for this request (existing Main Number)<br>LNA = D (on existing Main Telephone Number that is disconnecting)                                                                                                    | )          |
| Then populate LNUM 2 with<br>TNS = Number for this request (existing Number on the Account that<br>becoming the new Main Number)<br>DTN = Existing Main Telephone Number that is being changed<br>LNA = X (on existing Number on the account that is becoming the new<br>Telephone Number)<br>and then |            |
| Appropriate LNA on all other lines if applicable.<br>f involves Hunting then<br>populate Hunting Page                                                                                                    |            |
| HUNTING PAGE =Appropriate Hunting Activity and required Hunt<br>and populate Remarks<br>REMARKS = Change Lead Telephone Number                                                                                                    | ing Fields |
| nd populate DL page<br>DL = New or Change Listing if applicable                                                                                                    |            |

### Local Service Request: Scenario #3

DL = New or Change Listing if applicable

If ACT is C and the Main TN is changing to a New Number that does not exist on the Account and the Existing Main Telephone Number is disconnecting.

| Then populate                                                                                                    |
|----------------------------------------------------------------------------------------------------|
| ATN = New Main Telephone Number (new number that is being added)<br>EATN = Existing Main Telephone Number                                                                                                    |
| Then populate LNUM 1 with<br>TNS = Number for this request (existing Main Telephone Number)<br>LNA = D (on existing Main Telephone Number that is disconnecting)                                                                                                    |
| Then populate LNUM 2 with<br>OTN = Existing Main Telephone Number that is being changed<br>TNS =Number for this request (New Main Number that is being added to the<br>account)<br>LNA = N (on New Number that is becoming the New Main Telephone Number)<br>and then<br>Appropriate LNA on all other lines if applicable. |
| If involves Hunting then populate Hunting Page<br>HUNTING PAGE = Appropriate Hunting Activity and required Hunting Fields                                                                                                    |
| and populate Remarks<br>REMARKS = Change Lead Telephone Number                                                                                                    |
| and populate DL page                                                                                                    |

### Local Service Request: Scenario #4

If ACT is C and the Main TN is changing to a New Number that is being added to the Account and the existing Main Number is remaining on the Account.

| Then populate                                                                                                    |
|----------------------------------------------------------------------------------------------------|
| ATN = New Main Telephone Number (New Number being added to the<br>Account)<br>EATN = Existing Main Telephone Number                                                                                                    |
| then populate LNUM 1 with<br>OTN= Existing Main Telephone Number that is being changed<br>TNS = Number for this request (existing Main Number)<br>LNA = X (on existing Main Number that is remaining on the account)          |
| Then populate LNUM 2 with<br>TNS= Number for this request (New Main Telephone Number that is being<br>added)<br>LNA = N (new Main Telephone Number being added that is becoming the New<br>Main Telephone Number)<br>and then |
| Appropriate LNA on all other lines if applicable<br>If involves Hunting then populate Hunting page<br>HUNTING PAGE = Appropriate Hunting Activity and required Hunting Fields                                                 |
| and populate Remarks<br>REMARKS = Change Lead Telephone Number                                                                                                    |
| and populate DL page<br>DL = New or Change Listing if applicable                                                                                                    |

Page 64 of 330

### Surrogate Client Memory Call

Surrogate Client Number (SCN) is a feature that allows the subscriber a telephone number in his or her serving wire center from which calls can be forwarded on an intraoffice basis to his or her exchange service

### **Tariff Reference: A13**

### **Restrictions:**

Available in the following states Alabama, Florida, Georgia, Kentucky, Louisiana, Mississippi, South Carolina, and Tennessee. Surrogate Client Number must be ordered in conjunction with a Memory Call Mailbox. Prohibited on Coin Telephone Service Prohibited on RCF Prohibited on Complex Products

### LSR Restrictions:

Valid REQTYP(s) are: M (BUS/RES) or E (Non-Complex) Valid ACT(s) are: N, C, T, V, P, or Q The LSR is processed using the R/C/O tables established for REQTYP(s) E (Non-Complex) or REQTYP M (BUS/RES) Products. In addition to the other applicable fields based on REQTYP/ACT combinations the LSR package **must** have the Surrogate Client USOC "**SMV**" populated in the FEATURE field.

### **Dual Service**

Dual Service provides the same dial tone (same telephone number) at two different addresses within the same serving wire center. Dual Service may be requested by the customer when they are moving from one address to another and need to temporarily retain service at the old address after the service has been connected at the new address.

The customer is billed for service at each location. An additional one-time charge for connecting the same telephone number at more than one location is also billed.

Customers who move and change their telephone number may retain service at the old address after the service has been connected at the new address. This is not considered Dual Service since each telephone number works independently. The customer is billed for the service at each location.

### **Ordering Considerations:**

See Carrier Notification letter SN91083255 (<u>Carrier Notification Letters 2002 -</u> <u>BellSouth Interconnection Services</u>) for instructions on verification of Dual Service on Move Orders prior to LSR submission to the LCSC. **Once availability of Dual Service has been verified, a Local Service Request (LSR) should be submitted to the LCSC using ACT T.** 

### **Restrictions:**

To order a customer move and maintain service at both locations for a temporary period, the following conditions must be met:

### LSR Restrictions:

- Valid REQTYPs are: E (Non-Complex Resale) or M (Non-Complex UNE-P/WLP)
- Valid ACT is: T
- The LSR is processed using the R/C/O tables established for REQTYPs E (Non-Complex Resale) or M (Non-Complex UNE-P/WLP) products with ACT of T
- The Desired Due Date Out (DDDO) (for the 'F"-order), must be a later date than the Desired Due Date (DDD) (for the 'T"-order)
- The Desired Due Date Out (DDDO) must be no more than 30 days past the Desired Due Date (DDD). [Exception: The DDDO may be no more than 90 days past the DDD in Florida only.]
- The FID "DUAL" is populated as feature detail for the Line Class of Service USOC on each line on which Dual Service is being requested
- To request "partial" Dual Service, the FID "DUAL" must be populated as feature detail for the Line Class of Service USOC on each line on which Dual Service is being requested. All lines not moving to the new service address should not appear on the ACT T LSR.

### Service Order Restrictions:

- Dual Service is provided where facilities are available and when the customer's service configuration permits. See Carrier Notification letter SN91083255 (Carrier Notification Letters 2002 BellSouth Interconnection Services) for instructions on verification of Dual Service on Move Orders prior to LSR submission to the LCSC
- Dual Service is *not* available for Party Lines, Remote Call Forwarding, Wide Area Telephone Service (WATS), Private Branch Exchange (PBX), Mobile, COIN, Telephone Answering Service, Foreign Central Office Service, SLC96 Cable, ADSL, Line Sharing, Line Splitting, or any Designed Service
- Dual Service may not exceed 30 calendar days in AL, GA, MS, KY, LA, NC, SC, and TN
- Dual Service may not exceed 90 calendar days in FL
- The telephone number must remain the same
- The "F" and "T" service addresses must be served from the same BellSouth® Central Office (Wire Center).

### **Tariff References:**

General Subscribers Service Tariff (GSST) Section A4.

### **USOC / FID References**

The FID "DUAL" must be populated as feature detail (floated behind the Line Class of Service USOC) for each line on the existing account for which Dual Service is being requested.

### Inside Moves

An inside service move applies when the same customer makes a move that meets the tariff criteria for same premises. A service move is considered an inside move based on the following criteria:

- The building, or buildings, together with the surrounding land, is occupied and used as a residence or for conducting business, and the property is not intersected by a public thoroughfare or occupied by others
- The portion of the building occupied by the customer as a residence, or portion being used by the customer to conduct business and is not intersected by a public corridor or space occupied by others
- The building or portion of the building, occupied by the customer used as both a residence and place of business, provided that both the residence and the business bear the same street address
- The continuous property operated as a single farm whether or not it is intersected by a public thoroughfare
- A move from a temporary structure to a permanent structure on the same premises for the same customer (e.g., move from construction pole to building, moving from old trailer to new trailer).

### **Ordering Considerations**

### <u>Restrictions:</u>

Tariff guidelines for each state must be followed to determine eligibility for an Inside Move request.

### LSR Restrictions:

- Valid REQTYPs are: E (Non-Complex Resale) or M (Non-Complex UNE-P/WLP)
- Valid ACT is: C
- The LSR is processed using the R/C/O tables established for REQTYPs E (Non-Complex Resale) or M (Non-Complex UNE-P/WLP) products with ACT of C.

### Service Order Restrictions:

- At least one of the following USOCs must be populated as Feature Detail:
  - RWW: Rearrange Outside Wiring (Outside Premise Work)
  - RW2: Rearrange Inside Wiring (Inside Premise Work).
- The CLEC is responsible for determining what type of rearrangement of wiring is required for their end user's inside move.

### **Tariff References**

General Subscriber Service Tariff.

SN91085029

### USOC / FID References

RWW: Rearrange Outside Wiring (Outside Premise Work) RW2: Rearrange Inside Wiring (Inside Premise Work).

### Wireless Local Number Portability (WLNP)

### **Definitions:**

Wire-Line-Any service connected to a LAN Line apparatus Wireless-Any service connected to a wireless CMRS, Paging arrangement or wireless apparatus.

*CMRS-Commercial Mobile Radio Service* ("*CMRS*"): A mobile service that is: (a) (1) provided for profit, i.e., with the intent of receiving compensation or monetary gain; (2) an interconnected service; and (3) available to the public, or to such classes of eligible users as to be effectively available to a substantial portion of the public

PSTN = Public Switching Telephone Network LERG = Local Exchange Routing Guide BST = BellSouth® Telecommunications® NPAC = Number Portability Administration Center WSP = Wireless Service Provider WAM = Wireless Account Manager LSM = Local Service Manager TMRC = Toll Message Rate Center Network Service Provider = Provider where service is physically provisioned

#### **Description:**

Wireless Local Number Portability allows functionality and service whereby working telephone numbers may be ported; (i.e.: Wireless carrier to wire-line carrier (w - wl)) Wire-line carrier to wireless carrier (wl - w), Wireless carrier to wireless carrier (w - w). BellSouth® will port to and from wireless carriers per industry defined porting processes currently used for wireline to wireline porting.

#### Wireless Porting Service Arrangements:

BellSouth<sup>®</sup> allows wireless number porting for the following wireless interconnection service type arrangements.

- Type 2 Interconnection
- Type 1 Interconnection
- Shared Type 1
- Dedicated Type 1

**Type 2 Interconnection:** A trunk connection between the wireless carrier switch and a BST access tandem switch (Type 2A) or BST end office switch (Type 2B) that supports traffic between the wireless carrier switch and the PSTN. In theory type 2 interconnection is similar to facility base services where the telephone number resides in a switch other than BellSouth<sup>®</sup>.

- Type 2 wireless numbers reside in the wireless carrier switch. All traffic associated with Type 2 wireless numbers routes to/from wireless carrier switch via either type 2 A or type 2 B trunk groups.
- NPA NXXs associated with type 2 interconnection are assigned to the wireless carrier. The wireless carrier is shown as the code holder in the LERG.
- Porting of type 2 wireless numbers will occur in a manner similar to wireline CLEC ports. BST involvement in type 2 porting occurs only when BST receives an LSR to port a BST or CLEC Resale UNE-P/WLP wireline number to a wireless Type 2 carrier or when a customer request is received to port in a wireless telephone number as a Resale UNE-P/WLP wireline service (i.e.: REQTYP E Resale or REQTYP M UNE-P/WLP).
- **Type 1 Interconnection**-A trunk connection between the wireless carrier switch and a BST end office switch which supports traffic between the wireless carrier switch and the PSTN. In theory type 1 interconnection is similar to resale service where the telephone number resides in a BellSouth® switch.
  - Type 1 wireless numbers reside in the BST end office and are assigned to the Type 1 trunk group 1. All traffic terminating to Type 1 wireless numbers routes to the BST Type 1 trunk group in a fashion similar to DID calls.
  - Type 1 numbers are assigned to the wireless carrier via BST tariff guidelines at the number block level (e.g., 20s 100s or 1000s)
  - NPA NXXs associated with type 1 interconnection are assigned to BST and shown as the code holder in the LERG
  - A request to port a type 1 wireless number from one wireless carrier to another will trigger an LSR from the recipient wireless carrier to BST requesting a port out of the type 1 wireless number
  - WLNP Type 1 porting activity is porting out of BellSouth's network into another carriers network.
- **Shared Type 1-**A code of numbers owned by BellSouth® in the LERG, which BellSouth® allows TN assignment to BST customers and Resale UNE-P/WLP or wireless providers.
  - BST is listed as the code owner in the LERG for shared type 1 numbers.
- **Dedicated Type 1-**A code of numbers owned by BellSouth® in the NPAC, however the WSP is shown as owner in the LERG.
  - BST is responsible for the porting activity even though not listed as the code owner in the LERG.
  - The CLEC/Wireless provider must perform TN ownership validation in NPAC to determine which provider should receive the LSR request.

• BST offers a Preorder CSR query that will identify when a telephone number (TN) is entered, the query will identify that the TN is a part of a Wireless Type 1 account where BST is the Network Service Provider. Other useful information found in the query will assist a Provider in populating some fields on the LSR: wireless main account number (to populate the EATN field, billing name and address (to populate the EU [end user] fields).

## Port In to a Wireless Type 1 Provider

When a Wireless Type 1 Provider is requesting a Port In of a telephone number from a Wireless Type 2 provider or a Facility Based CLEC, they must submit a Manual (faxed) LSR to the LCSC-Local Carrier Service Center.

- The ATN field must be populated with the Wireless Type 1 Providers 10 digit account number where the Port In number will migrate to. *The ATN is a dialable telephone number*
- The NPDI field must reflect an A (if a wireless to wireless port) or C (if CLEC to Wireless Port)
- The PORTED NBR field must be populated with the number(s) to be ported
- EATN must not be populated
- All other required fields must be populated. If these conditions are not met, the LSR will be returned **to the provider**.

## Type 1 Wireless Ports and Project Management:

Because Type 1 Wireless service does not carry a 10 digit trigger (prepares TN to port), once the number ports, the disconnect service order must be coordinated by project management to remove the TN from the BellSouth® central office switch, therefore below procedures will be needed to accommodate this process:

## --All Service Providers must do Pre-Order CSR query to determine if porting Type 1 Wireless service.

## If Porting 50 numbers or less, the Service Provider should assign:

• A 7 business day interval (See BellSouth® Products and Services Interval Guide for Version 14.0. at web address:

http://www.interconnection.bellsouth.com/guides/html/usoc.html

http://www.interconnection.bellsouth.com/guides

(Number Portability section) for Due Date Intervals

• A Project ID will be assigned by BellSouth® and project management will be provided

## --If Porting over 50 numbers, the Service Provider will:

• Contact the BellSouth® Local Project Management upfront, to negotiate a **Project ID and Due Date** prior to submitting the LSR to the LCSC.

## If **NO Project ID** is populated the LSR will be Clarified. Project Manager will monitor all Type 1Wireless DID Ports (BAU for DID Ports).

## **Pre-Order:**

BellSouth® requires accurate information to process the LSR and produce an error free service order. The CLEC/WSP should always obtain a copy of a parsed/unparsed CSR for Type 1 request prior to submitting an LSR to BellSouth®.

The CSR provides the following information:

- TN
- Service Address (SA)
- Listed Name (LN)
- Current Billing Name information
- LOC (Returned when on existing CSR)
- DZIP (Returned when on existing CSR)
- Message=Type 1 account (when the existing account is a Type 1)

Note 1: The WSP should contact their appropriate WAM for questions regarding how the CSR information translates to fields on LSR.

Note 2: The CLEC should contact their appropriate LSM for questions regarding how the CSR information translates fields on the LSR.

## E911 and Wireless LNP

When a wireline telephone number transfers to a wireless service, the E911 parser shall delete the record instead of unlocking, this will cause the E911 TN database to reflect that the TN is no longer a wireline service.

E911 wireless dynamic update logic must accommodate a 911 call from a wireless handset using the same telephone number as the old wireline account until the old service provider record is removed from the E911 database.

## **Product Restrictions and Limitations:**

- Directory Delivery is not applicable for WLNP
- If the WSP is ordering/requesting Foreign Listings associated with WLNP, they must submit a manual (faxed) LSR for processing
- A wireless directory number may be ported to a wireline service provider as long as the resulting wireline serving address is geographically located within the wireline rate center (TMRC) associated with the wireless directory number (NPA NXX)

- Porting from a wireless carrier to BST is limited to ports within existing TMRC as defined in the LERG (EXCEPTION: When porting from wireline to wireless Type 2 the TMRC will not be validated).
- Wireless screening account TNs or Guide Numbers are not eligible to be ported.
- Wireless Service Request (WSR) forms are not valid when submitting a request to the LCSC. (WSR's should be submitted to the BellSouth® Wireless Service Center)
- Existing LNP TN disconnect and TN reclaim industry procedures are applicable to WLNP and are found in the NPAC. (website <u>www.npac.com</u>)
- Wireline to Wireless-An LSR request from a wireless service provider to port out a BST wireline number authorizes BST to disconnect a wireline number (BST, Reseller or UNE-P/WLP)
- Wireless to Wireline- a request from a wireless end user customer to port into BST as a wireline number authorizes BST to disconnect the port-in number from the donor wireless carriers account
- Wireless to wireline Port in-A request from a wireless end user customer to port into BST as a wireline number authorizes BST to establish a wireline account for the port in number (BST, Reseller or UNE-P/WLP)

## Local Service Ordering Forms

Generally, BellSouth® uses two types of forms for ordering local service: standard and proprietary. BellSouth® has developed proprietary forms where industry standard forms either do not exist or are not approved. Note: BellSouth® has adopted the OBF guidelines with minor modifications to accommodate BellSouth® specific requirements.

## **Restrictions:**

• All Forms in the LSR package must be typed, handwritten forms will not be accepted.

## **Standardized OBF Forms**

To simplify and standardize the ordering process for CLECs, BellSouth® uses the Ordering and Billing Forum (OBF) Local Service Order Guidelines (LSOG) Version 6 ordering forms whenever possible. BellSouth® began accepting the following OBF Version 6 Ordering forms on November 24, 2003:

• Local Service Request (LSR):

This form/screen is required when requesting any service. It contains all of the administrative, billing information and contact details

- Local Service Request Hunt Group Information (LSR HGI): This section of the LSR is required only when a CLEC requests hunting services
- End User Information (EU): This form/screen is required when requesting any service
- Directory Listings (DL): This form/screen is required only when certain directory listing services are requested
- Loop Service (LS): This form/screen is required only when a CLEC requests loop services
- Loop Service with Number Portability (LSNP): This form/screen is required only when a CLEC requests loop service with number portability
- Number Portability (NP): This form/screen is required only when a CLEC requests number portability
- Resale Service (RS): This form/screen is required only when a CLEC requests resale service
- Port Service (PS):

This form/screen is required only when a CLEC requests port or Unbundled Network Element Switched Combinations service (UNE-P/WLP)

## • DID/PBX/DOD:

This form/screen is required only when a CLEC requests Direct In Dial (DID), Resale, UNE-P/WLP, or Stand-alone Port service.

#### • Resale Private Line (RPL): This form/screen is required only when a CLEC requests Resale Private Line / SynchroNet service.

The Directory Service Caption Request (DSCR) is no longer supported within BellSouth®.

Actual copies of the OBF forms are not a part of this document. However, copies of the forms may be obtained from the Alliance for Telecommunications Industry Standards (ATIS). If a CLEC is not an OBF funding company and is interested in obtaining paper or diskette copies of the OBF Ordering Forms, complete the ATIS OBF Document Ordering form. This form is available on the Internet at the following web address: <a href="http://www.atis.org">http://www.atis.org</a>

CLECs may also order forms or obtain additional information regarding OBF forms via ATIS at : <u>www.atis.org</u>.

When a CLEC orders the OBF Forms from ATIS, it will also receive a copy of the Local Service Ordering Guidelines (LSOG). The LSOG is an industry guideline document and does NOT contain information specific to BellSouth® ordering requirements. Note that while BellSouth® has adopted Version 6 forms, BellSouth® does *not* support all of the OBF usage suggestions. Therefore, to determine how BellSouth® defines the usage requirements for specific fields refer to **Data Dictionary** section within this document.

## BST Customized LSOG 6 forms

BellSouth® has created a location on the Customer Guides page on the Web to pull a copy of the LSOG 6 forms for local service ordering. These forms are contained within the BST Customized LSOG 6 forms header that includes:

- LSR Request pdf format
- Form Instructions Internet Explorer
- Web Forms Zip Files.

which is available at:

http://www.interconnection.bellsouth.com/forms/html/webforms/stdsrch.html

## **BellSouth® Proprietary Forms**

BellSouth® has developed proprietary forms to facilitate local service ordering when an industry standard form is not available or approved. Generally, these forms are used for Service Inquiry (SI) and/or ordering complex services. This document does not contain all of the BellSouth® proprietary forms. BellSouth® has created a location on the Customer Guides page [Select 'Forms/Templates', then select 'CLEC Forms Online', and then select the WebForms link]. When a form is not included, a CLEC should contact its Local Support Manager (LSM).

## **Restrictions:**

• All Forms in the LSR package must be typed, handwritten forms will not be accepted.

## Web Based LSR (LENS Forms)

#### **Description:**

Web Based LSR allows CLEC's to submit a manual LSR request to the LCSC using the LENS interface instead of a FAX machine.

#### Service Restrictions:

For information on submitting a Web Based LSR via LENS interface please refer to the LENS user guide at:

http://www.interconnection.bellsouth.com/guides/html/lens\_tafi.html

http://www.interconnection.bellsouth.com

## LSR Restrictions:

Submitting a Web Based LSR via the LENS interface is limited to the following REQTYP'S:

- REQTYP A (Loop)
- REQTYP B (Loop Service with Number Portability)
- REQTYP C (Number Portability)
- REQTYP E (Non-Complex)
- REQTYP E (Non-Complex LNP to Resale)
- REQTYP E (Complex Services ordered via LSOG forms)
- REQTYP E (Hunting)
- REQTYP M (Residence/Business Non-Complex UNE-P/WLP)
- REQTYP M (Non-Complex LNP to UNE-P/WLP)
- REQTYP M (Complex Services ordered via LSOG forms)
- REQTYP F (Port Service)
- REQTYP F (Hunting)
- REQTYP J (Listings)

Submitting a Web Based LSR via the LENS interface is not applicable to the following products:

- REQTYP M (Complex Product Service Offerings)
- REQTYP E (Complex Product Service Offerings / Complex UNE-P/WLP)
- REQTYP P (BellSouth Centrex ®, ESSX ®, MultiServ/MultiServ Plus ®
- DPA's
- REQTYP K (Private Line Resale Services)
- BellSouth propriety forms (Complex work aids)

## **Tariff Reference:**

N/A

## USOC & FID References: N/A

## Situations/Exhibits:

N/A

## **Related Topics/Information:**

## Manual and Electronic Ordering

Manual LSRs (Local Service Request) are requests for local service submitted by a CLEC to the LCSC. There are two options available to the CLEC for submitting manual LSRs to the LCSC:

- Option 1: Fax directly to the LCSC for manual input. Manually submitted LSR's are manually handled and tracked.
- Option 2: Web Based LSR Web Based LSR's are submitted to the LCSC via the LENS GUI and are manually handled and tracked. (Refer to LENS User Guide for information on WEB Based LSR's)

Note: Alternate method of receipt for individual LSR's greater than 100 pages must be pre-arranged by the CLEC with LCSC management.

CLECs can submit orders either manually or electronically. Depending upon the method chosen, the CLEC may have to provide different information to BellSouth®, that is, some data elements may be applicable only to manual or electronic orders, not both. For example, many of the data elements in the Administrative section of the LSR are repeated on each of the manual forms and must be completed to match the information on the LSR. These fields include PON, VER, AN, and ATN. When submitting an electronic request, however, these fields are populated once and the data flows through to all subsequent screens used in the order. Watch for these types of distinctions as they are made throughout this document.

## LCSC/CRSG Contact Telephone Numbers

Use the link below to find contact numbers for the LCSC and CRSG. Click here for LCSC/CRSG Contact Telephone Numbers: http://interconnection.bellsouth.com/centers/html/lcsc.html

**Note:** Local Service Requests that are sent to the incorrect fax server will be returned as rejected.

For questions/disputes concerning an LSR rejection, clarification or jeopardy notification the initial point of contact is the Fleming Island LCSC at 800-872-3116 (select appropriate ACD option to be transferred to Service Representative). In the event the LCSC is unable to resolve the issue the CLEC should follow normal escalation procedures. Click here for escalation procedures: http://interconnection.bellsouth.com/centers/html/lcsc.html

## Electronic Downtime

## **BellSouth® Electronic Downtime**

Occasionally, BellSouth® may experience brief periods outside of normal maintenance downtime where a specific system is unavailable for CLECs to transmit mechanized LSRs. If a CLEC must submit an **initial** LSR manually before the electronic system is restored to service, BellSouth® will apply the mechanized charge instead of the manual charge on the initial LSR. This policy applies only for those CLECs who would normally use the unavailable electronic system if it had been available. The CLEC must follow the procedure below for each manually submitted LSR in order to receive the mechanized LSR charge:

- 1. Populate the LSR NO. (LSR Number) field in the Administrative Section on the first page of the LSR form with the code " SOMEC".
- 2. Complete all required pages of the LSR form that pertain to the service being ordered.
- 3. Enter "BST System Outage" in the REMARKS section of the LSR.

If this procedure is not followed, the manual LSR charge will be applied as required for manual LSRs in compliance with current CLEC Interconnection and Resale agreements.

## CLEC or BellSouth® Electronic Downtime on Supplemental LSRs

If a CLEC must submit a **supplemental** LSR manually on a PON where the initial LSR was submitted electronically, BellSouth® will still apply the mechanized LSR charge instead of the manual LSR charge for that service request. The CLEC must follow the procedures below for each manually submitted supplemental LSR in order to maintain the mechanized LSR charge:

- 1. Populate the LSR NO. (LSR Number) field in the Administrative Section on the first page of the LSR form with the code " SOMEC".
- 2. Complete all required pages of the LSR form that pertain to the service being ordered.
- 3. Enter "**BST or Customer System Outage**" in the REMARKS section of manual supplement to electronically submitted LSR.

## Flow-Through Ordering Matrix

See Performance Measurement and Analysis Platform-Documentation/Exhibits web page; select Flow Through Matrix (pdf file): <u>http://pmap.bellsouth.com/content/documentation.aspx</u>

## Flow-Through Parameters

See Performance Measurement and Analysis Platform-Documentation/Exhibits web page; select Flow Through Matrix (pdf file): http://pmap.bellsouth.com/content/documentation.aspx

## Service Request Process Flows and Status Information

The order processing flows begin when BellSouth's (LCSC) receives a complete and correct Local Service Request (LSR). Upon verification, assuming no error or rejection messages are received, a BellSouth® service order is generated and a Firm Order Confirmation (FOC) is sent to the CLEC.

BellSouth® provides an electronic order tracking system for the CLEC's to track the status of their orders. The system is described in the *CLEC Service Order Tracking System User Guide* which is available for download at: http://www.interconnection.bellsouth.com/guides/html/lsr.html

## Clarifications

Incomplete, incorrect or conflicting information can result in BellSouth's inability to issue the order(s) as requested on the LSR. BellSouth® will return any LSR to the CLEC for clarification of the order when incomplete, incorrect, or conflicting information is present on the LSR. The CLEC has thirty (30) **calendar** days to respond to the request for clarification by submitting a supplemental LSR. The LSR will be canceled *after* 30 calendar days if no response is received. A new LSR (with a new PON) must be submitted when the service request is canceled by BellSouth®.

## LSR Error Message Table

When ordering electronically, errors will be returned to the CLEC electronically, depending upon the degree of severity of the reject. Errors will require a supplemental LSR, except when:

- 1. Service will no longer be provided from the same exchange as reflected on the original request.
- 2. The original request required a premise visit and the change results in no premise visit.

In all cases, the original due date must be reviewed to ensure that the changes requested do not negatively impact the original desired due date. If the modifications result in a longer due date interval, a new desired due date should be noted.

Requests for service cannot be processed until a complete and accurate LSR has been received. CLEC delays in providing the required information will negatively impact the timely provisioning of service.

For a description of error codes and meanings, see LSR Error Messages at: http://www.interconnection.bellsouth.com/guides/html/lsr.html

## Firm Order Confirmation (FOC)

The Firm Order Confirmation (FOC) provides the customer with the information required for control and tracking of the request(s) for the provisioning of local service.

A FOC will be returned to the CLEC either via facsimile or electronically after the LCSC processes the CLEC's service request(s) and determines that corrections or error resolutions are not required. The confirmation will provide the BellSouth® order number, the service due date and telephone numbers (as applicable to the service). Additional service specific data may also be provided.

The FOC does not constitute and should not be considered a guarantee that facilities are available. The committed due date is based on an assumption that facilities are available. If it is determined that facilities are not available, the CLEC is able to view this information from the following web site: https://www.interconnection.bellsouth.com/

To request a login and password, fill out the form on the Web site and fax it to you BellSouth® Account Executive. If it is determined that facilities are not available at the time service is being installed, the CLEC will receive a telephone call from the BellSouth® installation control center.

More information on the electronic FOC is provided in the CNF/CMP Entries Section of the Data Element Dictionary.

## **Completion Notifications (CN)**

Completion Notices (are only provided on electronically submitted requests. An electronic CN will be delivered to the CLEC once BellSouth's systems determine that the service order is completed, is error free, and is in CPX or PCX status.

More information on the CN is provided in the CNF/CMP Entries Section of the Data Element Dictionary.

## **Service Request Changes and Cancellations**

BellSouth® should be notified (CN) as soon as possible any time a service request changes or is canceled. Early notification will allow adequate time to process the change and notify all affected BellSouth® internal departments. This will ensure that the request properly reflects all requested service and appropriate billing.

## Missed Appointments (MA)

The BellSouth® service technician will notify the CLEC when an appointment is missed for end-user reasons. The CLEC should issue a supplement with a new desired due date, and forward it to the LCSC. The original service order (or PON) will be canceled if a new desired due date is not provided within ten (10) Business days.

## **Electronic Jeopardy Notices**

Jeopardy notices are generated when the Due Date on a service order is missed. When a service order is jeopardized, the CLEC must negotiate a new due date with the end user and then send an 860 (SUP) to BellSouth to reflect the new due date.

The Jeopardy notification provides the customer with the information required for obtaining a new due date for the provisioning of local service. BellSouth Telecommunications (BST) will use the 855 and 865 EDI Transaction Set to mechanically notify CLECs about due date jeopardies caused by, or related to, subscribers.

- The TRAN-SET-PURPOS-CD of the FOC will be populated with "21" = jeopardy.
- The Jeopardy indicator in LEO will be "J".
- LEO will handle tracking of jeopardies the same as "FOC/CMP" tracking is currently handled.

## Service Jeopardies

When service is scheduled for installation on the service due date and the service due date commitment cannot be met, the CLEC will be notified by a telephone call from the appropriate BellSouth® personnel.

## **Due Date**

Due dates for CLEC end users will be assigned using the same guidelines as used for BellSouth® end users. BellSouth® will provide service on the desired due date or the earliest available installation date thereafter **Due dates can not be considered confirmed until a complete and accurate Service Request has been entered into BellSouth's service request processing systems.** 

BellSouth® Target Intervals are contained in the *Product and Service Interval Guide* and are available for download at:

http://www.interconnection.bellsouth.com/guides/html/usoc.html

http://www.interconnection.bellsouth.com/guides

## **Telephone Number Aging Period for Disconnect Numbers**

The telephone number aging period for disconnect numbers is as follows:

• 90 Days for Residential Numbers

• 365 Days for Business Numbers.

#### ATTACHMENT SN91085029

## Wireless Service Providers Contact Information

LCSC Fleming Island Customer Menu: (888) 285-6123

#### **BellSouth Wireless Local Number Portability Center:**

- Press 1 to reach a Service Representative
- If you need to contact the LCSC, please call 800-872-3116

For inquiries about orders that have been Issued or In-progress, all WSPs may call the Fleming Island, Florida, LCSC at: (888) 285-6123

#### To submit LSRs via FAX, the following FAX #s are to be used:

 Atlanta LCSC Wireless Service Providers: (888) 581-6038Birmingham LCSC Wireless Service Providers: (877) 711-0378

## Abandoned Stations/Additional Line

## **Description:**

Abandoned stations are defined as one or more residential telephone lines found to be working at a location where the end user no longer lives. The end user failed to disconnect the service prior to vacating the premises.

When a new occupant requests residential service at the location and is not requesting an additional line this causes an interfering station condition.

When an interfering station condition occurs there are two options in which the interfering station condition can be cleared.

The CLEC must choose one of the two options below to clear the interfering station condition.

## Option 1:

Working Service on Premise (WSOP)-The CLEC may populate the WSOP field with V to indicate that the existing service is abandoned. When the WSOP field is populated with V the interfering station will be disconnected.

#### Option 2:

Additional Line (ADL)-The CLEC may populate the FID ADL in the FEATURE DETAIL field on the multi-service form/screen (PS or RS). When ADL is populated and the LSR is otherwise error free, a service order will be issued for a new line and the interfering station will remain as is.

#### Service Restrictions:

Applicable to Residential service type

## LSR Restrictions:

- Limited to 1<sup>st</sup> character of TOS=2
- When multiple working residential lines (more than one line) at the same address and the customer chooses to populate the WSOP field they must provide the station number(s) to be disconnected in the REMARKS field on the LSR.
- WSOP must not be populated when ADL is indicated in the FEATURE DETAIL field.

## **Tariff Reference:**

N/A

## **USOC & FID References:**

ADL

## Situations/Exhibits:

This section includes one or more ordering situations specific or unique to this product/process. The exhibit is not intended to depict an LSR package in its entirety. The situations below do not depict actual field formatting the customer should review the field data dictionary for business rule and field application.

#### Situation 1:

Adding new residential service at a location where existing residence service is connected. The customer has encountered an interfering station condition and has determined that the service is abandoned.

REQTYP= E or M ACT=N TOS (1<sup>st</sup> char)=2 WSOP=V

## Situation 2:

Adding new residential service at a location where multiple residential lines are connected, the customer has encountered an interfering station condition and has determined that the service is abandoned.

REQTYP= E or M ACT=N TOS (1<sup>st</sup> char)=2 WSOP=V REMARKS=ABANDONED STATION DISC NPA NXX XXXX

#### Situation 3:

Adding new residential service at a location where existing residence service is connected, the customer has encountered an interfering station condition and has determined that this is an additional line.

REQTYP= E or M ACT=N TOS (1<sup>st</sup> char)=2 FEATURE DETAIL=/ADL

**Releated Topics/Information:** 

## Ordering Guidelines for BellSouth Preferred Package

The new BellSouth PreferredPack plan provides a flat rate access line equipped with Touch-tone capability, and Caller ID Deluxe. The plan also includes the choice of the following specific features/services listed in the chart below:

| Minimum & Maximum = 1                           |         |
|-------------------------------------------------|---------|
| Product/Feature                                 | USOC    |
| Unlimited Residential Line with Touch tone      | 1F1CL*  |
| Unlimited Residential Line with Touch tone –    |         |
| North Carolina only                             | PS1CL** |
| Minimum & Maximum = 1                           |         |
| Caller ID Deluxe – Name and Number Delivery     | NXM     |
| Caller ID Deluxe – Name and Number Delivery     |         |
| with Anonymous Call Rejection                   | NXMCR   |
| Minimum = 2, Maximum = 4                        |         |
| Call Waiting Deluxe                             | ESXDC   |
| Call Waiting Deluxe with GCJ/GCJRC              | ESXD9   |
| Call Return                                     | NSS     |
| 3 Way Calling                                   | ESC     |
| Privacy Director                                | PMX1R   |
| Minimum = 0, Maximum =4                         |         |
| Call Forwarding Busy Line                       | GCE     |
| Call Forwarding Don't Answer                    | GCJ     |
| Call Forwarding Don't Answer Ring Control       | GCJRC   |
| Message Waiting Indicator-Audio Visual          | MWWAV   |
| Message Waiting – Stutter Dial tone             | MWW     |
| *98 Access to BellSouth or IndustrialVoice Mail | S98VM   |
| *98 Access to Enhanced Service Provider         |         |
| Voicemail                                       | S98AF   |

| Basic Class of Service options:                         |
|---------------------------------------------------------|
| *1F1CL – available in all 9 states (In the following    |
| NPA/NXX in North Carolina: Gatewood 336/388 and         |
| Milton 336/234)                                         |
| <b>**PS1CL</b> – available in North Carolina (except in |
| Gatewood and Milton exchanges)                          |

| Package Plan                 | USOC  | Package FIDs |
|------------------------------|-------|--------------|
| BellSouth PreferredPack plan | PAMA5 | COS-WW-PAMA5 |

## **Ordering Considerations**

#### Availability

The new BellSouth  $\mathbb{R}$  PreferredPack plan is available in all nine (9) states.

#### Restrictions

The new BellSouth PreferredPack plan (PAMA5) must be ordered manually.

This service offering is available for **Residential customers only.** 

#### LSR Requirements

- Valid REQTYP is E (non-complex Resale)
- All ACTTYPs are valid
- All LNAs
- Applicable TOS 2BF-
- REMARKS "Bill SOMEC Charge"

# NOTE: The Basic Class of Service (1F1CL or PS1CL), the Package USOC (PAMA5) and the desired features/services associated with the plan must be provided on the Resale Service Request form in the Features Detail Section.

The following forms are used to submit a request for the new BellSouth PreferredPack Plan<sup>-</sup>

- LSR
- EU
- Resale
- Directory (Optional)

## Splitting Multi-Line Service Orders for Partial PF Conditions

## **Description:**

This section describes the process for splitting multi-line service orders when a partial PF condition occurs and a BellSouth® field technician has identified the condition as a result of a premise visit.

When this condition occurs an LCSC representative will contact the LSR initiator and advise of the PF condition. If the CLEC still wishes to have all the lines installed they have two (2) options available.

**Option 1** – The CLEC may choose not to react to the jeopardy notification. If the CLEC takes no action, the entire order will remain in PF status and service will not be provided on any of the lines until the PF condition is cleared.

**Option 2** – The CLEC may choose to split the service order. If the CLEC chooses to split the service order, they must submit a manual SUP on the original LSR to remove the line (s) that caused the PF condition. The CLEC must additionally submit a manual LSR via the LCSC for installation of the lines removed from the original PON. The new LSR must have the REMARKS populated to include this verbiage: Partial PF condition split service order from original PON (populate original purchase order number behind PON)

If the LSR initiator gives verbal approval to split the service order the LCSC representative will remove the lines causing the PF condition from the service order and place a note in the remarks section of the service order the date, time and name of the person giving verbal approval to split the order

The LCSC will issue a new service order for the lines removed from the original order upon receipt of a new LSR.

#### Service Restrictions:

The following restrictions are applicable to this process:

- Limited to manual ordering
- The request must have two (2) or more lines scheduled for installation on the same service order

#### LSR Restrictions:

The following LSR restrictions are unique to this process:

- Applicable to all REQTYP's except B, C and J
- Applicable to ACT of C, N or T REMARKS field must be populated with this verbiage- Partial PF condition split service order from original PON (insert original PON)

## **Tariff Reference:**

N/A

## USOC & FID References:

N/A

## Situations/Exhibits:

This section includes one or more ordering situations specific or unique to this product/process. The exhibit is not intended to depict an LSR package in its entirety. The situations below do not depict actual field formatting the customer should review the field data dictionary for business rule and field application. The situation(s) below depict only those fields that are unique to this process and does not include an example of all fields required for processing the LSR. The CLEC should consult the product specific R/C/O table for an inclusive field list.

**Situation 1** – CLEC is notified of PF condition on multi-line service order and elects to split order on a REQTYP E (Non-Complex)

(LSR) Original LSR REQTYP=E ACT=N SUP=03 REMARKS=Partial PF condition split service order and add lines to new PON (insert new PON) (LSR) New LSR REQTYP E ACT=C REMARKS= Partial PF condition split service order from original PON (insert original PON)

**Releated Topics/Information:** 

## UNE-Loop to UNE-Port/Loop Wholesale Local Platform Services (WLP) Non-Complex Restoral Process

## **Description:**

The UNE-Loop (UNE-L) to UNE-Port/Loop (UNE-P/WLP) Non-Complex Restoral process allows the CLEC to restore their end users current telephone number back to UNE-P/WLP Non-Complex service.

## Service Restrictions:

The following restrictions are applicable to UNE-Loop to UNE-P/WLP Non-Complex Restoral service:

- Limited to manual ordering
- Request for the restoral must occur within 24 hours of due date on the original UNE-Loop service order
- LSR request must be the same CLEC for UNE-Loop and UNE-P/WLP Non-Complex
- Applicable to the following UNE-P/WLP Non-Complex products

   -Residence/Business
   -Coin
   -Remote Call Forward (RCF)

## LSR Restrictions:

The following LSR restrictions are unique to UNE-Loop to UNE-P/WLP restoral process.

- Limited to REQTYP of M
- Limited to ACT of V
- MI field must be C or D
- LNA must be V or G
- REMARKS field must be populated with- Restoral UNE-Loop to UNE-P/WLP Non-Complex
- Utilize REQTYP M applicable product R/C/O tables when submitting request for UNE-Loop to UNE-P/WLP Non-Complex
- LCSC will send a manual FOC

## **Tariff Reference:**

N/A

## USOC & FID References:

N/A

## SN91085029

## Situations/Exhibits:

This section includes one or more ordering situations specific or unique to this product/process. The exhibit is not intended to depict an LSR package in its entirety. The situations below do not depict actual field formatting the customer should review the field data dictionary for business rule and field application. The situation(s) below depict only those fields that are unique to this process and does not include an example of all fields required for processing the LSR. The CLEC should consult the product specific R/C/O table for an inclusive field list.

Situation 1-Request to restore service from UNE-Loop to UNE-P/WLP (LSR) REQTYP=M ACT=V MI=C or D REMARKS=Restoral UNE-Loop to UNE-P/WLP

**Related Topics/Information:** 

Local Ordering Handbook Version 18.0 Source Document Loop Service with Number Portability Data Dictionary ATTACHMENT

## Resale (Non-Complex) On/Off Premises Extensions/Different Premise Address (DPA)

## **Description:**

On / Off-Premises Extensions are extensions off main telephone service lines extended to a location contained within one building, or located in a different building at the same address or a different premises address

The types of On / Off-Premises Extensions are:

- On / Same Premises Extensions
- Off / Different Premises Extensions

On/ Same Premises Extensions-are channels extended to different locations on the same premises, not connected through the central office. These extensions may be in the same building or in a different building on the same continuous property.

On/Same Premises is described as:

- Building(s) together with surrounding land, used in the conduct of the business of one establishment, not intersected by a public thoroughfare or by property occupied by others.
- A situation where one end user occupies all the property
- One premises, with no public intersecting thoroughfares or property occupied by others.
- Portions of a building occupied by the end user not intersected by a public corridor or by a space occupied by others.

Off/Different Premises Extensions-are normally located at a different address from the end users main service/primary service address, however extensions located in the same building but not on consecutive floors or at opposite ends of a floor with other offices located in between are considered Off Premises.

There are three (3) types of Off-Premises Extensions:

- Same-Wire Center
- Different Wire Center

## Service Restrictions:

- TouchStar ® Caller ID is not compatible with this product
- T (ACT=T) required when a end user wants to change the DPA to the primary location or the Primary Location to a DPA.
- Not recommended as mode of service for security systems.
- Off/Premise Extension Different Wire Center must be ordered via CRSG

## LSR Restrictions:

- Limited to manual ordering
- Limited to REQTYP E (Non-Complex)
- 1<sup>ST</sup> CHARACTER OF TOS must be 1 or 2

- Valid ACT=N, C, D, T, V and W
- Utilize REQTYP E (Non-Complex) R/C/O tables when submitting request Resale On/Off Premise extensions
- LSO must be provided on LSR
- Multiple EU forms are required for address information

#### **Tariff Reference:**

General Subscriber Services Tariff (GSST) A13, A9, A4 Private Line Tariff (PLT) B3

#### **USOC References:**

The table below provides the USOC's and brief description of the USOC that may be used for Resale Non-Complex On/Off Premises Extensions/Different Premise Address (DPA)

The USOC is entered in the FEATURE field on the Resale form/screen when ordering this product

| USOC  | DESCRIPTION                  |
|-------|------------------------------|
| 1LLBE | ON/ Same Premises Extension  |
| 1SE6Q | Different Premises Extension |

## **FID References:**

There are no unique FIDS to be populated by the customer on the LSR for this product.

## Situations/Exhibits:

This section includes one or more ordering situations specific or unique to this product/process. The exhibit is not intended to depict an LSR package in its entirety. The situations below do not depict actual field formatting the customer should review the field data dictionary for business rule and field application.

Situation 1: CLEC is requesting new Resale residence service type with Off/ Different Premise Extension.
Primary address is 125 main street
DPA is 126 main street
Note: 2 EU forms will be required (one for primary address information, one for DPA address information)
LSR
REQTYP=E
ACT=N
LSO=NPANXX (populate the DPA LSO in this field)
MEU=A
EU
1<sup>st</sup> EU form=Primary Address Information
Populate all R/C/O fields applicable for REQTYP/ACT combination
2<sup>nd</sup> EU form=On/Off Premise Address/DPA information

- Populate all R/C/O fields applicable for REQTYP/ACT combination
- EUA=A
- **Resale Service Form**
- Populate all R/C/O fields applicable for REQTYP/ACT combination
- FA=N
- FEATURE=1SE6Q

**Situation 2:** CLEC is requesting to disconnect the On/Same Premise Extension portion of an existing account.

Primary address is 125 main Street

DPA is 125 main Street

**Note:** 2 EU forms will be required (one for primary address information, one for DPA address information)

## LSR

REQTYP=E

ACT=C

LSO=NPANXX (populate the DPA LSO in this field)

MEU=A

## EU

1<sup>st</sup> EU form=Primary Address Information

• Populate all R/C/O fields applicable for REQTYP/ACT combination

- 2<sup>nd</sup> EU form=On/Off Premise Address/DPA information
- Populate all R/C/O fields applicable for REQTYP/ACT combination
- EUA=A

## **Resale Service Form**

- Populate all R/C/O fields applicable for REQTYP/ACT combination
- FA=D
- FEATURE=1LLBE

## **Related Topics/Information:**

## UNE-P/WLP (Non-Complex) On/Off Premises Extensions/Different Premise Address (DPA)

## **Description:**

On/Off Premises Extensions stations utilizes two (2) or more voice grade loops and possibly dedicated interoffice transport to extend a 2-wire Voice Grad Port and Voice Grade Loop combination station beyond the CLEC end users primary service address.

## **Service Restrictions:**

- Prohibited for InterLATA jurisdiction
- Available in BellSouth serving areas only (i.e; the combination will not be jointly provided with other local exchange companies Independent companies or CLEC's)
- Must have a working primary line
- Not compatible with Caller ID
- Must be included in interconnection agreement prior to ordering this product

## LSR Restrictions:

- Limited to manual ordering
- Limited to REQTYP M (Switched Combinations UNE-P/WLP RES/BUS)
- 1<sup>ST</sup> CHARACTER OF TOS must be 1 or 2
- Valid ACT=N, C, D, T, V and W
- Utilize REQTYP M (Non-Complex Switched Combinations UNE-P/WLP RES/BUS) R/C/O tables when submitting request UNE-P/WLP On/Off Premise extensions
- LSO must be provided on LSR
- Multiple EU forms are required for address information

## **Tariff Reference:**

N/A

## **USOC References:**

Please refer to CLEC interconnection agreement for applicable USOC's. The applicable USOC(s) should be populated in the FEATURE field.

## **FID References:**

There are no unique FIDS to be populated by the customer on the LSR for this product.

## Situations/Exhibits:

This section includes one or more ordering situations specific or unique to this product/process. The exhibit is not intended to depict an LSR package in its entirety. The situations below do not depict actual field formatting the customer should review the field data dictionary for business rule and field application.

Situation 1: CLEC is requesting new UNE-P/WLP Switched Combination residence service type with On/Off Premise Extension. Primary address is 125 main street DPA is 126 main street Note: 2 EU forms will be required (one for primary address information, one for DPA address information) LSR **REOTYP=M** ACT=N LSO=NPANXX (populate the DPA LSO in this field) MEU=A EU 1<sup>st</sup> EU form=Primary Address Information • Populate all R/C/O fields applicable for REQTYP/ACT combination 2<sup>nd</sup> EU form=On/Off Premise Address/DPA information • Populate all R/C/O fields applicable for REQTYP/ACT combination • EUA=A **Port Service Form** • Populate all R/C/O fields applicable for REQTYP/ACT combination • FA=N • FEATURE=UEAEN Note: On/Off Premise Extension/DPA USOC must be valid in interconnection

**Note:** On/Off Premise Extension/DPA USOC must be valid in interconnection agreement.

**Situation 2:** CLEC is requesting to disconnect the On/Off Premise Extension portion of an existing account.

Primary address is 125 main street

DPA is 126 main street

**Note:** 2 EU forms will be required (one for primary address information, one for DPA address information)

## LSR

REQTYP=M

ACT=C

LSO=NPANXX (populate the DPA LSO in this field)

MEU=A

## EU

- 1<sup>st</sup> EU form=Primary Address Information
- Populate all R/C/O fields applicable for REQTYP/ACT combination 2<sup>nd</sup> EU form=On/Off Premise Address/DPA information
- Populate all R/C/O fields applicable for REQTYP/ACT combination
- EUA=A

## **Port Service Form**

• Populate all R/C/O fields applicable for REQTYP/ACT combination

## • FA=D

• FEATURE=UEAEN

**Note:** On/Off Premise Extension/DPA USOC must be valid in interconnection agreement.

## **Related Topics/Information:**

# Change Basic Class of Service (BCS) from Residence to Business or Business to Residence

## **Description:**

This section addresses the process for changing a Residence Class of Service to a Business Class of service, or changing from a Business class of service to a Residence class of service.

## **Restrictions:**

## Change from Residence to Business restrictions:

- Limited to REQTYP E (Non-Complex), M (Non-Complex) or J
- ACT is limited to C or V when REQTYP E (Non-Complex) and M (Non-Complex)
- ACT is limited to R when the REQTYP is J
- When the ACT is R, the basic class of service must be changing from LNPRL to LNPBL
- TOS 1<sup>st</sup> character must be 1
- LNECLSSVC field is required and must correspond to the TOS field
- Changes from residence to business service may be made without change in telephone number, if the subscriber so desires.

## Change from Business to Residence restrictions:

- Limited to REQTYP E (Non-Complex), M (Non-Complex) or J
- ACT is limited to C or V when REQTYP E (Non-Complex) and M (Non-Complex)
- ACT is limited to R when the REQTYP is J
- When the ACT is R, the basic class of service must be changing from LNPBL to LNPRL
- TOS 1<sup>st</sup> character must be 2
- LNECLSSVC field is required and must correspond to the TOS field
- Telephone Number Restrictions:

| All States (Except North Carolina)                                                      |                                                                                                  |  |  |
|-----------------------------------------------------------------------------------------|--------------------------------------------------------------------------------------------------|--|--|
| If business number                                                                      | Then                                                                                             |  |  |
| Has directory advertising,<br>Yellow Page Heading (YPH)<br>or a listed telephone number | The telephone number must be changed                                                             |  |  |
| Is Non-Pub                                                                              | The customer may keep the telephone number and change from business service to residence service |  |  |

#### ATTACHMENT SN91085029

| Transfer of call                  | s Restrictions:                                                                                                    |  |  |  |  |
|-----------------------------------|----------------------------------------------------------------------------------------------------|--|--|--|--|
| State Specifics-Transfer of Calls |                                                                                                    |  |  |  |  |
| State                             | Notes:                                                                                                    |  |  |  |  |
| AL, GA, KY, LA,<br>MS, SC, TN     | If a subscriber's service changes from business service to residence service, and the telephone number must be changed.<br>Reference of calls will not be provided regardless of how long existing directories will remain in effect.                                                                                                    |  |  |  |  |
| Florida                           | If a subscriber's service changes from a business service to residence service, the telephone number will normally be changed.<br>Reference of calls will normally not be provided regardless of how long existing directories will remain in effect.<br>The business telephone number may be continued for the residence service only if all the facts indicate that the service is no longer to be used substantially for business purposes.                                                                                                    |  |  |  |  |
| North Carolina                    | If the telephone number of the existing service does not appear with a business<br>designation in either the White Pages or Yellow Pages of the company's telephone<br>directory, the business telephone number may be continued for the residence service.<br>If the business telephone number does appear with a business designation in the<br>Yellow<br>Pages or White Pages of the company's telephone directory, the telephone number<br>must be changed and reference of calls will not be provided regardless of how long<br>existing directory remains in effect.<br>Listings of an individual's name in the business section of the White Pages or a free<br>business listing in the Yellow Pages for the remaining life of the existing directory<br>only does not preclude retention of the business telephone number for the residence |  |  |  |  |

## **Forms/Screens**

The following forms/screens may be used when changing from residence to business or business to residence:

|        | Form / Screen |    |     |     |     |    |
|--------|---------------|----|-----|-----|-----|----|
| REQTYP | LSR           | EU | HGI | RS  | PS  | DL |
| Е      | R             | R  | С   | R   | N/A | R  |
| М      | R             | R  | С   | N/A | R   | R  |
| J      | R             | R  | N/A | N/A | N/A | R  |

The customer should refer to the appropriate R/C/O tables for completing the LSR

| IF Request is       | Refer to       | ACT must be | LNA/LACT          | MI  |
|---------------------|----------------|-------------|-------------------|-----|
| To change a         | REQTYP E (Non- | С           | LNA must be one   | N/A |
| existing resale     | Complex) R/C/O |             | of the following: |     |
| residence to resale | tables         |             | C, X or D         |     |
| business or resale  |                |             |                   |     |
| business to resale  |                |             |                   |     |
| residence (no       |                |             |                   |     |
| change to LSP)      |                |             |                   |     |

## Local Ordering Handbook Version 18.0 Source Document Loop Service with Number Portability Data Dictionary

## ATTACHMENT SN91085029

| 519108302                                                                                                    |                                     |             |                                                         |     |  |
|----------------------------------------------------------------------------------------------------|-------------------------------------|-------------|---------------------------------------------------------|-----|--|
| IF Request is                                                                                                    | Refer to                            | ACT must be | LNA/LACT                                                | MI  |  |
| To change existing<br>UNE-P/WLP<br>residence to UNE-<br>P/WLP business<br>or UNE-P/WLP<br>business to UNE-<br>P/WLP residence<br>(no change to LSP) | REQTYP M<br>(UNE-P/WLP<br>RES/ BUS) | С           | LNA must be one<br>of the following:<br>C, X or D       | N/A |  |
| To migrate an<br>existing resale<br>residence to resale<br>business or resale<br>business to resale<br>residence to new<br>LSP                      | REQTYP E                            | V           | LNA must be one<br>of the following:<br>N, G, V, X or D | С   |  |
| To migrate an<br>existing UNE-<br>P/WLP residence<br>to UNE-P/WLP<br>business or UNE-<br>P/WLP business to<br>UNE-P/WLP<br>residence to new<br>LSP  | REQTYP M                            | V           | LNA must be one<br>of the following:<br>N, G, V, X or D | С   |  |
| To change a listing<br>only Residence<br>(LNPRL) to<br>Business (LNPBL)<br>or Business<br>(LNPBL) to<br>Residence<br>(LNPRL)                        | REQTYP J                            | R           | LNA=N/A<br>LACT must be<br>N, D, I or O                 | N/A |  |

## Change BAN on CABS Account

## Description

This section describes the process for changing the Billing Account Number (BAN) on an existing CABS account for a circuit using a single LSR.

#### **Service Restrictions:**

N/A

#### LSR Restrictions

- · LSR must be submitted via manual process
- · Limited to REQTYP A (Designed Loop types)
- · Limited to ACT=C
- · Not applicable to Line Share/Line Splitting, or Non-Designed Loops
- EAN is required

TARIFF Reference

N/A

**USOC References** 

N/A

## **FID References**

N/A

## Situation Exhibit(s):

This section includes one or more ordering situations specific or unique to this product/process. The exhibit is not intended to depict an LSR package in its entirety. The situations below do not depict actual field formatting the customer should review the field data dictionary for business rule and field application.

Situation 1:

Request to change BAN on existing CABS account The AN field represents CABS account number the circuit is being changed from. The EAN field represents CABS account number the circuit is being changed to.

LSR-FORM REQTYP=A ACT=C AN

<u>EU-FORM</u> AN EAN

## **Expedite Process**

## Description

This section describes the process for submitting expedited LSR request(s). BellSouth® defines an expedited LSR request(s) as an appeal to BellSouth® to consider a service order due date earlier than the normal product service ordering interval.

## Service Restrictions:

The following restrictions are applicable to the UNE expedite process:

• The requested due date must be approved by the provisioning center (The LCSC will contact the provisioning center to request approval)

## LSR Restrictions

- Limited to REQTYP AB, BB, CB, MB (Non-Complex) and EB (Non-Complex)
- When LSR is part of RPON package, all request(s) in the RPON package must be expedited.
- Utilize REQTYP AB and BB R/C/O tables when submitting Loop or Loop with Number Portability expedite request(s)
- Utilize REQTYP CB R/C/O tables when submitting LNP expedite request(s)
- Utilize REQTYP EB (Non-Complex) and REQTYP MB (Non-Complex) R/C/O tables when submitting expedite request.
- EXP field must be populated with Y
- Not applicable for Bulk Ordering
- Initial FOC will include the standard due date interval, if the expedited due date is approved, a subsequent FOC will be sent with the new due date.
- Not applicable to non-dispatch orders

## **TARIFF Reference**

N/A

## **USOC References**

BellSouth populates the applicable USOC when appropriate

## FIDS

N/A

## Situation Exhibit(s):

This section includes one or more ordering situations specific or unique to this product/process. **The exhibit is not intended to depict an LSR package in its entirety.** The situations below do not depict actual field formatting the customer should review the field data dictionary for business rule and field application.

Situation 1: Request for an expedited due date REQTYP=AB, BB, CB, MB, or EB EXP=Y

DDD=Less than normal interval

**Note**: This situation indicates only the information unique to the expedite process; the CLEC should refer to the specific product REQTYP/ACT R/C/O table information for complete ordering information.

## **Related Topics/Information:**

#### ATTACHMENT SN91085029

### Star 98 Access

### **Description:**

Allows a subscriber to access their local voice mail service when they dial \*98 from the phone line on which the voice mail service resides.

The Star 98 access connects the customer to the local voice mail box to which their calls are forwarded via a version of Call Forwarding Don't Answer.

### Service Restrictions:

- Applicable to Residential and Business service type
- Provisioned on a per line basis and functions only from a line provisioned with this feature and the appropriate auxiliary calling features.
- Not available on ISDN, Prestige®, Foreign Central Office (FCO)/Foreign Exchange (FX), Coin, RCF, Internet Call Waiting, Centrex -type services or DID/DOD/PBX service.
- Must have a line equipped with a version of Call Forwarding Don't Answer
- Applicable in all 9 BST states.

### LSR Restrictions:

- Limited to Non-Complex REQTYP E or M
- Limited to ACT of N, C, V, W or T
- Utilize the Non-Complex REQTYP E or M R/C/O tables for the applicable service type for completing the LSR.

### **Tariff Reference:**

A13

### **USOC References:**

The USOC's below are unique to Star 98

- S98AF-Star 98 Access, Residence per line
- S98CP-Star 98 Access, Voice Mail Companion services package, per business line equipped
- S98PK-Star 98 Access, Voice Mail Companion Services Package, CSP per line equipped
- S98VM-Star 98 Access, to BellSouth Voice Mail, per line
- GCJ Call Forwarding Don't Answer
- GCJRC Call Forwarding Don't Answer Ring Control (Where available)

### FID References:

- CFND-Call Forward Number Don't Answer
- RCYC Ringing Cycle
- CFNB-Call Forward Number Busy
- PKG VM-CSP-S98PK

#### • PKG VM-BUS-S98CP

#### Situations / Exhibits:

This section includes one or more ordering situations specific or unique to this product/process. The exhibit is not intended to depict an LSR package in its entirety. The situations below do not depict actual field formatting the customer should review the field data dictionary for business rule and field application.

#### <u>Situation 1:</u>

New residential line (Non-Complete Choice) with MemoryCall® Service (BellSouth voice mail) wants Star98 Access. This situation depicts only what is unique to Star 98. For this scenario we will make the following assumptions: REQTYP E ACT=N LNECLS SVC=1FR LSR/EU has been populated with applicable fields

TNS=4045551212 LNA=N LNECLS SVC=1FR PIC=XXXX LPIC=XXXX LNUM=00001 FA=N FEATURE=S98VM FEATURE DETAIL=CFND 404XXXXX/RCYC# FEATURE=GCJ FEATURE DETAIL = CFND 404XXXXX/RCYC#

### <u>Situation 2:</u>

Existing residential line (Non-Complete Choice) with Star98 (Non-BellSouth voice mail) access. Request is for new Call Forwarding Numbers. This situation depicts only what is unique to Star 98. For this scenario we will make the following assumptions: REQTYP E ACT=C LNECLS SVC=1FR LSR/EU has been populated with applicable fields

TNS=4045551212 LNA=C LNECLS SVC=1FR FA=C FEATURE=S98AF FEATURE DETAIL=CFND 404XXXXXX/RCYC#

### FEATURE=GCJ FEATURE DETAIL = CFND 404XXXXXX/RCYC#

### **Related Topics/Information:**

Voice Mail Custom Calling

### Wiring Non-Basic

### **Product Listing**

Non-Basic Inside wire includes telecommunications wire and associated material, and station wire or cable, located on the customer side of the Network Interface or Demarcation point. Outside wire includes drop wires, protector, and/or Network Interface/Demarcation point located before the customer side of the Network Interface.

CLECs are responsible for providing wiring for their End User.

### **Ordering Forms/Screens**

The customer should consult the product ordering information (R/C/O tables) when ordering inside wiring in conjunction with other services. When the request is for inside wiring/jacks as a stand alone request the customer should consult the product specific ordering information (R/C/O tables) for ACT of C and LNA of C for formatting the LSR.Product Listing

### **BellSouth® Traffic Study Request**

<u>BellSouth® Traffic Study Request Competitive Local Exchange Carrier Order Line-by-</u> <u>Line Document Instructions</u>

#### **Description:**

Traffic Reports refers to the function that provides periodic reports of usage, peg count, overflow measurements for Network Access Registers (NARs), Trunk Groups, MultiLine Hunt Groups, Subscriber Line Measurements, Customer Facilities Groups (CFGs), Attendant Consoles, UCDs, SFGs, and UNE-P/WLP Services.

These reports vary based on CO types and equipment availability.

This service essentially completed traffic studies which indicate to the customer how well the leased facilities are performing.

Anyone who leases or utilizes facilities interfacing with BellSouth switching machines is eligible to receive Traffic Reports (TR).

#### Charges are applicable for all Traffic Reports (TR) requested by and provided to the customer (except for Florida, and North Carolina - one TR per system, annually at no charge is available). TRs are done on a per measurement ID (i.e., Trunk Group, SFGs, Single Line Usage).

# The completed form and all request for Traffic Studies should be submitted to the Account Team/CRSG

Once the Traffic Study Request is received:

- 1.The CLEC is advised by phone that the request has been reveived.
- 2. Time frame for processing of the study is 3 -4 weeks
- 3. Results are provided via email or regular US mail at the CLEC's choice.

### Traffic Study form must be faxed to the CRSG.

Click here for the Traffic Study form: http://www.interconnection.bellsouth.com/forms/html/lec\_form.html

<del>or</del>

http://www.interconnection.bellsouth.com/forms/index.html

### ATTACHMENT SN91085029

| Field                                                                                                    | Field Definitions                                                                                          |
|----------------------------------------------------------------------------------------------------|----------------------------------------------------------------------------------------------------|
| Complete Local Service Request Form (LSR)                                                                                               | This information is provided by the CLEC. See CLEC Resale Order Guide for form.                            |
| Complete End User Information (EU)                                                                                                    | This information is provided by the CLEC. See CLEC Resale Order Guide for form.                            |
| 1. Customer Name                                                                                                    | 1. Provide the end user's name.                                                                            |
| 2. City/State                                                                                                    | 2. Provide the City and State of the end user's location.                                                  |
| 3. Listed Directory Number                                                                                                    | 3. Provide the Listed Directory<br>Number of the end user.                                                 |
| 4a. Study Start Date                                                                                                    | 4a. Identifies the beginning date of the requested study.                                                  |
| 4b. Day of the Week                                                                                                    | 4b. Identifies the first day of the requested study period (e.g., Sunday).                                 |
| 4c. Study End Date                                                                                                    | 4c. Identifies the end date of the requested study period.                                                 |
| 4d. Day of the Week                                                                                                    | 4d. Identifies the last day of the requested study period (e.g., Saturday).                                |
| 5a. Start Time                                                                                                    | 5a. Identifies the start time of the study period. Please indicate AM or PM.                               |
| 5b. End Time                                                                                                    | 5b. Identifies the end time of the study period. Please indicate AM or PM.                                 |
| 6. Customer Service/Equipment<br>Identification                                                                                         | 6. Identify the customer or equipment to be studied.                                                       |
| 7. Reason for Study                                                                                                    | 7. Indicate if the study is an Internal<br>Request or a Customer Request.                                  |
| 7. If the study is a customer request and<br>is billable (refer to Tariff A32.1.4.A5) a<br>Service Order Number and PON is<br>required. | 7. The service order number will be filled in by the CRSG                                                  |
| 8. Authorized Signature for CPNI verification                                                                                           | 8. Person authorizing CPNI verification. If there is no name, the study will not be run.                   |
| 9. Does this request need to be coordinated?                                                                                            | 9. Indicate Yes or No. If 'Yes', provide details if this study needs to be coordinated with other studies. |

### **Resale Contract Assumption Agreements**

#### **Description:**

Contract Service Arrangements (CSA), Term Agreements (TA) and Special Assemblies are special arrangements used to offer special pricing or discounts on BellSouth® products and services.

CSAs and TAs are used to provide special pricing or discounts for tariffed service; while Special Assemblies (SA) are used for non-tariffed offerings.

When migrating from BST to Resale, or when migrating from Resale to Resale the new LSP may exercise the option to assume the CSA, TA and SA when one is present on the end users account at the time of migration.

When the Customer Service Record (CSR) has a contractual agreement indicator on the account, the CLEC must decide at the time of migration whether to assume the existing contractual arrangement, or decline. If the CLEC opts not to assume the contractual agreement, termination charges if applicable will be billed to the billing party of record if applicable.

A contract service arrangement/Special Assembly when present is formatted in the Bill section of the CSR as well as in the S&E section, below is an example of how the information is formatted on the CSR:

Example: ---Bill CN 950234, MM-DD-YY

----S&E USOC/CN 950234

Where 95=Year (2 numerics) Where 0234=Contract Number (4 numerics) Where MM-DD-YY=Expiration date

**Note**: Only the USOCS listed in the contract service arrangement will have the CN indicator floated next to them. Special Assembly USOCS typically begin with a W (example: WVV5U)

Term agreements like CSA and Special Assembly agreements are also indicated in the billing and S&E sections of the CSR.

---BILL TA 36, MM-DD-YY Where 36=The number of months included in the term agreement payment plan Where MM-DD-YY=The **beginning** or start date of the contract

---S&E USOC/SPP VT1/TA 36 Where SPP=Special Pricing Plan Where VT1=Variable term entry Where TA 36=Number of months in payment plan

To determine if a contractual agreement exist the CLEC should obtain copies of the existing CSR and check for the following information:

| IF                              | Then                                                      |
|---------------------------------|-----------------------------------------------------------|
| The FID CN appears in the Bill  | The customer should verify the expiration date to         |
| section of the CSR              | determine if the contract arrangement is still in effect. |
| EXAMPLE:                        |                                                           |
| BILL                            |                                                           |
| CN XXXXXX, MM-DD-YY             |                                                           |
| The expiration date is still in | Contact the CRSG (Complex Resale Service Group) to        |
| effect                          | determine what options are available.                     |
| The FID TA appears in the Bill  | The customer should verify the expiration date to         |
| section of the CSR              | determine if the contract arrangement is still in effect. |
| EXAMPLE:                        |                                                           |
| BILL                            |                                                           |
| TA, XX, MM-DD-YY                |                                                           |
| The expiration date is still in | Contact the CRSG (Complex Resale Service Group) to        |
| effect                          | determine what options are available.                     |
| If the CN or TA is expired.     | The LSR request my be submitted to the appropriate        |
|                                 | BellSouth order processing group based on product         |
|                                 | ordering specifications (ex:CSRG/LCSC).                   |

### Service Restrictions:

Contract Service arrangements do not apply to UNE/UNE-P or WLP services.

### LSR Restrictions:

- If the migrating account has a contractual agreement that is still in effect and the CLEC does not wish to assume responsibility for the contract the LSR must be submitted as ACT=V
- All assumptions/terminations of contractual agreements must be processed by the CRSG (Note: once the account has been transferred to or orders issued to transfer to the new LSP, the new LSP may process subsequent order activities via the normal process).
- When termination charges are applicable, the termination charges will be returned on the FOC.

### **Tariff Reference:** N/A

### USOC & FID References: N/A

# Situations/Exhibits:

N/A

# **Related Topics/Information:**

None

### **Complete Choice for Business**

### **Description:**

Complete Choice for Business packages are offered to business subscribers and consist of four components - a line, calling features, listings and rotary line service. The line component of these packages is business flat rate service or BellSouth Business Plus service Option 1 or Option 2. The calling features associated with this plan are listed below. For each line, the Complete Choice for Business packages provide the subscriber an unlimited number of compatible calling features from the list below (See USOC References).

### Service Restrictions:

- Applicable to Business service type
- Not available on ISDN, Prestige®, Foreign Central Office (FCO)/Foreign Exchange (FX), Coin, RCF, Internet Call Waiting, Centrex -type services or DID/DOD/PBX service.
- Applicable in all 9 BST states.

### LSR Restrictions:

- Limited to Non-Complex REQTYP E
- Limited to ACT of N, C, V, W or T (For ACT/LNA = W, no additional USOC or FID information is required)
- Utilize the Non-Complex REQTYP E R/C/O tables for the applicable service type for completing the LSR.

### **Tariff Reference:**

A3

### **USOC/FID References:**

The USOC's below are unique to Complete Choice for Business. The package USOC must be populated in the FEATURE DETAIL field and the corresponding package FID must be populated in the FEATURE DETAIL field. \*NOTE: X denotes applicable state

| Description                                         | Package<br>USOC | Package FID           | AL | GA | FL | KY | LA | MS | NC | SC | TN |
|-----------------------------------------------------|-----------------|-----------------------|----|----|----|----|----|----|----|----|----|
| Complete Choice for Business with Flat Rate Service |                 |                       |    |    |    |    |    |    |    |    |    |
| 1 Line Package                                      | COMF1           | /PKG COMF1-<br>CHOICE | Х  | Х  |    | Х  | Х  | Х  |    | Х  | X  |
| 2 Line Package                                      | COMF2           | /PKG COMF2-<br>CHOICE | Х  | Х  |    | Х  | Х  | Х  |    | Х  | X  |

# Local Ordering Handbook Version 18.0 Source Document Loop Service with Number Portability Data Dictionary

| ATTACHMENT |
|------------|
| SN91085029 |

|                                              |                 |                       |       |       |       |       |    |    |    |    | 5029 |
|----------------------------------------------|-----------------|-----------------------|-------|-------|-------|-------|----|----|----|----|------|
| Description                                  | Package<br>USOC | Package FID           | AL    | GA    | FL    | KY    | LA | MS | NC | SC | TN   |
| 3 Line Package                               | COMF3           | /PKG COMF3-<br>CHOICE | Х     | Х     |       | Х     | Х  | Х  |    | Х  | Х    |
| 4 Line Package                               | COMPF           | /PKG COMPF-<br>CHOICE | Х     | Х     | Х     | X     | Х  | X  |    | Х  | X    |
| 5 Line Package                               | COMF5           | /PKG COMF5-<br>CHOICE | Х     | X     | Х     | X     | Х  | X  |    | Х  | X    |
| 6 Line Package                               | COMF6           | /PKG COMF6-<br>CHOICE | Х     | X     | Х     | X     | Х  | X  |    | Х  | X    |
| 7 Line Package                               | COMF7           | /PKG COMF7-<br>CHOICE | Х     | Х     | Х     | Х     | Х  | Х  |    | Х  | Х    |
| 8 Line Package                               | COMF8           | /PKG COMF8-<br>CHOICE | Х     | Х     | Х     | Х     | Х  | Х  |    | Х  | X    |
| 9 Line Package                               | COMF9           | /PKG COMF9-<br>CHOICE | Х     | Х     | Х     | Х     | Х  | Х  |    | Х  | Х    |
| Florida Complete                             | e Choice Fo     | or Business Wi        | th Fl | at Ra | te So | ervic | e  | •  |    |    |      |
| 1 Line Package                               | COMP1           | /PKG COMP1-<br>CHOICE |       | Х     |       |       |    |    |    |    |      |
| 2 Line Package                               | COMP2           | /PKG COMP2-<br>CHOICE |       | Х     |       |       |    |    |    |    |      |
| 3 Line Package                               | СОМРН           | /PKG COMPH-<br>CHOICE |       | X     |       |       |    |    |    |    |      |
| <b>Complete</b> Choice                       | for Busine      | ess with Busine       | ss Pl | us Oj | otion | 1     |    |    |    |    |      |
| 1 Line Package                               | COM11           | /PKG COM11-<br>CHOICE | Х     | Х     | Х     | Х     | Х  | Х  | Х  | Х  | X    |
| 2 Line Package                               | COM12           | /PKG COM12-<br>CHOICE | Х     | Х     | Х     | Х     | Х  | Х  | Х  | Х  | Х    |
| 3 Line Package with<br>up to 3 lines in Hunt | COM13           | /PKG COM13-<br>CHOICE | Х     | X     | Х     | X     | Х  | Х  | Х  | Х  | Х    |
| 3 Line Package                               | COM1H           | /PKG COM1H-<br>CHOICE | Х     | X     | Х     | X     | Х  | X  | X  | X  | X    |
| 4 Line Package                               | COM14           | /PKG COM14-<br>CHOICE | Х     | X     | Х     | X     | Х  | X  | X  | Х  | X    |
| 5 Line Package                               | COM15           | /PKG COM15-<br>CHOICE | Х     | Х     | Х     | Х     | Х  | Х  | Х  | Х  | X    |

### Local Ordering Handbook Version 18.0 Source Document Loop Service with Number Portability Data Dictionary

ATTACHMENT SN91085029

| <u> </u>               |                 |                       |       |       |       | 1  |    |    |    | 9108: |    |
|------------------------|-----------------|-----------------------|-------|-------|-------|----|----|----|----|-------|----|
| Description            | Package<br>USOC | Package FID           | AL    | GA    | FL    | KY | LA | MS | NC | SC    | TN |
| 6 Line Package         | COM16           | /PKG COM16-<br>CHOICE | Х     | Х     | Х     | Х  | Х  | Х  | Х  | Х     | Х  |
| 7 Line Package         | COM17           | /PKG COM17-<br>CHOICE | Х     | Х     | Х     | Х  | Х  | Х  | Х  | Х     | Х  |
| 8 Line Package         | COM18           | /PKG COM18-<br>CHOICE | Х     | Х     | Х     | Х  | Х  | Х  | Х  | Х     | Х  |
| 9 Line Package         | COM19           | /PKG COM19-<br>CHOICE | Х     | Х     | Х     | Х  | Х  | Х  | Х  | Х     | Х  |
| <b>Complete</b> Choice | for Busine      | ss with Busine        | ss Pl | us Oj | ption | 2  |    |    |    |       |    |
| 1 Line Package         | COMP1           | /PKG COMP1-<br>CHOICE | Х     | Х     |       | X  | Х  | Х  | Х  | Х     | Х  |
| 2 Line Package         | COMP2           | /PKG COMP2-<br>CHOICE | Х     | Х     |       | Х  | Х  | Х  | Х  | Х     | Х  |
| 3 Line Package         | СОМРН           | /PKG COMPH-<br>CHOICE | Х     | Х     |       | Х  | Х  | Х  | Х  | Х     | Х  |
| 4 Line Package         | COM24           | /PKG COM24-<br>CHOICE | Х     | Х     | Х     | Х  | Х  | Х  | Х  | Х     | Х  |
| 5 Line Package         | COM25           | /PKG COM25-<br>CHOICE | Х     | Х     | Х     | Х  | Х  | Х  | Х  | Х     | Х  |
| 6 Line Package         | COM26           | /PKG COM26-<br>CHOICE | Х     | Х     | Х     | Х  | Х  | Х  | Х  | Х     | Х  |
| 7 Line Package         | COM27           | /PKG COM27-<br>CHOICE | X     | Х     | Х     | X  | Х  | Х  | X  | Х     | Х  |
| 8 Line Package         | COM28           | /PKG COM28-<br>CHOICE | Х     | Х     | Х     | Х  | Х  | Х  | Х  | Х     | Х  |
| 9 Line Package         | COM29           | /PKG COM29-<br>CHOICE | Х     | Х     | Х     | Х  | Х  | X  | Х  | Х     | Х  |

### **Situations / Exhibits:**

This section includes one or more ordering situations specific or unique to this product/process. The exhibit is not intended to depict an LSR package in its entirety. The situations below do not depict actual field formatting the customer should review the field data dictionary for business rule and field application.

Situation 1:

SN91085029

Mississippi Complete Choice for Business with Business Plus Option 2 for 1 line package. This situation depicts only what is unique to Complete Choice for Business. For this scenario we will make the following assumptions: **REOTYP E** ACT=N LNECLS SVC=BU2CL LSR/EU has been populated with applicable fields TNS=4045551414 LNA=N PIC=XXXX LPIC=XXXX LNUM=00001 FA=N FEATURE=COMP1 FEATURE DETAIL= /PKG COMP1-CHOICE FA=N FEATURE= NXMCR FEATURE DETAIL = /PKG COMP1-CHOICE FA=N FEATURE= NSS FEATURE DETAIL = /PKG COMP1-CHOICE FA=N FEATURE= ESX FEATURE DETAIL = /PKG COMP1-CHOICE FA=N FEATURE= ESM FEATURE DETAIL = /PKG COMP1-CHOICE

### Situation 2:

Request to add Louisiana Complete Choice for Business with Business Plus Option 2–2 Line Package. This situation depicts only what is unique to Complete Choice for Business: For this scenario we will make the following assumptions: REQTYP E ACT=N LSR/EU has been populated with applicable fields LNECLS SVC=BL2CL TNS=4045551515 LNA=N LNUM=00001 FA=N FEATURE= COMP2 FEATURE DETAIL= /PKG COMP2-CHOICE FA=N

### Local Ordering Handbook Version 18.0 Source Document Loop Service with Number Portability Data Dictionary

ATTACHMENT SN91085029

```
FEATURE=NXMCR
FEATURE DETAIL = /PKG COMP2-CHOICE
FA=N
FEATURE=NSY
FEATURE DETAIL = /PKG COMP2-CHOICE
LNECLS SVC=BL2CL
TNS=4045551616
LNA=N
PIC=XXXX
LPIC=XXXX
LNUM=00002
FA=N
FEATURE=BL2CL
FEATURE DETAIL= /PKG COMP2-CHOICE
FA=N
FEATURE= NXMCR
FEATURE DETAIL = /PKG COMP2-CHOICE
```

### Supporting Documents

Many BellSouth® documents are referenced throughout this document. Listed below is a consolidated list of all external documents referenced throughout this document and a brief description of their purposes.

- BellSouth® EDI Specifications Guide Includes Electronic Data Interchange (EDI) Transaction Sets and EDI Certification Testing Requirements.
- **TAG API** Provides coding specifications for building a TAG interface.
- **Product and Service Interval Guide** (*LOH-Section 8*) Contains a listing of expected provisioning intervals for some of the most commonly ordered products and services.
- **BellSouth® Start-Up Guide** Explains CLEC Start-Up process and how to become a CLEC.
- **Pre-Ordering and Ordering Business Rules Guide** (*LOH-Section 2*) Provides an overview of BellSouth® Pre-Order and Ordering Processes.
- LNP Ordering Guide Provides detailed information on Local Number Portability (LNP) including process flows, requirements and FAQs.
- **BellSouth® Guide to Interconnection** Provides information for Facility Based CLECs including Access Services.

### • LSR Error Messages A listing of common LSR Error Messages by error message number.

• CLEC Service Order Tracking System User Guide Provides an overview of the CLEC Status Order Tracking System.

#### • Job Aid: Pending Order Status Details Pending Order Status and Missed Appointment Codes.

- **Collocation Handbook** Explains the differences between physical and virtual collocation and the implications of each option.
- CLEC USOC Manual [database] Provides information mapping USOCs to particular products and services. CLECs can access the USOC manuals directly from the Internet website. The USOC manuals are in two formats: service category and alphanumeric codes.

# • **FID Glossary for CLECs** [*soon to be a* database] Provides a comprehensive alphabetic listing of FIDs (Field Identifiers) and their associated descriptions to assist CLECs in ordering BellSouth® products and services.

# CCP 2140 Attachment Listed Below

# LACT – Listing Activity Indicator

DL Form/Screen, NA Section

(LSOG6 / ELMS6 map)

### **Definition:**

Identifies the activity involved for this listing request.

### **Definition Notes:**

None

### Valid Entries:

- Entry Description
- N New Listing
- D Delete Listing
- I Change Listing (new data to be inserted)
- O Change Listing (old data)
- Z No change to listing

### ACT / LACT COMBINATIONS

If ACT is: Then LACT is: (If there is Listing activity)

| В | Prohibited   |
|---|--------------|
| С | N, D, I or O |
| D | Prohibited   |
| L | Prohibited   |
| Ν | Ν            |
| R | N, D, I or O |
| S | Prohibited   |
| Т | Ν            |
| V | N, D or Z    |
| W | Prohibited   |
| Y | Prohibited   |

### Valid Entry Notes:

NOTE 1: An LACT entry of Z is prohibited if there is no existing listing for the LTN.

NOTE 2: When the LNA, TACT or TNA is D, LACT must be D and the LTN must match the TNS.

NOTE 3: When the LNA, TACT or TNA is N and the telephone number being added matches the LTN, then if LACT is populated the LACT data must be N.

NOTE 4: When REQTYP is B or C and the ACT is V the only valid values are N or Z.

NOTE 5: When the REQTYP is E or M and the ACT is V and the class of service is not changing from residence to business or business to residence, the only valid values are D, N or Z.

NOTE 6: The valid entry of "D" is prohibited when the ACT is R and when 2nd and 3rd characters of the RTY field are ML.

NOTE 7: The valid entry of "O" and "I" are prohibited when the ACT is "V".

NOTE 8: When the ACT is "N" the only valid entry for this field is "N".

NOTE 9: LACT of Z is prohibited when the REQTYP is E (Non-Complex) or M (Switched Combinations RES/BUS) with ACT of C when the request is changing from a residence to business or business to residence class of service.

NOTE 10: When the REQTYP IS E or M and the ACT is V and the class of service is changing from residence to business or business to residence, the only valid values allowed are D and N.

NOTE 11: When RTY field 2nd and 3rd characters are ML, and ACT=V, and MI=A, LACT = N is required.

NOTE 12: LACT=I is required when LACT=O is populated.

NOTE 13: LACT=O is required when LACT=I is populated.

### Data Characteristics:

1 alpha character

### Examples:

N SW

### **Conditional Usage Notes:**

Note 1: Required when the DLNUM is populated.

Note 2: Prohibited when the ELT field is populated with A or B.

Note 3: Required when the ELT field is populated with C.

# Business Rules

None

#### Local Ordering Handbook Version 18.0 Source Document Loop Service with Number Portability Data Dictionary

ATTACHMENT SN91085029

Rule 1: On REQTYP E or M (non-complex), when ACT=V and LNA=G, V, X or W, and ELT=C, all listings for the associated TN must be identified with an LACT.

\*\*\*\*\* End of definition for LACT / DL form screen \*\*\*\*\*

### **Changes for Data Dictionary ELMS6**

#### ACT= R: EU Required CITY NAME PG\_OF\_(M) PON (M) <mark>SASN</mark> STATE ZIP **Conditional** AAI AN (M) ATN (M) EAN EATN LD1 LD2 LD3 LV1 LV2 LV3 SANO SASD SASF SASS SATH VER (M) **Optional**

SASN

1

# CCP 2141 Attachment Listed Below

## IWJK – Inside Wire Jack Code

LSNP Form/Screen, NA Section

(LSOG6 / ELMS6 map)

### **Definition:**

Indicates the standard code for the type of jack requested for inside wiring.

### **Definition Notes:**

NOTE 1: When multiple lines are terminating in one multi-line jack, the IWJK and IWJQ fields should only be populated for the first line.

NOTE 2: Jacks may be ordered on a line-by-line basis.

#### Valid Entries:

None

#### Valid Entry Notes:

Note 1: When the NPT=D and the JR field is Y, the only valid jacks for this field are:

| RJ11C | RJ11W               | RJ11D   | RJ14C  | RJ14V | V     |
|-------|---------------------|---------|--------|-------|-------|
| RJWDC | RJ12C               | RJ12W   | RJ13C  | RJ13  | W     |
| RJ17C | RJ18C               | RJ18W   | RJ19C  | RJ19V | V     |
| RJ25C | RJ61X               | RJ31X   | RJ32CX | RJ33  | Х     |
| RJ34X | RJ35X               | RJ36X   | RJ37X  | RJ38X | r     |
| RJ71C | <mark>RJ12EM</mark> | RJ2FN   | A RJ2M | Z RJ2 | 21M   |
| RJ2DM | RJ2GM               | I RJ2HN | M RJ22 | X RJ2 | 3X    |
| RJ24X | RJ21X               | RJ2DX   | RJ2FX  | RJ2H  | Х     |
| RJ2GX | RJ41Q               | RJ41Z   | RJ45Z  | RJ45Q | -     |
| RJ16X | RJ48Z               | RJ41S   | RJ45S  | RJ26X |       |
| RJ26S | RJ27X               | RJ48C   | RJ48H  | RJ48M |       |
| RJ48S | RJ48T               | RJ48X   | RJ26M  | RJ27M | [     |
| RJ48Y |                     | RJ48B   | RJM3X  | RJM4  | Х     |
| RJ26S | RJ48X               | RJ48C   | RJ2EN  | 1     | RJ32X |

### **Data Characteristics:**

5 alpha/numeric characters

#### **Examples:**

RJ21X

### **Conditional Usage Notes:**

Note 1: Required when the IWJQ field is populated.

### **Business Rules**

Rule 1: When this field is populated the JR field must also be populated with Y.

\*\*\*\*\* End of definition for IWJK / LSNP form screen \*\*\*\*\*

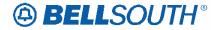

# IWJK – Inside Wire Jack Code

LS Form/Screen, NA Section

(LSOG6 / ELMS6 map)

### **Definition:**

Indicates the standard code for the type of jack requested for inside wiring.

### **Definition Notes:**

NOTE 1: When multiple lines are terminating in one multi-line jack, the IWJK and IWJQ fields should only be populated for the first line.

NOTE 2: Jacks may be ordered on a line-by-line basis.

### Valid Entries:

None

### Valid Entry Notes:

Note 1: When the JR field is populated with Y, and the product is Analog Voice designed or non-designed, Digital Data Designed (DSO or DS1, Digital Data Basic Rate ISDN, ADSL (2w) designed, HDSL (2W) designed or (4W) designed, UCL-Short (2W) designed or (4W) designed, UCL-Long (2W) designed or (4W) designed, Enhanced Extended Links (EELS), UCL-ND or Universal Digital Channel (UDC) the only valid entries for this field are listed below:

```
RJ11CRJ11WRJ11DRJ14CRJ14WRJWDCRJ12CRJ12WRJ13CRJ13WRJ17CRJ18CRJ18WRJ19CRJ19WRJ25CRJ61XRJ31XRJ32CXRJ33XRJ34XRJ35XRJ36XRJ37XRJ38XRJ71CRJ12EMRJ2FMRJ2MZRJ21MRJ2DMRJ2GMRJ2HMRJ22XRJ23XRJ24XRJ21XRJ2DXRJ2FXRJ2HXRJ2GXRJ41QRJ41ZRJ45ZRJ45QRJ16XRJ48ZRJ41SRJ45SRJ26XRJ26SRJ27XRJ48CRJ48HRJ48MRJ48YRJ48ARJ48BRJM3XRJM4XRJ26SRJ48XRJ48CRJ32XRJ2EM
```

### **Data Characteristics:**

5 alpha/numeric characters

### **Examples:**

RJ21X

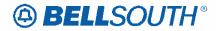

#### **Conditional Usage Notes:**

Note 1: Required when the IWJQ field is populated.

Note 2: Required when the JR field is Y.

Note 3: Prohibited when the JR field is not Y.

#### **Business Rules**

None

\*\*\*\*\* End of definition for IWJK / LS form screen \*\*\*\*\*

# LNA – Line Activity

LS Form/Screen, NA Section

(LSOG6 / ELMS6 map)

#### **Definition:**

Identifies the activity involved at the line level.

### **Definition Notes:**

None

#### Valid Entries:

- Entry Description
- N New installation and/or account
- C Change (e.g. rearrangement, feature activity)
- D Disconnection
- V Conversion to new LSP specified
- G Conversion as specified (Show all features requested)
- T Outside move of line to new end user location
- W Conversion as is
- P PIC Change
- B Restore Partial Account
- L Suspend Partial Account
- X Telephone Number Change

#### Valid Entry Notes:

Note 1: When the REQTYP is A, and the ACT is T and the product is EELs the LNA must be N.

Note 2: When the REQTYP is A, and the ACT is C, the LNA must be N or D when the request is for one of the following products:

- ADSL

- HDSL

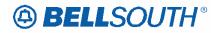

- UCL (NC=LX\*\*).

Note 3: When the REQTYP is A and the ACT is V, the LNA must be D, N or V when the request is for one of the following products:

- ADSL (2W)
- Designed HDSL (2W)
- Designed HDSL (4W)
- Designed UCL Short (2W)
- Designed UCL Long (2 W)
- Designed UCL Short (4 W).

Note 4: When the REQTYP is A, Digital Data Design (DS1) and the ACT is C, the LNA must be N or D.

Note 5: When the REQTYP is A Digital Data Design (DS1) Loop and the ACT is V, the LNA must be V or N.

Note 6 5: When the REQTYP is A (Designed and Non-Designed Loops), and the ACT is D, the only valid LNA is D.

Note <del>76</del><sup>7</sup>/<sub>6</sub>: When the ACT is V, the LNA must be D, N, or V when the 2nd character of the TOS is R (Line Share ).

Note <u>8</u>7: When the ACT is C, the LNA must be C, D or N when the 2nd character of the TOS is R or P (Line Share and Line Splitting).

Note 98: When the REQTYP is A, LNA of G or X is prohibited.

Note  $\frac{109}{100}$ : When the ACT is C, the LNA must be C, D or N when the request is for Unbundled Copper Loop Non-Designed (UCL-ND).

Note  $\frac{1110}{110}$ : When the ACT is V, the LNA must be V, N or D when the request is for UCL-ND.

Note  $\frac{12}{11}$ : When the ACT is T and the 2nd character of the TOS is not 9 (EELS), the LNA must be N or T.

Note  $\frac{13}{12}$ : When the ACT is T and the 2nd character of the TOS is not 9 (EELS) at least one LNA must be T.

Note 14 13: LNA of C is prohibited when the ACT is T.

Note 15 14: When the product type is UNTW, only one LNA entry of either N or D is allowed per LSR request.

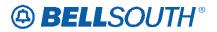

Manual:

Attachment SN91085029

Note 16 15: (ULUE) For LSRs with a BOPI the only valid LNA is V.

### **Data Characteristics:**

1 alpha character

### **Examples:**

Ν

### **Conditional Usage Notes:**

Note 1: Prohibited when the ACT is D and the NCI field is not populated.

### **Business Rules**

None

\*\*\*\*\* End of definition for LNA / LS form screen \*\*\*\*\*

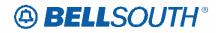

# CCP 2142 Attachment Listed Below

### **RNUM –** Reference Number

#### **DIDPBXDOD** Form/Screen, Common Section

(LSOG6 / ELMS6 map)

#### **Definition:**

Identifies the first line or trunk as a unique number and each additional occurrence as a unique number.

### **Definition Notes:**

None

### Valid Entries:

Manual: 0000-9999 Electronic: 00000-99999

<u>Valid Entry Notes:</u> None

#### Data Characteristics:

Manual: 4 numeric characters Electronic: 5 numeric characters

### Examples:

Manual: 0023 Electronic: 00023

#### **Conditional Usage Notes:**

Note 1: RNUM is required for REQTYP N.

#### **Business Rules**

Rule 1: The RNUM is Customer assigned.

Rule 2: Once RNUM is generated it cannot be changed and is retained through completion of the request.

Rule 3: The values are to be assigned consecutively and must be unique throughout the request.

Rule 4: A maximum of one (1) blank RNUM is allowed per LOCNUM/RNUM combination at the common level.

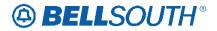

Attachment SN91085029

\*\*\*\*\* End of definition for RNUM / DIDPBXDOD form screen \*\*\*\*\*

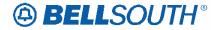

### **RNUM – Reference Number**

**DIDPBXDOD** Form/Screen, DID Telephone Number Section

(LSOG6 / ELMS6 map)

### **Definition:**

Identifies the first line or trunk as a unique number and each additional occurrence as a unique number.

### **Definition Notes:**

None

### Valid Entries:

Manual: 0<mark>000</mark>-9999 Electronic: 0<mark>0000</mark>-99999

*Valid Entry Notes:* None

None

### **Data Characteristics:**

Manual: 4 numeric characters Electronic: 5 numeric characters

### **Examples:**

Manual: 0023 Electronic: 00023

### **Conditional Usage Notes:**

None

### **Business Rules**

Rule 1: The RNUM is Customer assigned.

Rule 2: Once RNUM is generated it cannot be changed and is retained through completion of the request.

Rule 3: The values are to be assigned consecutively and must be unique throughout the request.

Rule 4: When RNUM is populated at the DID/DOD Telephone Number Section Level it must match RNUM in the common secton.

Rule 5: When RNUM is not populated at the DID/DOD Telephone Number Section Level it will default to the RNUM in the common section.

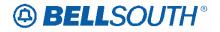

Rule 6: A maximum of one (1) blank RNUM is allowed per LOCNUM/RNUM combination at the telephone number level.

Rule 7: Only one RNUM from the Telephone Number, Feature, Trunk or Transfer of call sections can match an RNUM in the common section.

\*\*\*\*\* End of definition for RNUM / DIDPBXDOD form screen \*\*\*\*\*

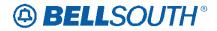

## **RNUM – Reference Number**

**DIDPBXDOD** Form/Screen, Feature Section

(LSOG6 / ELMS6 map) Updated: 11/22/04, CRB Issues included: None

### **Definition:**

Identifies the first line or trunk as a unique number and each additional occurrence as a unique number.

### **Definition Notes:**

None

### Valid Entries:

Manual: 0000-9999 Electronic: 00000-99999

<u>Valid Entry Notes:</u> None

### **Data Characteristics:**

Manual: 4 numeric characters Electronic: 5 numeric characters

### **Examples:**

Manual: 0023 Electronic: 00023

### **Conditional Usage Notes:**

Note1: Prohibited when the TACT is D or P. Note 2: Prohited when the TACT is G and the AD is A. Note 3: Prohibited when the TACT is W and the AD is B. Note 4: Prohibited when the TNA is D.

### **Business Rules**

Rule 1: The RNUM is Customer assigned.

Rule 2: Once RNUM is generated it cannot be changed and is retained through completion of the request.

Rule 3: The values are to be assigned consecutively and must be unique throughout the request.

Rule 4: When RNUM is populated at the DID/DOD Telephone Number Section Level it must match RNUM in the common section.

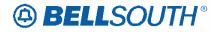

Rule 5: A maximum of one (1) blank RNUM is allowed per LOCNUM/RNUM combination at the feature level.

Rule 6: Only one RNUM from the Telephone Number, Feature, Trunk or Transfer of call sections can match an RNUM in the common section.

Rule 7: Additional DID/DOD/PBX forms must be completed for each RNUM.

\*\*\*\*\* End of definition for RN

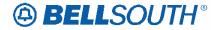

### **RNUM – Reference Number**

**DIDPBXDOD** Form/Screen, Transfer Of Calls Section

(LSOG6 / ELMS6 map)

### **Definition:**

Identifies the first line or trunk as a unique number and each additional occurrence as a unique number.

### **Definition Notes:**

None

### Valid Entries:

Manual: 0000-9999 Electronic: 00000-99999

<u>Valid Entry Notes:</u> None

### **Data Characteristics:**

Manual: 4 numeric characters Electronic: 5 numeric characters

### **Examples:**

Manual: 0023 Electronic: 00023

### **Conditional Usage Notes:**

None

### **Business Rules**

Rule 1: The RNUM is Customer assigned.

Rule 2: Once RNUM is generated it cannot be changed and is retained through completion of the request.

Rule 3: The values are to be assigned consecutively and must be unique throughout the request.

Rule 4: When RNUM is populated at the DID/DOD Telephone Number Section Level it must match RNUM in the common section.

Rule 5: A maximum of one (1) blank RNUM is allowed per LOCNUM/RNUM combination at the transfer of call level.

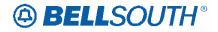

Attachment SN91085029

Rule 6: Only one RNUM from the Telephone Number, Feature, Trunk or Transfer of call sections can match an RNUM in the common section.

\*\*\*\*\* End of definition for RNUM / DIDPBXDOD form screen \*\*\*\*\*

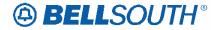

### **RNUM – Reference Number**

**DIDPBXDOD** Form/Screen, Trunk Service Detail Section

(LSOG6 / ELMS6 map)

### **Definition:**

Identifies the first line or trunk as a unique number and each additional occurrence as a unique number.

### **Definition Notes:**

None

### Valid Entries:

Manual: 0000-9999 Electronic: 00000-99999

*Valid Entry Notes:* None

### **Data Characteristics:**

Manual: 4 numeric characters Electronic: 5 numeric characters

### **Examples:**

Manual: 0023 Electronic: 00023

### **Conditional Usage Notes:**

None

### **Business Rules**

Rule 1: The RNUM is Customer assigned.

Rule 2: Once RNUM is generated it cannot be changed and is retained through completion of the request.

Rule 3: The values are to be assigned consecutively and must be unique throughout the request.

Rule 4: When RNUM is populated at the DID/DOD Telephone Number Section Level it must match RNUM in the common secton.

Rule 5: A maximum of one (1) blank RNUM is allowed per LOCNUM/RNUM combination at the trunk level.

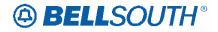

Rule 6: Only one RNUM from the Telephone Number, Feature, Trunk or Transfer of call sections can match an RNUM in the common section.

# **Data Dictionary**

The scope of this document to provide an alphabetic listing of field names found in BellSouth® Electronic Interface Responses Business Rules document, which is also contained in this Section of the LOH-Local Ordering Handbook. Unless specifically otherwise the business rules contained in this document apply to the following electronic response types:

Firm Order Commitment (FOC) Completion Notification (CN) Billing Completion Notification (BCN) Reject Notification (RN) Jeopardy Notifications (JN)

This document is a BellSouth® customized document and the rules contained within this document are unique to BellSouth® and is not intended to imply that the document is OBF/ATIS compliant.

This document is intended to reflect in as accurate a manner as possible the return response information. BellSouth Telecommunications Inc., and its subsidiaries, affiliates, officers, directors and employees are not liable or responsible for inaccuracies that may be present in this documentation.

Required on Response (ROR) – If marked as an R, this field is required on the specified output Firm Order Confirmation (FOC) Reject or Clarification (R/C), Jeopardy Notification (JN), Completion Notice (CN) or (BCN) Billing Completion Notice). Elements not shown as required are generally echoed if available on the LSR.

Fields marked as R (required) will always be returned on the indicated response and will be returned blank if there is not associated data to return on the response. If the field is not applicable to a particular response type the ROR-Usage table will be indicated with N/A.

Typically response messages will be returned in upper case letters, however the users should allow for both upper and lower case lettering on the responses.

Note to Documentor:

Change table header name to "Usage" table.

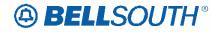

The following information may be provided for each data element.

| Field Name          | Field Description                                           |
|---------------------|-------------------------------------------------------------|
| Description Name    | BellSouth field name of the data element                    |
| Definition          | Definition of the Description Name                          |
| CharacteristicsData | A =Alphabetic                                               |
| Characteristics:    | N = Numeric                                                 |
|                     | A/N = Alphanumeric that may include special characters      |
|                     | which is provided as appropriate for individual data field. |
| Valid Values        | Specific valid values of the field, provided only where     |
|                     | applicable.                                                 |
| Usage               | Required on response usage table defines R/C/O or Not       |
|                     | Applicable (N/A) usage of the field on the return.          |

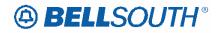

### AAN

| Description name:                       | Associated Account Number                                                                                                    |
|-----------------------------------------|----------------------------------------------------------------------------------------------------|
| Definition:                             | Identifies the CRIS Miscellaneous Account Number provided by the CLEC.                                                                        |
| Valid Entries:                          | None                                                                                                    |
| VE-Note 1:                              | When the AAN field on the LSR is not populated or blank, this field will be returned with all blanks.                                         |
| CharacteristicsData<br>Characteristics: | 13 A/N<br>Special Characters:<br>Blank or Space                                                                                               |
| Rule 1:                                 | When returned the response information is obtained from<br>the AAN field on the LSR screen and populated in the<br>AAN field on the response. |

Usage:

| <b>Usage</b> |    |     |    |     |  |  |  |
|--------------|----|-----|----|-----|--|--|--|
| BCN          | CN | FOC | JN | R/C |  |  |  |
| R            | R  | R   | R  | R   |  |  |  |

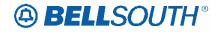

## ALI (Directory Section)

| Description name:                       | Alpha Listing Identifier Code                                                                                                    |
|-----------------------------------------|----------------------------------------------------------------------------------------------------|
| Definition:                             | Identifier assigned to each listing to uniquely identify a listing for an ATN from a customer.                                                                                                    |
| Valid Entries                           | None                                                                                                    |
| VE: Note                                | When the ALI field on the DL screen is not populated or<br>blank and is required on response, this field will be returned<br>with blanks.                                                                                                    |
| CharacteristicsData<br>Characteristics: | Up to 3 A                                                                                                    |
| Rule 1:                                 | The ALI will be associated with every detail record with a different DLNUM in the directory listings screen. The system will obtain this information from the ALI field from the directory listings screen and populate it in the ALI field on the response. |

|     |    | Usage |    |     |
|-----|----|-------|----|-----|
| BCN | CN | FOC   | JN | R/C |
| R   | R  | R     | 0  | R   |

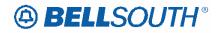

### AN

| Description name:                       | Account Number                                                                                                    |  |  |
|-----------------------------------------|----------------------------------------------------------------------------------------------------|--|--|
| Definition:                             | Identifies the main account number assigned by the NSP.                                                                                     |  |  |
| Valid Entries                           | None                                                                                                    |  |  |
| VE: Note 1                              | When the AN field on the LSR is not populated or blank,<br>this field will be returned with all blanks.                                     |  |  |
| CharacteristicsData<br>Characteristics: | 10 or 13 A/N                                                                                                    |  |  |
| Rule 1:                                 | When returned the response information is obtained from<br>the AN field on the LSR screen and populated in the AN<br>field on the response. |  |  |

|     |    | Usage |    |     |
|-----|----|-------|----|-----|
| BCN | CN | FOC   | JN | R/C |
| R   | R  | R     | R  | R   |

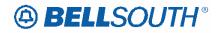

## ATN

| Description name:                       | Account Telephone Number                                                                                                    |  |  |
|-----------------------------------------|----------------------------------------------------------------------------------------------------|--|--|
| Definition:                             | Identifies the account telephone number assigned by the NSP.                                                                                  |  |  |
| Valid Entries:                          | None                                                                                                    |  |  |
| VE: Note 1                              | When the ATN field on the LSR is not populated or blank, this field will be returned with all blanks.                                         |  |  |
| CharacteristicsData<br>Characteristics: | 10 N                                                                                                    |  |  |
| Rule 1:                                 | When returned the response information is obtained from<br>the ATN field on the LSR screen and populated in the ATN<br>field on the response. |  |  |

|     |    | Usage |    |     |
|-----|----|-------|----|-----|
| BCN | CN | FOC   | JN | R/C |
| R   | R  | R     | R  | R   |

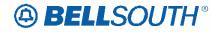

### **AVER**

| Description name:                       | Additional Field Visit Required                                                                                           |  |  |
|-----------------------------------------|----------------------------------------------------------------------------------------------------|--|--|
| Definition:                             | Identifies if a field visit is required at the customer/end user location, which requires arrangements to be established. |  |  |
| Valid Entries:                          |                                                                                                    |  |  |
| CharacteristicsData<br>Characteristics: | 1 A                                                                                                    |  |  |
| Rule 1:                                 | This field is not supported by BellsouthThis field is not supported by BellSouth in this practice.                        |  |  |

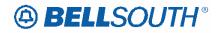

### BAN1

| Description name:                       | Billing Account Number 1                                                                                                    |
|-----------------------------------------|----------------------------------------------------------------------------------------------------|
| Definition:                             | Identifies the billing account to which the charges for this request will be billed.                                                         |
| CharacteristicsData<br>Characteristics: | 13 A/N                                                                                                    |
| Rule 1:                                 | When returned the response information is obtained from<br>the BellSouth ® service order and populated in the BAN1<br>field on the response. |
| Rule 2:                                 | When returned the BAN1 is returned in the following<br>format:<br>NPANXX1234123<br>Example:<br>404X254321321                                 |

|     |    | Usage |    |     |
|-----|----|-------|----|-----|
| BCN | CN | FOC   | JN | R/C |
| R   | R  | R     | R  | R   |

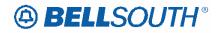

### BAN2

| Description name:                       | Billing Account Number 2                                                                                                    |
|-----------------------------------------|----------------------------------------------------------------------------------------------------|
| Definition:                             | Identifies the billing account to which the charges for this request will be billed.                                                        |
| Valid Entries                           | None                                                                                                    |
| CharacteristicsData<br>Characteristics: | 13 A/N                                                                                                    |
| Rule 1:                                 | When returned the response information is obtained from<br>the BellSouth® service order and populated in the BAN2<br>field on the response. |
| Rule 2:                                 | When returned the BAN2 is returned in the following<br>format:<br>NPANXX1234123<br>Example:<br>404X254321321                                |

|     |    | Usage |    |     |
|-----|----|-------|----|-----|
| BCN | CN | FOC   | JN | R/C |
| R   | R  | R     | R  | R   |

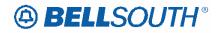

### **BI1**

| Description name:                       | Billing Account Number Identifier 1                                                                                                    |  |  |
|-----------------------------------------|----------------------------------------------------------------------------------------------------|--|--|
| Definition:                             | Identifies the service type of the Billing Account Number (BAN).                                                                              |  |  |
| Valid Entries                           | D = Directory Listings<br>L = Loop<br>N = Number Portability<br>P = Port<br>R = Resale<br>M = Port Switched Combination                       |  |  |
| VE: Note:                               | When the BI1 field on the LSR is not populated or blank,<br>this field will be returned with blank.                                           |  |  |
| CharacteristicsData<br>Characteristics: | 1 A                                                                                                    |  |  |
| Rule 1:                                 | When returned the response information is obtained from<br>the BI1 field on the LSR screen and populated in the BI1<br>field on the response. |  |  |

|     |    | Usage |    |     |
|-----|----|-------|----|-----|
| BCN | CN | FOC   | JN | R/C |
| R   | R  | R     | R  | R   |

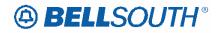

### **BI2**

| Description name:                       | Billing Account Number Identifier 2                                                                                                    |
|-----------------------------------------|----------------------------------------------------------------------------------------------------|
| Definition:                             | Identifies the service type of the Billing Account Number (BAN).                                                                             |
| Valid Entries                           | D = Directory Listings<br>L = Loop<br>N = Number Portability<br>P = Port<br>R = Resale<br>M = Port Switched Combination                      |
| VE: Notes                               | When the BI2 field on the LSR is not populated or blank, this field will be returned with blank.                                             |
| CharacteristicsData<br>Characteristics: | 1 A                                                                                                    |
| Rule 1:                                 | When returned the response information is obtained from<br>the BI2field on the LSR screen and populated in the BI2<br>field on the response. |

|     |    | Usage |    |     |
|-----|----|-------|----|-----|
| BCN | CN | FOC   | JN | R/C |
| R   | R  | R     | R  | R   |

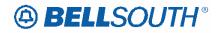

### BOPI

| Description name:                       | BULK Order Identification Package                                                                                                    |
|-----------------------------------------|----------------------------------------------------------------------------------------------------|
| Definition:                             | Identifies the bulk order package identifier provided by the CLEC.                                                                                     |
| Valid Entries:                          | None                                                                                                    |
| VE: Note 1:                             | When the BOPI field on the LSR is not populated or blank, this field will be returned with all blanks.                                                 |
| CharacteristicsData<br>Characteristics: | Up to 12 A/N                                                                                                    |
| Rule 1:                                 | When returned the response information is obtained from<br>the BOPI field on the Global LSR screen and populated in<br>the BOPI field on the response. |
| Rule 2:                                 | This field is only applicable to UNE to UNE Bulk.                                                                                                    |

|     |    | Usage |    |     |
|-----|----|-------|----|-----|
| BCN | CN | FOC   | JN | R/C |
| R   | R  | R     | R  | R   |

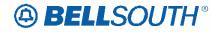

### BULK VER

| Description name:                       | Bulk Version                                            |
|-----------------------------------------|---------------------------------------------------------|
| Definition:                             | Identifies the version of the CLECs bulk package.       |
| Valid Entries:                          | None                                                    |
| VE: Note 1:                             | When the BULK VER field on the LSR is not populated or  |
| VE. Note 1.                             | blank, this field will be returned with all blanks.     |
| CharacteristicsData<br>Characteristics: | 2 N                                                     |
|                                         | When returned the response information is obtained from |
| Rule 1:                                 | the BULK VER field on the LSR screen and populated in   |
|                                         | the BULK VER field on the response.                     |
| Rule 2:                                 | This field is only applicable to UNE to UNE Bulk.       |

|     |    | Usage |    |     |
|-----|----|-------|----|-----|
| BCN | CN | FOC   | JN | R/C |
| R   | R  | R     | R  | R   |

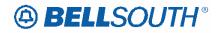

### CABLE ID

| Description name:                       | Cable Identification                                                                                                    |
|-----------------------------------------|----------------------------------------------------------------------------------------------------|
| Definition:                             | Identifies the provider's central office cable to be connected to the customer's collocated equipment.                                                                                                    |
| Valid Entries:                          | None                                                                                                    |
| VE: Note 1:                             | When the CABLE ID field on the LS or LSNP is not<br>populated or blank, this field will be returned with all<br>blanks.                                                                                                    |
| CharacteristicsData<br>Characteristics: | 5 A/N                                                                                                    |
| Rule 1:                                 | When returned the CABLE ID will be associated with<br>every detail record with a different LNUM in the LS and<br>LSNP screen. The system will obtain this information from<br>the CABLE ID field from the LS and LSNP screen and<br>populate it in the CABLE ID on the response. |

|     |    | Usage |    |     |
|-----|----|-------|----|-----|
| BCN | CN | FOC   | JN | R/C |
| R   | R  | R     | 0  | R   |

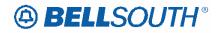

### CABLE ID2

| Description name:                       | Cable Identification 2                                                                                                    |
|-----------------------------------------|----------------------------------------------------------------------------------------------------|
| Definition:                             | Identifies the provider's central office cable to be connected to the customer's collocated equipment.                                                                                                    |
| Valid Entries:                          | None                                                                                                    |
| VE: Note 1:                             | When the CABLE ID2 field on the LS or LSNP is not populated or blank, this field will be returned with all blanks.                                                                                                    |
| CharacteristicsData<br>Characteristics: | 5 A/N                                                                                                    |
| Rule 1:                                 | When returned the CABLE ID2 will be associated with<br>every detail record with a different LNUM in the LS and<br>LSNP screen. The system will obtain this information from<br>the CABLE ID2 field from the LS and LSNP screen and<br>populate it in the CABLE ID2 on the response. |

|     |    | Usage |    |     |
|-----|----|-------|----|-----|
| BCN | CN | FOC   | JN | R/C |
| R   | R  | R     | 0  | R   |

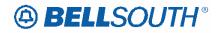

### **CBCID**

| Description name:                        | Crossbox Identification                                                                                     |  |  |
|------------------------------------------|----------------------------------------------------------------------------------------------------|--|--|
| Definition:                              | Identifies the provider's cable to be connected to the customer's terminal in a field location.             |  |  |
| Valid Entries:                           | None                                                                                                    |  |  |
| Characteristics Data<br>Characteristics: | 10 A/N                                                                                                    |  |  |
| Rule 1:                                  | This field is not supported by BellSouthThis field is not supported by BellSouth in this practice <b></b> . |  |  |

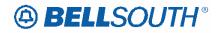

## СС

| Description name:                       | Company Code                                                                                                    |
|-----------------------------------------|----------------------------------------------------------------------------------------------------|
| Definition:                             | Identifies the Exchange Carrier requesting service.                                                                                         |
| Valid Entries:                          | None                                                                                                    |
| VE: Note 1:                             | When the CC field on the LSR is not populated or blank,<br>this field will be returned with all blanks.                                     |
| CharacteristicsData<br>Characteristics: | 4 A/N                                                                                                    |
| Rule 1:                                 | When returned the response information is obtained from<br>the CC field on the LSR screen and populated in the CC<br>field on the response. |

| Usage             |   |   |   |   |
|-------------------|---|---|---|---|
| BCN CN FOC JN R/C |   |   |   |   |
| R                 | R | R | R | R |

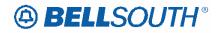

## CCNA

| Description name:                       | Customer Carrier Name Abbreviation                                                                                                    |
|-----------------------------------------|----------------------------------------------------------------------------------------------------|
| Definition:                             | Identifies the Common Language IAC code for the customer submitting the LSR and receiving the confirmation.                                     |
| Valid Entries                           | None                                                                                                    |
| VE: Note 1:                             | When the CCNA field on the LSR is not populated or blank, this field will be returned with all blanks.                                          |
| CharacteristicsData<br>Characteristics: | 3 A                                                                                                    |
| Rule 1:                                 | When returned the response information is obtained from<br>the CCNA field on the LSR screen and populated in the<br>CCNA field on the response. |

| Usage |                   |   |   |   |  |  |
|-------|-------------------|---|---|---|--|--|
| BCN   | BCN CN FOC JN R/C |   |   |   |  |  |
| R     | R                 | R | R | R |  |  |

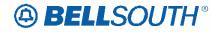

# CFA (Service Group Section)

| Description name:                       | Connecting Facility Assignment                                                                                                    |
|-----------------------------------------|----------------------------------------------------------------------------------------------------|
| Definition:                             | Identifies the provider's carrier system and channel to be used.                                                                                                    |
| Valid Entries:                          | None                                                                                                    |
| VE: Note                                | When the CFA field on the LS, LSNP and PS screen is not<br>populated or blank and is required on response, this field<br>will be returned with blanks.                                                                                                    |
| CharacteristicsData<br>Characteristics: | Up to 42 A/N                                                                                                    |
| Rule 1:                                 | When returned the CFA will be associated with every detail<br>record with a different LNUM in the Loop, LSNP and Port<br>Service screen. The system will obtain this information<br>from the CFA field from the Loop, LSNP and Port service<br>screen and populate it in the CFA field on the response. |

| Usage             |   |   |   |   |
|-------------------|---|---|---|---|
| BCN CN FOC JN R/C |   |   |   |   |
| R                 | R | R | 0 | R |

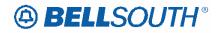

### CHAN/PAIR

| Description name:                       | Channel Pair                                                                                                    |
|-----------------------------------------|----------------------------------------------------------------------------------------------------|
| Definition:                             | Identifies the specific-channel or pair within the provider's cable to be used for connection.                                                                                                    |
| Valid Entries:                          | None                                                                                                    |
| VE: Note 1:                             | When the CHAN/PAIR field on the LS or LSNP is not populated or blank, this field will be returned with all blanks.                                                                                                    |
| CharacteristicsData<br>Characteristics: | Up to 4 N                                                                                                    |
| Rule 1:                                 | When returned the CHAN/PAIR will be associated with<br>every detail record with a different LNUM in the LS and<br>LSNP screen. The system will obtain this information from<br>the CHAN/PAIR field from the LS and LSNP screen and<br>populate it in the CHAN/PAIR on the response. |

| Usage             |   |   |   |   |
|-------------------|---|---|---|---|
| BCN CN FOC JN R/C |   |   |   |   |
| R                 | R | R | 0 | R |

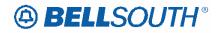

### CHAN/PAIR2

| Description name:                       | Channel Pair 2                                                                                                    |
|-----------------------------------------|----------------------------------------------------------------------------------------------------|
| Definition:                             | Identifies the specific-channel or pair within the provider's cable to be used for connection.                                                                                                    |
| Valid Entries:                          | None                                                                                                    |
| VE: Note 1:                             | When the CHAN/PAIR2 field on the LS or LSNP is not populated or blank, this field will be returned with all blanks.                                                                                                    |
| CharacteristicsData<br>Characteristics: | Up to 4 N                                                                                                    |
| Rule 1:                                 | When returned the CHAN/PAIR2 will be associated with<br>every detail record with a different LNUM in the LS and<br>LSNP screen. The system will obtain this information from<br>the CHAN/PAIR2 field from the LS and LSNP screen and<br>populate it in the CHAN/PAIR2 on the response. |

| Usage             |   |   |   |   |
|-------------------|---|---|---|---|
| BCN CN FOC JN R/C |   |   |   |   |
| R                 | R | R | 0 | R |

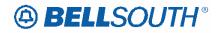

## СНС

| Description name:                       | Coordinated Hot Cut                                                                                                    |
|-----------------------------------------|----------------------------------------------------------------------------------------------------|
| Definition:                             | Identifies that the customer is requesting near seamless cutover activity.                                                                    |
| Valid Entries                           | None                                                                                                    |
| VE Note 1:                              | When the CHC field on the LSR is not populated or blank, this field will be returned blank.                                                   |
| CharacteristicsData<br>Characteristics: | 1A                                                                                                    |
| Rule 1:                                 | When returned the response information is obtained from<br>the CHC field on the LSR screen and populated in the CHC<br>field on the response. |

| Usage             |   |   |   |   |
|-------------------|---|---|---|---|
| BCN CN FOC JN R/C |   |   |   |   |
| R                 | R | R | R | R |

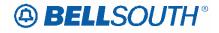

## CKR (DID/PBX Group Section)

| Description name:   | Customer Circuit Reference                                                                                                    |  |
|---------------------|----------------------------------------------------------------------------------------------------|--|
| Definition:         | Identifies the circuit number assigned by the customer.                                                                                                    |  |
| Valid Entries:      | None                                                                                                    |  |
| VE: Note            | When the CKR field on the DID/PBX/DOD is not<br>populated or blank and is required on response, this field<br>will be returned with blanks.                                                                                                    |  |
| CharacteristicsData | Up to 41 A/N                                                                                                    |  |
| Characteristics:    |                                                                                                    |  |
| Rule 1:             | When returned the CKR will be associated with every detail<br>record with a different RNUM, in the Common Section of<br>the DID/PBX/DOD screen. The system will obtain this<br>information from the CKR field on the DID/PBX/DOD<br>screen and populate it in the CKR field in the PBX/DID<br>section on the response. |  |

|     |    | Usage |    |     |
|-----|----|-------|----|-----|
| BCN | CN | FOC   | JN | R/C |
| R   | R  | R     | 0  | R   |

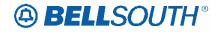

# CKR (Service Group Section)

| Description name:                       | Customer Circuit Reference                                                                                                    |
|-----------------------------------------|----------------------------------------------------------------------------------------------------|
| Definition:                             | Identifies the circuit number assigned by the customer.                                                                                                    |
| Valid Entries:                          | None                                                                                                    |
| VE: Note                                | When the CKR field on the LS, LSNP, NP, PS, RS is not<br>populated or blank and is required on response, this field<br>will be returned with blanks.                                                                                                    |
| CharacteristicsData<br>Characteristics: | Up to 41 A/N                                                                                                    |
| Rule 1:                                 | When returned the CKR will be associated with every detail<br>record with a different LNUM in the Loop, LSNP, NP, Port<br>and Resale screen. The system will obtain this information<br>from the CKR field from the Loop, LSNP, NP Port and<br>Resale screen and populate it in the CKR field on the<br>response. |

|     |    | Usage |    |     |
|-----|----|-------|----|-----|
| BCN | CN | FOC   | JN | R/C |
| R   | R  | R     | 0  | R   |

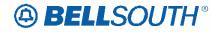

### CNO

| Description name:                       | Case Number                                                                                                  |  |
|-----------------------------------------|----------------------------------------------------------------------------------------------------|--|
| Definition:                             | Identifies the case number assigned by the provider in response to a Diversity Inquiry Request.              |  |
| Valid Entries:                          |                                                                                                    |  |
| CharacteristicsData<br>Characteristics: | Up to 12 A/N                                                                                                 |  |
| Rule 1:                                 | This field is not supported by BellSouthThis field is not supported by BellSouth in this practice <b>B</b> . |  |

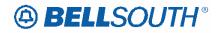

## CTI

| Description name:                       | Connection Type Indicator                                                                                        |  |  |
|-----------------------------------------|----------------------------------------------------------------------------------------------------|--|--|
| Definition:                             | Identifies the configuration of the facility connection assignment.                                              |  |  |
| Valid Entries:                          | None                                                                                                    |  |  |
| CharacteristicsData<br>Characteristics: | 1 A                                                                                                    |  |  |
| Rule 1:                                 | This field is not supported by BellSouthThis field is not supported by BellSouth in this practice <sup>®</sup> . |  |  |

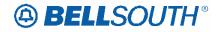

## DACONT INT (Directory Service)

| Description name:   | Name of Contact at Providing Company                                                                                                    |
|---------------------|----------------------------------------------------------------------------------------------------|
| Definition:         | Identifies the provider's representative that should be<br>contacted on directory assistance listing matters, if different<br>from the DLCONT INIT field. |
| Valid Entries:      | None                                                                                                    |
| CharacteristicsData | 15 A/N                                                                                                    |
| Characteristics:    |                                                                                                    |
| Rule 1:             | This field is not supported by BellSouthThis field is not supported by BellSouth in this practice®                                                        |

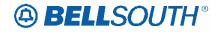

## DACONT TN (Directory Service)

| Description name:   | Directory Contact Telephone Number                                                                 |
|---------------------|----------------------------------------------------------------------------------------------------|
| Definition:         | Identifies the telephone number of the contacted on directory/listing contact.                     |
| Valid Entries:      | None                                                                                               |
| CharacteristicsData | 14 N                                                                                               |
| Characteristics:    |                                                                                                    |
| Rule 1:             | This field is not supported by BellSouthThis field is not supported by BellSouth in this practice® |

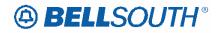

### DD/CD

| Description name:   | Due Date/Completion Date                                                                                                    |
|---------------------|----------------------------------------------------------------------------------------------------|
| Definition:         | Identifies the date the service order requested is due and completed.                                                                        |
| Valid Entries       | None                                                                                                    |
| VE: Note            | Hyphens are allowed in this field.                                                                                                    |
| VE: Note            | When the DD or CD is not populated on the BellSouth® service order this field will be returned with blanks.                                  |
| CharacteristicsData | Up to 10 A/N                                                                                                    |
| Characteristics:    | Including hyphens                                                                                                    |
| Rule 1:             | When returned the response information is obtained from<br>the BellSouth® service order and populated in the DD/CD<br>field on the response. |
| Rule 2:             | When returned the DD/CD is returned in the following<br>formats:<br>CCYY-MM-DD or CCYYMMDD<br>Example:<br>2004-07-10<br>or<br>20040710       |

|     |    | Usage |    |     |
|-----|----|-------|----|-----|
| BCN | CN | FOC   | JN | R/C |
| R   | R  | R     | R  | R   |

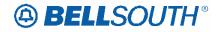

## DDQTYR (Directory Service)

| Description name:                       | Number of Delivery Segments Received                                                                                                    |
|-----------------------------------------|----------------------------------------------------------------------------------------------------|
| Definition:                             | Identifies the number of directory delivery segments received. the provider's representative that should be contacted on directory/listing matters. |
| Valid Entries:                          | None                                                                                                    |
| CharacteristicsData<br>Characteristics: | 2 N                                                                                                    |
| Rule 1:                                 | This field is not supported by BellSouthThis field is not supported by BellSouth in this practice®                                                  |

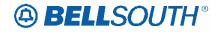

### DEMARC

| Description name:                       | Demarc Designation                                                                                 |  |
|-----------------------------------------|----------------------------------------------------------------------------------------------------|--|
| Definition:                             | Identifies the point where the provider terminates service at the end user premises                |  |
| Valid Entries:                          |                                                                                                    |  |
| CharacteristicsData<br>Characteristics: | 12 A/N                                                                                             |  |
| Rule 1:                                 | This field is not supported by BellSouthThis field is not supported by BellSouth in this practice. |  |

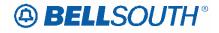

## DISC ECCKT (Services Section)

| Description name:   | Disconnect ECCKT                                                                                   |  |  |  |
|---------------------|----------------------------------------------------------------------------------------------------|--|--|--|
| Definition:         | Identifies the end user ECCKT to be disconnected                                                   |  |  |  |
| Valid Entries:      | None                                                                                               |  |  |  |
| CharacteristicsData | Up to 41 A/N                                                                                       |  |  |  |
| Characteristics:    |                                                                                                    |  |  |  |
| Rule 1:             | This field is not supported by BellSouthThis field is not supported by BellSouth in this practice® |  |  |  |

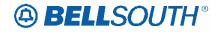

## DISC NBR (Service Group Section)

| Description name:                       | Disconnect Telephone Number                                                                                                    |  |  |  |
|-----------------------------------------|----------------------------------------------------------------------------------------------------|--|--|--|
| Definition:                             | Identifies the end user telephone number to be disconnected.                                                                                                    |  |  |  |
| Valid Entries:                          | None                                                                                                    |  |  |  |
| VE: Note                                | When the DISC NBR field on the EU screen is not<br>populated or blank and is required on response, this field<br>will be returned with blanks.                                                                                                    |  |  |  |
| CharacteristicsData<br>Characteristics: | 10 N                                                                                                    |  |  |  |
| Rule 1:                                 | The DISC NBR will be associated with every detail record<br>with a different DNUM in the EU screen. The system will<br>obtain this information from the DISC NBR field from the<br>EU screen and populate it in the DISC NBR field on the<br>response. |  |  |  |

| Usage |                   |   |   |   |  |  |
|-------|-------------------|---|---|---|--|--|
| BCN   | BCN CN FOC JN R/C |   |   |   |  |  |
| R     | R                 | R | 0 | R |  |  |

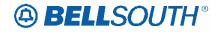

## DISC NBR (Service Group Section)

| Description name:                       | Disconnect Telephone Number                                                                                                    |  |  |  |
|-----------------------------------------|----------------------------------------------------------------------------------------------------|--|--|--|
| Definition:                             | Identifies the end user telephone number to be disconnected.                                                                                                    |  |  |  |
| Valid Entries:                          | None                                                                                                    |  |  |  |
| VE: Note                                | When the DISC NBR field on the LS screen is not<br>populated or blank and is required on response, this field<br>will be returned with blanks.                                                                                                    |  |  |  |
| CharacteristicsData<br>Characteristics: | 10 N                                                                                                    |  |  |  |
| Rule 1:                                 | The DISC NBR will be associated with every detail record<br>with a different LNUM in the Loop Services form. The<br>system will obtain this information from the DISC NBR<br>field from the Loop Services screen and populate it in the<br>DISC NBR field on the response. |  |  |  |

| Usage |                   |   |   |   |  |  |
|-------|-------------------|---|---|---|--|--|
| BCN   | BCN CN FOC JN R/C |   |   |   |  |  |
| R     | R                 | R | 0 | R |  |  |

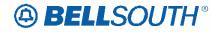

# DISC ORD

| Description name:                       | Disconnect Order Number                                                                                        |  |  |  |
|-----------------------------------------|----------------------------------------------------------------------------------------------------|--|--|--|
| Definition:                             | Identifies the provider's order number for the disconnect of<br>end user service associated with this request. |  |  |  |
| Valid Entries:                          | None                                                                                                    |  |  |  |
| CharacteristicsData<br>Characteristics: | 20 A/N                                                                                                    |  |  |  |
| Rule 1:                                 | This field is not supported by BellSouthThis field is not supported by BellSouth in this practice ®            |  |  |  |

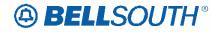

# DLCI (SECLOC)

| Description name:                       | Data Line Connection Identifier                                                                    |  |  |  |  |
|-----------------------------------------|----------------------------------------------------------------------------------------------------|--|--|--|--|
| Definition:                             | Identifies the logical connection address between the provider's switch and the ECCKT.             |  |  |  |  |
| Valid Entries                           | None                                                                                               |  |  |  |  |
| CharacteristicsData<br>Characteristics: | 4 A/N                                                                                              |  |  |  |  |
| Rule 1:                                 | This field is not supported by BellSouthThis field is not supported by BellSouth in this practice. |  |  |  |  |

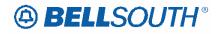

## **DLCONT INT (Directory Service)**

| Description name:                       | Name of Contact at Providing Company                                                               |  |  |  |
|-----------------------------------------|----------------------------------------------------------------------------------------------------|--|--|--|
| Definition:                             | Identifies the provider's representative that should be contacted on directory/listing matters     |  |  |  |
| Valid Entries:                          | None                                                                                               |  |  |  |
| CharacteristicsData<br>Characteristics: | 15 A/N                                                                                             |  |  |  |
| Rule 1:                                 | This field is not supported by BellSouthThis field is not supported by BellSouth in this practice® |  |  |  |

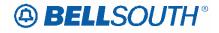

## **DLCONT TN (Directory Service)**

| Description name:                        | Directory Contact Telephone Number                                                                 |  |  |
|------------------------------------------|----------------------------------------------------------------------------------------------------|--|--|
| Definition:                              | Identifies telephone number of the provider's directory/listing contact.                           |  |  |
| Valid Entries:                           | None                                                                                               |  |  |
| Characteristics Data<br>Characteristics: | 14 N                                                                                               |  |  |
| Rule 1:                                  | This field is not supported by BellSouthThis field is not supported by BellSouth in this practice® |  |  |

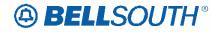

## **DLNUM (Directory Section)**

| Description name:                        | Directory Listing Reference Number                                                                                                    |  |  |  |
|------------------------------------------|----------------------------------------------------------------------------------------------------|--|--|--|
| Definition:                              | Identifies each listing segment with a unique number.                                                                                                    |  |  |  |
| Valid Entries                            | None                                                                                                    |  |  |  |
| VE: Note                                 | When the DLNUM field on the DL screen is not populated<br>or blank and is required on response, this field will be<br>returned with blanks.                                                                                                    |  |  |  |
| Characteristics Data<br>Characteristics: | 4 N                                                                                                    |  |  |  |
| Rule 1:                                  | The DLNUM will be associated with every detail record<br>with a different DLNUM in the directory listings screen.<br>The system will obtain this information from the DLNUM<br>field from the directory listings screen and populate it in the<br>DLNUM field on the response. |  |  |  |

| Usage |                   |   |   |   |  |  |
|-------|-------------------|---|---|---|--|--|
| BCN   | BCN CN FOC JN R/C |   |   |   |  |  |
| R     | R                 | R | 0 | R |  |  |

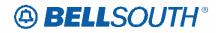

## DLORD

| Description name:                        | Directory Listing Order Number                                                            |
|------------------------------------------|-------------------------------------------------------------------------------------------|
| Definition:                              | Identifies the Directory Listing Service Order number.                                    |
| Valid Entries:                           | None                                                                                      |
| Valid Entry Note                         | This field will be returned with all blanks when a directory listing order is not issued. |
| Characteristics Data<br>Characteristics: | Up to 20 A/N                                                                              |
| Rule 1:                                  | When returned the response information is obtained from the BellSouth® service order.     |

|     |    | Usage |    |     |
|-----|----|-------|----|-----|
| BCN | CN | FOC   | JN | R/C |
| R   | R  | R     | R  | R   |

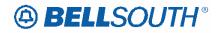

### DNUM

| Description name:                        | Disconnect Reference Number                                                                                                    |
|------------------------------------------|----------------------------------------------------------------------------------------------------|
| Definition:                              | Identifies the end user telephone number to be disconnected.                                                                                                    |
| Valid Entries:                           | None                                                                                                    |
| VE: Note                                 | When the DNUM field on the EU screen is not populated or<br>blank and is required on response, this field will be returned<br>with blanks.                                                                                                    |
| Characteristics Data<br>Characteristics: | 5 N                                                                                                    |
| Rule 1:                                  | When returned the DNUM will be associated with every<br>detail record with a different DNUM in the EU form. The<br>system will obtain this information from the DNUM field<br>from the EU form and populate it in the DNUM field on the<br>response. |

|     |    | Usage |    |     |
|-----|----|-------|----|-----|
| BCN | CN | FOC   | JN | R/C |
| R   | R  | R     | 0  | R   |

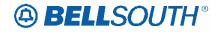

# DLQTYR (Directory Service)

| Description name:                        | Number of Listings Received                                                                                       |
|------------------------------------------|----------------------------------------------------------------------------------------------------|
| Definition:                              | Identifies the number of listing detail sections (control, instructions and indicator) received for this request. |
| Valid Entries:                           | None                                                                                                    |
| Characteristics Data<br>Characteristics: | 3 N                                                                                                    |
| Rule 1:                                  | This field is not supported by BellSouthThis field is not supported by BellSouth in this practice®                |

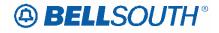

# DO (DID/PBX Group Section)

| Description name:                       | Digits Out                                                                                                    |
|-----------------------------------------|----------------------------------------------------------------------------------------------------|
| Definition:                             | Identifies the number of digits out pulsed from the central office to the customer's equipment.                                                                                                    |
| Valid Entries:                          | None                                                                                                    |
| VE: Note                                | When the DO field on the DID/PBX/DOD is not populated<br>or blank and is required on response, this field will be<br>returned with blanks.                                                                                                    |
| CharacteristicsData<br>Characteristics: | Up to 2 N                                                                                                    |
| Rule 1:                                 | When returned the DO will be associated with every detail<br>record with a different RNUM, in the Common Section of<br>the DID/PBX/DOD screen. The system will obtain this<br>information from the DO field on the DID/PBX/DOD<br>screen and populate it in the DO field in the PBX/DID<br>section on the response. |

|     |    | Usage |    |     |
|-----|----|-------|----|-----|
| BCN | CN | FOC   | JN | R/C |
| R   | R  | R     | 0  | R   |

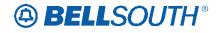

# DOI (Directory Service)

| Description name:                       | Degree of Indent                                                                                                    |
|-----------------------------------------|----------------------------------------------------------------------------------------------------|
| Definition:                             | Identifies the degree of indentation for this listing.                                                                                                    |
| Valid Entries:                          | 0-6                                                                                                    |
| VE: Note                                | When the DOI field on the DL screen is not populated or<br>blank and is required on response, this field will be returned<br>with blanks.                                                                                                    |
| CharacteristicsData<br>Characteristics: | 1 N                                                                                                    |
| Rule 1:                                 | When returned the DOI will be associated with every detail<br>record with a different DLNUM in the directory listings<br>screen. The system will obtain this information from the<br>DOI field from the directory listings screen and populate it<br>in the DOI field in the directory listings section on the<br>response. |

|     |    | Usage |    |     |
|-----|----|-------|----|-----|
| BCN | CN | FOC   | JN | R/C |
| R   | R  | R     | 0  | R   |

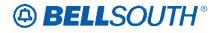

# DOR (Directory Service)

| Description name:                                   | Date of Receipt                                                                                    |
|-----------------------------------------------------|----------------------------------------------------------------------------------------------------|
| Definition:                                         | Identifies the date this directory service request was received.                                   |
| Valid Entries:                                      | None                                                                                               |
| <del>Characteristics</del> Data<br>Characteristics: | 10 N                                                                                               |
| Rule 1:                                             | This field is not supported by BellSouthThis field is not supported by BellSouth in this practice® |

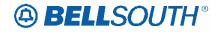

# DRTN (Service Group Section)

| Description name:                       | Distinctive Ring Telephone Number                                                                  |
|-----------------------------------------|----------------------------------------------------------------------------------------------------|
| Definition:                             | Identifies the additional telephone number(s) associated with unique ringing.                      |
| Valid Entries:                          |                                                                                                    |
| CharacteristicsData<br>Characteristics: | 10 N                                                                                               |
| Rule 1:                                 | This field is not supported by BellSouthThis field is not supported by BellSouth in this practice® |

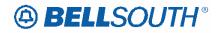

## DSGCON

| Description name:                        | Design/Engineering Contact                                                                                                    |
|------------------------------------------|----------------------------------------------------------------------------------------------------|
| Definition:                              | Identifies the representative of the customer or agent that                                                                                         |
| Definition.                              | should be contacted on design/engineering matters.                                                                                                  |
| Valid Entries                            | None                                                                                                    |
|                                          | When the DSGCON field on the LSR is not populated or                                                                                                |
| VE: Note                                 | blank and is required on response, this field will be returned with blanks                                                                          |
| Characteristics Data<br>Characteristics: | Up to 15 A/N                                                                                                    |
| Rule 1:                                  | When returned the response information is obtained from<br>the DSGCON field on the LSR screen and populated in the<br>DSGCON field on the response. |

|     |    | Usage |    |     |
|-----|----|-------|----|-----|
| BCN | CN | FOC   | JN | R/C |
| R   | R  | R     | 0  | R   |

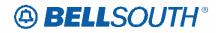

## **DSGCON-TEL NO**

| Description name:                        | Telephone Number                                                                                                    |
|------------------------------------------|----------------------------------------------------------------------------------------------------|
| Definition:                              | Identifies the telephone number of the provider's                                                                                                    |
| Definition.                              | design/engineering contact.                                                                                                    |
| Valid Entries                            | None                                                                                                    |
|                                          | When the DSGCON field on the LSR is not populated or                                                                                                    |
| VE: Note                                 | blank and is required on response, this field will be returned with blanks                                                                                        |
| Characteristics Data<br>Characteristics: | Min 10 N and Max 15 A/N                                                                                                    |
| Rule 1:                                  | When returned the response information is obtained from<br>the DSGCON-TEL NO field on the LSR screen and<br>populated in the DSGCON-TEL NO field on the response. |

|     |    | Usage |    |     |
|-----|----|-------|----|-----|
| BCN | CN | FOC   | JN | R/C |
| R   | R  | R     | 0  | R   |

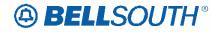

### DSN

| Description name:                       | Disable Dialable Station Number                                                                    |
|-----------------------------------------|----------------------------------------------------------------------------------------------------|
| Definition:                             | Identifies the dialable one to seven (1-7) digit station digit dialing number                      |
| Valid Entries:                          |                                                                                                    |
| CharacteristicsData<br>Characteristics: | 7 N                                                                                                |
| Rule 1:                                 | This field is not supported by BellSouthThis field is not supported by BellSouth in this practice® |

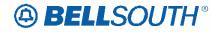

# DSTN

| Description name:                       | Disassociated Telephone Number                                                                     |
|-----------------------------------------|----------------------------------------------------------------------------------------------------|
| Definition:                             | Identifies the telephone number disassociated from the DID telephone number range.                 |
| Valid Entries:                          |                                                                                                    |
| CharacteristicsData<br>Characteristics: | 10 N                                                                                               |
| Rule 1:                                 | This field is not supported by BellSouthThis field is not supported by BellSouth in this practice® |

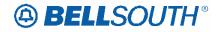

# DTGN (DID/PBX Group Section)

| Description name:                       | Trunk Group Number                                                                                                    |
|-----------------------------------------|----------------------------------------------------------------------------------------------------|
| Definition:                             | Identifies the DID trunk group number which has been assigned by the provider.                                                                                                    |
| Valid Entries                           | None                                                                                                    |
| VE: Note                                | When the DTGN field on the DID/PBX/DOD screen is not populated or blank and is required on response, this field will be returned with blanks.                                                                                                    |
| CharacteristicsData<br>Characteristics: | Min 3 N or Max 4 N                                                                                                    |
| Rule 1:                                 | When returned the DTGN will be associated with every<br>detail record with a different RNUM, in the Common<br>Section of the DID/PBX/DOD screen. The system will<br>obtain this information from the DTGN field from the<br>DID/PBX/DOD screen and populate it in the DTGN field in<br>the PBX/DID section on the response. |

|     |    | Usage |    |     |
|-----|----|-------|----|-----|
| BCN | CN | FOC   | JN | R/C |
| R   | R  | R     | 0  | R   |

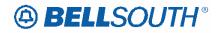

## D/TSENT

| Description name:                       | Date and Time Sent                                                                                                    |
|-----------------------------------------|----------------------------------------------------------------------------------------------------|
| Definition:                             | Identifies the date and time that the Local Response (LR)<br>Screen is sent by the provider.                                                                                                    |
| CharacteristicsData<br>Characteristics: | 8 N                                                                                                    |
| Rule 1:                                 | When returned the system will record this information from<br>the date and time stamp that indicates the date the response<br>was submitted to the system interfacing the CLEC. The<br>system shall populate this date in the D/TSENT field on the<br>response. |

|     |    | Usage |    |     |
|-----|----|-------|----|-----|
| BCN | CN | FOC   | JN | R/C |
| R   | R  | R     | R  | R   |

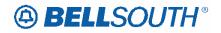

# EAN

| Description name:                       | Existing Account Number                                                                                                    |
|-----------------------------------------|----------------------------------------------------------------------------------------------------|
| Definition:                             | Identifies the end user's existing account number assigned<br>by the current NSP.                                                            |
| Valid Entries:                          | None                                                                                                    |
| VE: Note 1:                             | When the EAN field on the EU is not populated or blank, this field will be returned with all blanks.                                         |
| CharacteristicsData<br>Characteristics: | 10 N or 13 A/N                                                                                                    |
| Rule 1:                                 | When returned the response information is obtained from<br>the EAN field on the EU screen and populated in the EAN<br>field on the response. |

|     |    | Usage |    |     |
|-----|----|-------|----|-----|
| BCN | CN | FOC   | JN | R/C |
| R   | R  | R     | R  | R   |

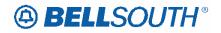

# EATN

| Description name:                       | Existing Account Telephone Number                                                                                                    |
|-----------------------------------------|----------------------------------------------------------------------------------------------------|
| Definition:                             | Identifies the end user's existing account telephone number assigned by the current NSP.                                                       |
| Valid Entries:                          | None                                                                                                    |
| VE: Note 1:                             | When the EATN field on the EU is not populated or blank, this field will be returned with all blanks.                                          |
| CharacteristicsData<br>Characteristics: | 10 N                                                                                                    |
| Rule 1:                                 | When returned the response information is obtained from<br>the EATN field on the EU screen and populated in the<br>EATN field on the response. |

|     |    | Usage |    |     |
|-----|----|-------|----|-----|
| BCN | CN | FOC   | JN | R/C |
| R   | R  | R     | R  | R   |

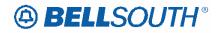

### EBD

| Description name:                       | Effective Bill Date                                                                                                    |
|-----------------------------------------|----------------------------------------------------------------------------------------------------|
| Definition:                             | Identifies the effective date to begin or cease billing when<br>the billing date is different from the desired due date.                   |
| Valid Entries                           | None                                                                                                    |
| VE: Note                                | When EBD is not populated on the BellSouth® service order this field will be returned with blanks.                                         |
| CharacteristicsData<br>Characteristics: | 8 N                                                                                                    |
| Rule 1:                                 | When returned the response information is obtained from<br>the BellSouth® service order and populated in the EBD<br>field on the response. |
| Rule 2:                                 | When returned EBD is returned in the following format:<br>CCYYMMDD<br>Example:<br>20040710                                                 |

|     |    | Usage |    |     |
|-----|----|-------|----|-----|
| BCN | CN | FOC   | JN | R/C |
| R   | R  | R     | R  | R   |

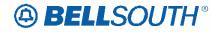

# ECCKT (Services Section)

| Description name:                       | Exchange Company Circuit ID                                                                                                    |
|-----------------------------------------|----------------------------------------------------------------------------------------------------|
| Definition:                             | Identifies a provider's circuit identification.                                                                                                    |
| Valid Entries                           | None                                                                                                    |
| VE: Notes                               | When the ECCKT field is not populated on the Service<br>order for (ACT=N, D, or MI=C or D) and the ECCKT field<br>is no populated or blank on the LS screen, and is required<br>on response, this field will be returned with blanks.                                      |
| CharacteristicsData<br>Characteristics: | Up to 41 A/N                                                                                                    |
| Rule 1:                                 | When the ECCKT is returned and the product is Line Share<br>or Line Splitting, the system will obtain the ECCKT from<br>the BellSouth® service order and populate the information<br>in the ECCKT field on the response.                                                   |
| Rule 2:                                 | Excluding Line Share and Line Splitting, when ECCKT is<br>returned, the system will obtain this information from the<br>service order for REQTYP A, only when the ACT Type is<br>N, D or the MI C or D and populate the information in the<br>ECCKT field on the response. |
| Rule 3:                                 | Excluding Line Share and Line Splitting, when ECCKT is<br>returned for REQTYP A, and the ACT Type is not N, D or<br>MI C or D, the system will obtain the information from the<br>LS screen and return the information in the ECCKT field on<br>the response.              |
| Rule 4:                                 | When ECCKT is returned on REQTYP B, the system will<br>obtain the information from the service order and populate<br>the ECCKT information in the ECCKT field on the<br>response.                                                                                          |

|     |    | Usage |    |     |
|-----|----|-------|----|-----|
| BCN | CN | FOC   | JN | R/C |
| R   | R  | R     | 0  | R   |

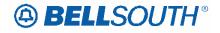

## **ERROR-CODE**

| Description name:                       | Error Code                                                                         |
|-----------------------------------------|------------------------------------------------------------------------------------|
| Definition:                             | Identifies the code associated to the Error Message.                               |
| CharacteristicsData<br>Characteristics: | 5 A/N                                                                              |
| Rule 1:                                 | The error codes and messages are available via the Codes<br>and Messages database. |

|     |     | Usage |     |     |
|-----|-----|-------|-----|-----|
| BCN | CN  | FOC   | JN  | R/C |
| N/A | N/A | N/A   | N/A | R   |

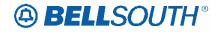

## **ERROR-MSG**

| Description name:                       | Error Message                                                                      |
|-----------------------------------------|------------------------------------------------------------------------------------|
| Definition:                             | Identifies the message associated to the ERROR-CODE.                               |
| CharacteristicsData<br>Characteristics: | Up to 264 A/N                                                                      |
| Rule 1:                                 | The error codes and messages are available via the Codes<br>and Messages database. |

|     |     | Usage |     |     |
|-----|-----|-------|-----|-----|
| BCN | CN  | FOC   | JN  | R/C |
| N/A | N/A | N/A   | N/A | R   |

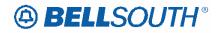

# EC VER

| Description name:                       | Exchange Carrier Version                                                                                 |
|-----------------------------------------|----------------------------------------------------------------------------------------------------|
| Definition:                             | Identifies the provider's version and whether the response is a correction, resend or a reason/jeopardy. |
| Valid Entries:                          |                                                                                                    |
| CharacteristicsData<br>Characteristics: | 3 A                                                                                                    |
| Rule 1:                                 | This field is not supported by BellsouthThis field is not supported by BellSouth in this practice.       |

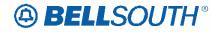

### **ESDD**

| Description name:                       | Estimated Service Due Date                                                                          |
|-----------------------------------------|----------------------------------------------------------------------------------------------------|
| Definition:                             | Identifies the date the provider expects to have service available.                                 |
| Valid Entries                           |                                                                                                    |
| CharacteristicsData<br>Characteristics: | 10 A/N                                                                                              |
| Rule 1:                                 | This field is not supported by Bellsouth This field is not supported by BellSouth in this practice. |

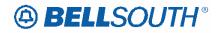

# **FDT**

| Description name:                       | Frame Due Time                                                                                                    |
|-----------------------------------------|----------------------------------------------------------------------------------------------------|
| Definition:                             | Identifies the frame cutover time.                                                                                                    |
| Valid Entries                           | None                                                                                                    |
| VE: Notes                               | When the FDT is not populated on the BellSouth® service order this field will be returned with blanks.                                                                                        |
| VE: Note                                | When this field is returned as a range, the 5th position of<br>the field will be a hyphen (-)<br>Example: 1800-1900                                                                           |
| CharacteristicsData<br>Characteristics: | Up to 9 A/N                                                                                                    |
| Rule 1:                                 | (Excluding REQTYP B (LNP)) When returned the response<br>information is obtained from the BellSouth® service order<br>and populated in the FDT field on the response.                         |
| Rule 2:                                 | For REQTYP B (LNP), when returned the response<br>information for this field is obtained from the DFDT field<br>on the LSR and populate in military time in the FDT field<br>on the response. |
| Rule 2:                                 | When returned the FDT is returned in military time.                                                                                                    |

| Usage             |   |   |   |   |  |
|-------------------|---|---|---|---|--|
| BCN CN FOC JN R/C |   |   |   |   |  |
| R                 | R | R | R | R |  |

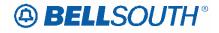

## FOC/CN REMARKS

| Description name:                       | Remarks                                                                                                    |
|-----------------------------------------|----------------------------------------------------------------------------------------------------|
| Definition:                             | Identifies a free flowing field which can be used to expand                                                                                                    |
|                                         | upon and clarify other data.                                                                                                    |
| Valid Entries                           | None                                                                                                    |
| CharacteristicsData<br>Characteristics: | Up to 350 A/N                                                                                                    |
| Rule 1:                                 | The system will search to obtain this information from the<br>REMARKS field from the LSR screen and populate in it<br>the FOC/CN-REMARKS field on the response                                                                                                    |
| Rule 2:                                 | On LSRs, when the system determines that a dispatch is<br>required it will populate 'DISPATCH IS REQUIRED' in<br>the FOC/CN REMARKS field following any other<br>FOC/CN-Remarks on the response. If there is not sufficient<br>space for the message the system will drop the number of<br>characters needed at the end of the other Remarks to<br>populate the 20 characters, DISPATCH IS REQUIRED.                                                                                                    |
| Rule 2:                                 | <ul> <li>The Facility check messages will be populated in the Remarks on the FOC according to the following guidelines:</li> <li>If there are no remarks applicable for the FOC/CN-Remarks section of the FOC (that originated from the Remarks on the LSR), The system will place one of the applicable facility checked messages, "Facilities have been checked" or "Facilities have been checked and a PF condition exists" in the FOC/CN REMARKS field on the response.</li> <li>If the only remarks applicable for the FOC/CN-Remarks Section of the FOC is, "Dispatch is Required", the system will place one of the applicable facilities have been checked and a PF condition exists applicable for the FOC/CN-Remarks Section of the FOC is, "Dispatch is Required", the system will place one of the applicable facility checked messages "Facilities have been checked and a PF condition exists", before the "Dispatch is Required" message.</li> <li>If there are remarks applicable for the FOC/CN-Remarks section of the FOC (Remarks from LSR), but no "Dispatch is Required" message present, the system will place one of the applicable facility checked and a PF condition exists" at the beginning of the Remarks. If adding the facility checked message causes the Remarks section to exceed the 320 characters allowed, the system will drop the number of characters needed at the end of the other Remarks.</li> </ul> |
| Rule 3:                                 | When an LSR is submitted for Non-Complex REQTYP M,<br>MI= A, B, C, or D, and LNA = C, D, G, N, P, T, V, W, or                                                                                                    |

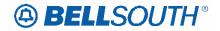

|         | 3191003029                                                                                                    |
|---------|----------------------------------------------------------------------------------------------------|
|         | X where a service order is generated with Outward ('O')<br>action coded FID OADSL in the UNFIELDED IDENT<br>Section of the BellSouth ® service order. The system will<br>return the following informational message in the FOC/CN-<br>REMARKS field on the response:                                                                                                    |
|         | Information message:                                                                                                    |
|         | CLEC SHOULD HAVE THE END USER CONTACT<br>THEIR NSP/ISP FOR CHANGES TO THEIR ADSL<br>SERVICE. ADL++ IS NOT VALID WITH UNE PORT<br>SERVICE                                                                                                    |
| Rule 4: | <ul> <li>SERVICE</li> <li>The 'ADSL Informational' message will be populated in the FOC/CN-Remarks on the FOC according to the following guidelines:</li> <li>'Dispatch Required' will remain last entry in FOC/CN-Remarks if applicable.</li> <li>'Facility Check' messages, if applicable, will remain immediately in front of 'Dispatch Required' or last if 'Dispatch Required' is not applicable.</li> <li>'ADSL Informational' message, when applicable, will appear immediately in front of both 'Facility Check' and Dispatch Required' messages or immediately in front of 'Facility Check' or 'Dispatch Required' message if only one is required. If neither 'Facility Check' nor 'Dispatch Required' message is applicable, 'ADSL Informational' message will be last entry in FOC/CN-Remarks.</li> <li>Any remarks on incoming LSR that will be moved to the FOC will be shortened by number of characters required to place any or all of the three messages listed above that apply.</li> </ul> |

| Usage             |   |   |   |   |  |
|-------------------|---|---|---|---|--|
| BCN CN FOC JN R/C |   |   |   |   |  |
| R                 | R | R | R | R |  |

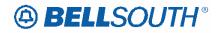

### HA

| Description name:                       | Hunt Group Activity                                                                                                    |
|-----------------------------------------|----------------------------------------------------------------------------------------------------|
| Definition:                             | Identifies the activity associated with the hunt group on this                                                                                                    |
| Definition.                             | request.                                                                                                    |
|                                         | N = New Hunt Group                                                                                                    |
| Valid Entries                           | E = Existing Group / No Change                                                                                                    |
| valid Elitites                          | C = Change to an Existing Hunt Group                                                                                                    |
|                                         | D = Delete or Remove Hunt Group Arrangement                                                                                                    |
| VE: Notes                               | When the HA field on the LSR is not populated or blank<br>and is required on response, this field will be returned with<br>all blanks.                                                                                                    |
| CharacteristicsData<br>Characteristics: | 1 A                                                                                                    |
| Rule 1:                                 | When returned the HA will be associated with every detail<br>record with a different HNUM in the Hunt Group record.<br>The system will obtain this information from the HA field<br>on the HGI screen and populate it in the HA field on the<br>855/865. |

| Usage             |   |   |   |   |  |
|-------------------|---|---|---|---|--|
| BCN CN FOC JN R/C |   |   |   |   |  |
| R                 | R | R | 0 | R |  |

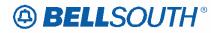

### HID

| Description name:                       | Hunt Group Identifier                                                                                                    |
|-----------------------------------------|----------------------------------------------------------------------------------------------------|
| Definition:                             | Identifies the hunt group.                                                                                                    |
| Valid Entries                           | <del>N = New Hunt Group Identifier</del><br><del>or</del><br><del>Existing Hunt Group Indicator</del><br>None                                                                                                    |
| VE: Note                                | When the HID field on the LSR is not populated or blank<br>and is required on response, this field will be returned with<br>all blanks.                                                                                          |
| CharacteristicsData<br>Characteristics: | Up to 3 A or 4 N                                                                                                    |
| Rule 1:                                 | When returned the HID will be associated with every detail<br>record with a different HNUM in the Hunt Group record.<br>The system will obtain this information from the HGI and<br>populate it in the HID field on the 855/865. |

| Usage             |   |   |   |   |  |
|-------------------|---|---|---|---|--|
| BCN CN FOC JN R/C |   |   |   |   |  |
| R                 | R | R | 0 | R |  |

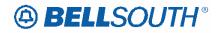

### **HNUM**

| Description name:                       | Hunt Line Number                                                                                                    |
|-----------------------------------------|----------------------------------------------------------------------------------------------------|
| Definition:                             | Identifies the Hunt Group as a unique number and each additional occurrence as a unique number.                                                                                                    |
| Valid Entries                           | None                                                                                                    |
| VE: Note                                | When the HNUM field on the LSR is not populated or<br>blank and is required on response, this field will be returned<br>with blanks.                                                                                                    |
| CharacteristicsData<br>Characteristics: | 5 N                                                                                                    |
| Rule 1:                                 | When returned the HNUM will be associated with every<br>detail record that has a different HNUM in the Hunt Group<br>record.<br>The system will obtain this information from the HNUM<br>field on the HGI screen and populate it in the HNUM field<br>on the 855/865. |

| Usage |                   |   |   |   |  |  |
|-------|-------------------|---|---|---|--|--|
| BCN   | BCN CN FOC JN R/C |   |   |   |  |  |
| R     | R                 | R | 0 | R |  |  |

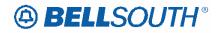

### HTN

| Description name:                       | Hunt Telephone Number                                                                                                    |
|-----------------------------------------|----------------------------------------------------------------------------------------------------|
| Definition:                             | Identifies the hunting number for this sequence in the hunt                                                                                                    |
|                                         | group.                                                                                                    |
| Valid Values:                           | None                                                                                                    |
| VE: Notes                               | When the HTN field on the LSR is not populated or blank<br>and is required on response, this field will be returned with<br>all blanks.                                                                                                    |
| CharacteristicsData<br>Characteristics: | Up to 15 A/N                                                                                                    |
| Rule 1:                                 | When returned The HT will be associated with every detail record with a different HNUM in the Hunt Line record. The system will obtain this information from the Hunt HTN field on the HGI screen and populate it in the HTN field on the 855/865. |

### Usage:

| Usage             |   |   |   |   |  |
|-------------------|---|---|---|---|--|
| BCN CN FOC JN R/C |   |   |   |   |  |
| R                 | R | R | 0 | R |  |

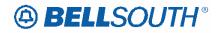

## **HTSEQ**

| Description name:                       | Hunt Sequence                                                                                                    |
|-----------------------------------------|----------------------------------------------------------------------------------------------------|
| Definition:                             | Identifies the desired hunting sequence or range of hunt sequence.                                                                                                    |
| Valid Entries                           | None                                                                                                    |
| VE: Note                                | When the AAN field on the LSR is not populated or blank<br>and is required on response, this field will be returned with<br>all blanks.                                                                                                    |
| CharacteristicsData<br>Characteristics: | 4 N                                                                                                    |
| Rule 1:                                 | When returned the HTSEQ will be associated with every detail record with a different HNUM in the Hunt Line record. The system will obtain this information from HTSEQ field on the HGI screen and populate it in the HTSEQ field on the 855/865. |

| Usage |    |     |    |     |
|-------|----|-----|----|-----|
| BCN   | CN | FOC | JN | R/C |
| R     | R  | R   | 0  | R   |

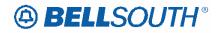

### **IBT**

| Description name:                       | ISDN BRI TYPE                                                                                                    |
|-----------------------------------------|----------------------------------------------------------------------------------------------------|
| Definition:                             | Indicates the type of national ISDN BRI.                                                                                                    |
| Valid Entries                           | None                                                                                                    |
| VE: Notes                               | When the IBT field on the LSR is not populated or blank,<br>this field will be returned with all blanks.                                     |
| CharacteristicsData<br>Characteristics: | 1N                                                                                                    |
| Rule 1:                                 | When returned the response information is obtained from<br>the IBT field on the EU screen and populated in the IBT<br>field on the response. |

| Usage             |   |   |   |   |
|-------------------|---|---|---|---|
| BCN CN FOC JN R/C |   |   |   |   |
| R                 | R | R | R | R |

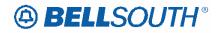

### INIT

| Description name:                       | Initiator Identification                                                                                                    |
|-----------------------------------------|----------------------------------------------------------------------------------------------------|
| Definition:                             | Identifies the initiator as specified on the LSR screen by the customer.                                                                            |
| Valid Entries:                          | None                                                                                                    |
| CharacteristicsData<br>Characteristics: | Up to 15 A/N                                                                                                    |
| Rule 1:                                 | When returned the response information is obtained from<br>the INIT field on the LSR screen and populated in the INIT<br>LSR field on the response. |

| Usage |    |     |    |     |
|-------|----|-----|----|-----|
| BCN   | CN | FOC | JN | R/C |
| R     | R  | R   | R  | R   |

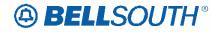

## **INIT-TEL NO**

| Description name:                       | Initiator Telephone Number                                                                                                    |  |  |
|-----------------------------------------|----------------------------------------------------------------------------------------------------|--|--|
| Definition:                             | Identifies the telephone number of the initiator.                                                                                                    |  |  |
| Valid Entries                           | None                                                                                                    |  |  |
| CharacteristicsData<br>Characteristics: | Min 10 N or Maximum of 15 A/N                                                                                                    |  |  |
| Rule 1:                                 | When returned the response information is obtained from<br>the INIT-TEL NO field on the LSR screen and populated in<br>the INIT-TEL NO LSR field on the response. |  |  |

| Usage |    |     |    |     |
|-------|----|-----|----|-----|
| BCN   | CN | FOC | JN | R/C |
| R     | R  | R   | R  | R   |

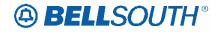

## ISA-PARTNER-ID

| Description name:                       | ISA Partner Identification                                                                                                    |  |  |
|-----------------------------------------|----------------------------------------------------------------------------------------------------|--|--|
| Definition:                             | Identifies the ISA Partner Identification information used to<br>properly route the outbound response to the correct CLEC.                                                                                    |  |  |
| Valid Entries                           | None                                                                                                    |  |  |
| CharacteristicsData<br>Characteristics: | Up to 15 A/N                                                                                                    |  |  |
| Rule 1:                                 | The system shall take the ISA-PARTNER-ID value from<br>the ISA-PARTNER-ID field on the LSR screen and<br>populate the ISA-PARTNER-ID value on the response<br>(value echoed from LSR field by the same name). |  |  |
| Rule 2:                                 | This field is applicable only to LNP.                                                                                                    |  |  |

| Usage |    |     |    |     |
|-------|----|-----|----|-----|
| BCN   | CN | FOC | JN | R/C |
| 0     | 0  | 0   | 0  | 0   |

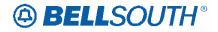

# ISPID (Service Group Section)

| Description name:                       | ISDN Service Profile Identification                                                                                                    |
|-----------------------------------------|----------------------------------------------------------------------------------------------------|
| Definition:                             | Provides a code that must be programmed into the ISDN<br>BRI Customer Premise Equipment (CPE). This code is<br>transmitted from the CPE over the ISDN BRI "D" channel<br>to the LSO switch. It must be present in order for the BRI<br>to become active.          |
| Valid Entries                           | None                                                                                                    |
| CharacteristicsData<br>Characteristics: | Up to 14 N                                                                                                    |
| Rule 1:                                 | When returned the ISPID will be associated with every<br>detail record with a different LNUM in the Resale form.<br>The system will obtain this information from the ISPID<br>field from the Resale screen and populate it in the ISPID<br>field on the response. |

| Usage |    |     |    |     |
|-------|----|-----|----|-----|
| BCN   | CN | FOC | JN | R/C |
| R     | R  | R   | 0  | R   |

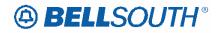

### IWBAN

| Description name:                       | Inside Wiring Bill Account Number                                                                                                    |  |  |
|-----------------------------------------|----------------------------------------------------------------------------------------------------|--|--|
| Definition:                             | Identifies the billing account number for charges associated with inside wire.                                                                   |  |  |
| CharacteristicsData<br>Characteristics: | Up to 13 A/N                                                                                                    |  |  |
| Rule 1:                                 | When returned the response information is obtained from<br>the IWBAN field on the EU screen and populated in the<br>IWBAN field on the response. |  |  |

| Usage |    |     |    |     |  |  |
|-------|----|-----|----|-----|--|--|
| BCN   | CN | FOC | JN | R/C |  |  |
| 0     | 0  | 0   | 0  | 0   |  |  |

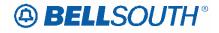

# LACT (Directory Section)

| Description name:                       | Listing Activity Code                                                                                                    |  |  |
|-----------------------------------------|----------------------------------------------------------------------------------------------------|--|--|
| Definition:                             | Identifies the activity involved for this listing request.                                                                                                    |  |  |
| Valid Entries                           | N = New Listing<br>D = Delete Listing<br>I = Change Listing (new data to be inserted)<br>O = Change Listing (old data)<br>Z = No change to listing                                                                                                    |  |  |
| VE: Note                                | When the LACT field on the DL screen is not populated or<br>blank and is required on response, this field will be returned<br>with blanks.                                                                                                    |  |  |
| CharacteristicsData<br>Characteristics: | 1 A                                                                                                    |  |  |
| Rule 1:                                 | The LACT will be associated with every detail record with<br>a different DLNUM in the directory listings screen. The<br>system will obtain this information from the LACT field<br>from the directory listings screen and populate it in the<br>LACT field on the response. |  |  |

| Usage |    |     |    |     |  |
|-------|----|-----|----|-----|--|
| BCN   | CN | FOC | JN | R/C |  |
| R     | R  | R   | 0  | R   |  |

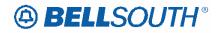

### LEAN

| Description name:                       | Line Existing Account Number                                                                                                    |  |  |
|-----------------------------------------|----------------------------------------------------------------------------------------------------|--|--|
| Definition:                             | Supports consolidated working telephone numbers that<br>reside in Old LSP existing account(s) to a single Account<br>Telephone Number (ATN). Supports one end user's<br>multiple accounts at one end user location                                                                                     |  |  |
| Valid Entries                           | None                                                                                                    |  |  |
| VE: Notes                               | When the LEAN field on the LSNP, NP, PS or RS screen is<br>not populated or blank and is required on response, this<br>field will be returned with blanks.                                                                                                    |  |  |
| CharacteristicsData<br>Characteristics: | 10  A/N  or  13  A/N                                                                                                    |  |  |
| Rule 1:                                 | When returned the LEAN will be associated with every<br>detail record with a different LNUM in the LSNP, NP, Port<br>and Resale screen. The system will obtain this information<br>from the LEAN field from the LSNP, NP, Port and Resale<br>screen and populate it in the LEAN field on the response. |  |  |

| Usage             |   |   |   |   |  |
|-------------------|---|---|---|---|--|
| BCN CN FOC JN R/C |   |   |   |   |  |
| R                 | R | R | 0 | R |  |

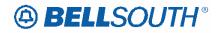

## LEATN

| Description name:                       | Line Existing Account Telephone Number                                                                                                    |  |  |
|-----------------------------------------|----------------------------------------------------------------------------------------------------|--|--|
| Definition:                             | Supports consolidated working telephone numbers that<br>reside in Old LSP existing account(s) to a single Account<br>Telephone Number (ATN). Supports one end user's<br>multiple accounts at one end user location.                                                                                                    |  |  |
| Valid Entries                           | None                                                                                                    |  |  |
| VE: Notes                               | When the LEATN field on the LS, LSNP, NP, PS or RS<br>screen is not populated or blank and is required on<br>response, this field will be returned with blanks.                                                                                                    |  |  |
| Characteristics10 NCharacteristics:10 N |                                                                                                    |  |  |
| Rule 1:                                 | When returned the LEATN will be associated with every<br>detail record with a different LNUM in the Loop, LSNP,<br>NP, Port and Resale screen. The system will obtain this<br>information from the LEATN field from the Loop, LSNP,<br>NP Port and Resale screen and populate it in the LEAN<br>field on the response. |  |  |

| Usage             |   |   |   |   |
|-------------------|---|---|---|---|
| BCN CN FOC JN R/C |   |   |   |   |
| R                 | R | R | 0 | R |

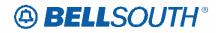

### LEGNUM

| Description name:                       | Multipoint Leg Number                                                                              |  |  |  |
|-----------------------------------------|----------------------------------------------------------------------------------------------------|--|--|--|
| Definition:                             | Identifies the number assigned by the customer to this leg<br>of a multipoint circuit              |  |  |  |
| Valid Entries                           | None                                                                                               |  |  |  |
| CharacteristicsData<br>Characteristics: | 3 N                                                                                                |  |  |  |
| Rule 1:                                 | This field is not supported by BellSouthThis field is not supported by BellSouth in this practice. |  |  |  |

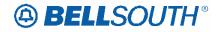

## LISTADR (Directory Service)

| Description name:                       | Listed Address                                                                                                    |  |  |
|-----------------------------------------|----------------------------------------------------------------------------------------------------|--|--|
| Definition:                             | Identifies the combined elements from the request that<br>provide the address as it will list in directory and/or<br>directory assistance.                                                                                                    |  |  |
| Valid Entries:                          | None                                                                                                    |  |  |
| VE: Note                                | When the LAPR LANO LASF LASD LASN LATH LASS<br>LALOC and LAST fields on the DL screen is not populated<br>or blank and is required on response, this field will be<br>returned with blanks.                                                                                                    |  |  |
| CharacteristicsData<br>Characteristics: | Up to 150 A/N                                                                                                    |  |  |
| Rule 1:                                 | <ul> <li>When returned the LISTADR will be associated with every detail record with a different DLNUM in the DL screen.</li> <li>The LISTADR will be formatted using the LAPR, LANO, LASF, LASD, LASN, LATH, LASS, LALOC and LAST fields as they appear on the DL screen. The system will format this data in the LISTADR field on the response as follows:</li> <li>When returned the fields will be displayed in the following order:</li> <li>LAPR LANO LASF LASD LASN LATH LASS LALOC LAST</li> </ul> |  |  |

| Usage |                   |   |   |   |  |
|-------|-------------------|---|---|---|--|
| BCN   | BCN CN FOC JN R/C |   |   |   |  |
| R     | R                 | R | 0 | R |  |

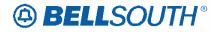

## LISTNM (Directory Service)

| Description name:   | Listed Name                                                                                                    |  |  |
|---------------------|----------------------------------------------------------------------------------------------------|--|--|
| Definition:         | Identifies the name contained in the listing.                                                                                                    |  |  |
| Valid Entries:      | None                                                                                                    |  |  |
| VE: Note            | When the LNLN, LNFN, DES, TL, TITLE1, TITLE2 and NICK fields on the DL screen is not populated or blank a is required on response, this field will be returned with blanks.                                                                                                    |  |  |
| CharacteristicsData | Up to 252 A/N                                                                                                    |  |  |
| Characteristics:    |                                                                                                    |  |  |
| Rule 1:             | <ul> <li>When returned the LISTNM will be associated with every detail record with a different DLNUM in the directory listings screen. The system will obtain this information from the LNLN, LNFN, DES, TL, TITLE1, TITLE2 and NICK fields from the directory listings screen and populate it in the LISTNM field in the directory listings section on the response.</li> <li>When returned the system will format the information in the LISTNM field in the following order: LNLN LNFN DES TL TITLE1 TITLE2 NICK The system will remove trailing blanks.</li> </ul> |  |  |

| Usage             |   |   |   |   |  |
|-------------------|---|---|---|---|--|
| BCN CN FOC JN R/C |   |   |   |   |  |
| R                 | R | R | 0 | R |  |

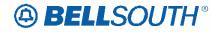

# LNEX (SECLOC)

| Description name:                        | Line Number Extension Number                                                                                                    |  |  |  |
|------------------------------------------|----------------------------------------------------------------------------------------------------|--|--|--|
| Definition:                              | Provides an extension to the line number field (LNUM) f<br>use when multiple ISDN BRI directory numbers (TNS) a<br>assigned to a single ISDN BRI line for one service<br>order/PON/LNUM. |  |  |  |
| Valid Entries                            | None                                                                                                    |  |  |  |
| Characteristics Data<br>Characteristics: | 5 N                                                                                                    |  |  |  |
| Rule 1:                                  | This field is not supported by BellSouth This field is not supported by BellSouth in this practice.                                                                                      |  |  |  |

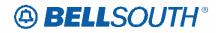

# LNEX (Services Section)

| Description name:                       | Line Number Extension Number                                                                                                    |  |  |
|-----------------------------------------|----------------------------------------------------------------------------------------------------|--|--|
| Definition:                             | Provides an extension to the line number field (LNUM) for<br>use when multiple ISDN BRI directory numbers (TNS) are<br>assigned to a single ISDN BRI line for one service<br>order/PON/LNUM.                                                                                                    |  |  |
| Valid Entries                           | None                                                                                                    |  |  |
| VE: Notes                               | When the LNEX field on the PS, or RS screen is not<br>populated or blank and is required on response, this field<br>will be returned with blanks.                                                                                                    |  |  |
| CharacteristicsData<br>Characteristics: | 5 N                                                                                                    |  |  |
| Rule 1:                                 | When returned the LNUM will be associated with every<br>detail record with a different LNEX in the Loop, Port and<br>Resale screen. The system will obtain this information<br>from the LNEX field from the Port and Resale form and<br>populate it in the LNEX field in the Services Group record<br>on the response. |  |  |

| Usage             |   |   |   |   |
|-------------------|---|---|---|---|
| BCN CN FOC JN R/C |   |   |   |   |
| R                 | R | R | 0 | R |

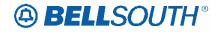

# LNUM (SECLOC)

| Description name:                       | Line Number                                                                                                  |  |  |  |
|-----------------------------------------|----------------------------------------------------------------------------------------------------|--|--|--|
| Definition:                             | Identifies the line or trunk as a unique number and each additional occurrence of either as a unique number. |  |  |  |
| Valid Entries                           | <del>00001-99999</del>                                                                                       |  |  |  |
| CharacteristicsData<br>Characteristics: | 5 N                                                                                                    |  |  |  |
| Rule 1:                                 | This field is not supported by BellSouthThis field is not supported by BellSouth in this practice.           |  |  |  |

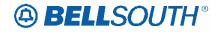

## LNUM (Services Section)

| Description name:                       | Line Number                                                                                                    |  |  |
|-----------------------------------------|----------------------------------------------------------------------------------------------------|--|--|
| Definition:                             | Identifies the line or trunk as a unique number and each additional occurrence of either as a unique number.                                                                                                    |  |  |
| Valid Entries                           | 00001-99999                                                                                                    |  |  |
| VE: Notes                               | When the LNUM field on the LS, LSNP, NP, PS or RS screen is not populated or blank and is required on response, this field will be returned with blanks.                                                                                                    |  |  |
| CharacteristicsData<br>Characteristics: | 5 N                                                                                                    |  |  |
| Rule 1:                                 | When returned the LNUM will be associated with every<br>detail record with a different LNUM in the Loop, LSNP,<br>NP, Port and Resale screen. The system will obtain this<br>information from the LNUM field from the Loop, LSNP,<br>NP, Port and Resale form and populate it in the LNUM<br>field in the Services Group record on the response. |  |  |

| Usage |                   |   |   |   |  |  |
|-------|-------------------|---|---|---|--|--|
| BCN   | BCN CN FOC JN R/C |   |   |   |  |  |
| R     | R                 | R | 0 | R |  |  |

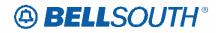

## LOCNUM (DID/PBX Group Section)

| Description name:                     | Location Number (DID)                                                                                                    |  |  |
|---------------------------------------|----------------------------------------------------------------------------------------------------|--|--|
| Definition:                           | Identifies the service location number for the service requested.                                                                                                    |  |  |
| Valid Entries                         | 000-999                                                                                                    |  |  |
| VE: Notes                             | When the LOCNUM field on the DID/PBX/DOD screen is<br>not populated or blank and is required on response, this<br>field will be returned with all blanks.                                                                                                    |  |  |
| CharacteristiData<br>Characteristics: | 3 N                                                                                                    |  |  |
| Rule 1:                               | When returned the LOCNUM (DID) will be associated with<br>every detail record with a different RNUM, in the Common<br>Section of the DID/PBX/DOD screen. The system will<br>obtain this information from the LOCNUM (DID), from the<br>Common Section of the DID/PBX/DOD screen and<br>populate it in the LOCNUM (DID) field in the PBX/DID<br>section on the response. |  |  |

| Usage             |   |   |   |   |  |
|-------------------|---|---|---|---|--|
| BCN CN FOC JN R/C |   |   |   |   |  |
| R                 | R | R | 0 | R |  |

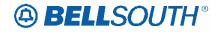

## LOCNUM (Hunt Group Section)

| Description name:                       | Location Number (Hunt)                                                                                                    |
|-----------------------------------------|----------------------------------------------------------------------------------------------------|
| Definition:                             | Identifies the service location number for the service requested.                                                                                                    |
| Valid Entries                           | None                                                                                                    |
| VE: Note:                               | When the LOCNUM field on the HTI is not populated or<br>blank and is required on response, this field will be returned<br>with all blanks.                                                                                                    |
| CharacteristicsData<br>Characteristics: | 3 N                                                                                                    |
| Rule 1:                                 | When returned the LOCNUM will be associated with each detail record with a different HNUM in the Hunt Group record on the 855/865. The system will obtain this information from the LOCNUM field on the HGI Screen and will populate it in the LOCNUM field on the 855/865. |

| Usage             |   |   |   |   |  |
|-------------------|---|---|---|---|--|
| BCN CN FOC JN R/C |   |   |   |   |  |
| R                 | R | R | 0 | R |  |

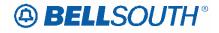

# LOCNUM (SECLOC)

| Description name:                       | Location Number                                                                                    |  |  |
|-----------------------------------------|----------------------------------------------------------------------------------------------------|--|--|
| Definition:                             | Identifies the service location number for the service requested.                                  |  |  |
| Valid Entries                           | <mark>000-999</mark>                                                                               |  |  |
| CharacteristicsData<br>Characteristics: | 3 N                                                                                                |  |  |
| Rule 1:                                 | This field is not supported by BellSouthThis field is not supported by BellSouth in this practice. |  |  |

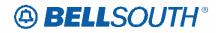

## LOCNUM (Service Group Section)

| Description name:                       | Location Number                                                                                                    |  |  |
|-----------------------------------------|----------------------------------------------------------------------------------------------------|--|--|
| Definition:                             | Identifies the service location number for the service requested.                                                                                                    |  |  |
| Valid Entries                           | 000-999                                                                                                    |  |  |
| VE: Notes                               | When the LOCNUM field on the LS, LSNP, NP, PS or RS screen is not populated or blank and is required on response, this field will be returned with blanks.                                                                                                    |  |  |
| CharacteristicsData<br>Characteristics: | 3 N                                                                                                    |  |  |
| Rule 1:                                 | When returned the LOCNUM will be associated with every<br>detail record with a different LNUM in the Loop, LSNP,<br>NP, Port and Resale screen. The system will obtain this<br>information from the LOCNUM field from the Loop,<br>LSNP, NP, Port and Resale form and populate it in the<br>LOCNUM field in the Services Group record on the<br>response. |  |  |

| Usage             |   |   |   |   |  |
|-------------------|---|---|---|---|--|
| BCN CN FOC JN R/C |   |   |   |   |  |
| R                 | R | R | 0 | R |  |

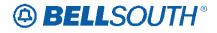

## LPHRASE (Directory Service)

| Description name:   | Listing Phrase                                                 |
|---------------------|----------------------------------------------------------------|
| Definition:         | Identifies each line of information with a unique              |
|                     | number.                                                        |
|                     | 5 = Toll Free-Dial '1' & Then                                  |
|                     | 15 = Toll Free-Dial '0' & Then                                 |
|                     | 20 =Toll Free-Dial Access Code & Then                          |
|                     | 25 = Charges Will Apply-Dial '1' & Then ('900 numbers')        |
|                     | 33 = No Charge Dial '1' & Then (Florida Only)                  |
|                     | 35 = No Charge for Call Dialed Direct To This Number           |
|                     | from (Exchange Name)                                           |
|                     | 45 = TDD & Voice                                               |
|                     | 50 = TDD Only                                                  |
|                     | 65 = (City) Tel No                                             |
|                     | 67 = Charges Apply-Dial '1' and Then                           |
| Valid Entries:      | 73 = Charges Will Apply                                        |
|                     | 75 = Charges Will Apply Dial                                   |
|                     | 77 =Toll & Service Charges Apply                               |
|                     | 85 = At The Tone Dial                                          |
|                     | 90 = Ask Base Operator for                                     |
|                     | 95 = At the Beep Enter Call Back Number                        |
|                     | 103 = (s % See Customer Guide Pages concerning the use         |
|                     | of the telephone observing equip at this                       |
|                     | no.)                                                           |
|                     | 107 = (s % See Customer Guide Pages concerning the use         |
|                     | of the telephone observing equip at this                       |
|                     | no.)                                                           |
|                     | When the LPHRASE on the DL screen is not populated or          |
| VE: Note            | blank and is required on response, this field will be returned |
|                     | with blanks.                                                   |
| CharacteristicsData | Up to 3 A/N                                                    |
| Characteristics:    |                                                                |
|                     | When returned the LPHRASE will be associated with every        |
|                     | detail record with a different LTXNUM in the DL screen.        |
| Rule 1:             | The system will obtain the LPHRASE field information           |
|                     | from the LPHRASE field found in the DL screen and will         |
|                     | populate this information in the LPHRASE field on the          |
|                     |                                                                |
| Rule 2:             | The listing text type group LTXNUM, LTXTY, LPHRASE             |
|                     | and LTEXT can repeat up to three times.                        |

| Usage |                   |   |   |   |  |  |
|-------|-------------------|---|---|---|--|--|
| BCN   | BCN CN FOC JN R/C |   |   |   |  |  |
| R     | R                 | R | 0 | R |  |  |

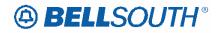

# LSR NO

| Description name:                       | Local Service Request Number                                                                                                    |
|-----------------------------------------|----------------------------------------------------------------------------------------------------|
| Definition:                             | Identifies the number that may be generated by the<br>provider's mechanized systems, pre-assigned to the<br>customer by the provider or manually assigned by the<br>provider to identify a customer's request for service. |
| Valid Entries:                          | None                                                                                                    |
| CharacteristicsData<br>Characteristics: | Up to 18 A/N                                                                                                    |
| Rule 1:                                 | When returned the response information is obtained from<br>the LSR NO field on the LSR screen and populated in the<br>LSR NO field on the response.                                                                        |

| Usage |                   |   |   |   |  |  |
|-------|-------------------|---|---|---|--|--|
| BCN   | BCN CN FOC JN R/C |   |   |   |  |  |
| R     | R                 | R | R | R |  |  |

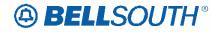

# LST (SECLOC)

| Description name:                       | Local Service Termination                                                                          |  |  |
|-----------------------------------------|----------------------------------------------------------------------------------------------------|--|--|
| Definition:                             | Identifies the CLLI code of the end office switch from which the service is being provided.        |  |  |
| Valid Entries:                          | None                                                                                               |  |  |
| CharacteristicsData<br>Characteristics: | 11 A/N                                                                                             |  |  |
| Rule 1:                                 | This field is not supported by BellSouthThis field is not supported by BellSouth in this practice® |  |  |

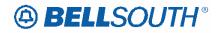

## LST

| Description name:                       | Local Service Termination                                                                                                    |
|-----------------------------------------|----------------------------------------------------------------------------------------------------|
| Definition:                             | Identifies the CLLI code of the end office switch from which the service is being provided.                                                                                                    |
| Valid Entries:                          | None                                                                                                    |
| CharacteristicsData<br>Characteristics: | 11 A/N                                                                                                    |
| Rule 1:                                 | When returned the LST will be associated with every detail<br>record with a different LNUM in the LSR screen. The<br>system will obtain this information from the LST field from<br>the administrative section on the LSR screen and populate it<br>in the LST field in the on the response.<br>The incoming LST field is on the Header level and will be<br>populated on the Detail level on the response. |

| Usage |                   |   |   |   |  |  |
|-------|-------------------|---|---|---|--|--|
| BCN   | BCN CN FOC JN R/C |   |   |   |  |  |
| R     | R                 | R | 0 | R |  |  |

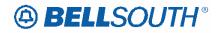

## LTC

| Description name:                       | Line Treatment Code                                                                                                    |
|-----------------------------------------|----------------------------------------------------------------------------------------------------|
| Definition:                             | Identifies the unique treatment profile code required for this<br>line when the CENTREX common block contains more<br>than one treatment code. |
| Valid Entries:                          |                                                                                                    |
| CharacteristicsData<br>Characteristics: | 2 N                                                                                                    |
| Rule 1:                                 | This field is not supported by BellSouth This field is not supported by BellSouth in this practice®                                            |

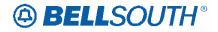

## LTEXT (Directory Service)

| Description name:                       | Line of Text                                                                                                    |
|-----------------------------------------|----------------------------------------------------------------------------------------------------|
| Definition:                             | Identifies the text that appears on this listing other than<br>name and address.                                                                                                    |
| Valid Entries:                          | None                                                                                                    |
| VE: Note                                | When the LTEXT on the DL screen is not populated or<br>blank and is required on response, this field will be returned<br>with blanks.                                                                                                    |
| CharacteristicsData<br>Characteristics: | Up to 250 A/N                                                                                                    |
| Rule 1:                                 | When returned the LTEXT will be associated with every<br>detail record with a different LTXNUM in the DL screen.<br>The system will obtain the LTEXT field information from<br>the LTEXT field found in the DL screen and will populate<br>this information in the LTEXT field on the response |
| Rule 2:                                 | The listing text type group LTXNUM, LTXTY, LPHRASE<br>and LTEXT can repeat up to three times                                                                                                    |

| Usage |                   |   |   |   |  |  |
|-------|-------------------|---|---|---|--|--|
| BCN   | BCN CN FOC JN R/C |   |   |   |  |  |
| R     | R                 | R | 0 | R |  |  |

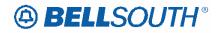

## LTLI (DID/PBX Group Section)

| Description name:   | Lead Telephone Number Identifier                             |  |  |
|---------------------|--------------------------------------------------------------|--|--|
| Definition:         | Identifies the lead telephone line assigned to the DID trunk |  |  |
|                     | group.                                                       |  |  |
| Valid Entries:      | None                                                         |  |  |
|                     | When the LTLI field on the DID/PBX/DOD is not                |  |  |
| VE: Note            | populated or blank and is required on response, this field   |  |  |
|                     | will be returned with blanks.                                |  |  |
| CharacteristicsData | 10 N                                                         |  |  |
| Characteristics:    |                                                              |  |  |
|                     | When returned the LTLI will be associated with every         |  |  |
|                     | detail record with a different RNUM, in the Common           |  |  |
|                     | Section of the LSR in the DID/PBX/DOD screen. The            |  |  |
| Rule 1:             | system will obtain this information from the LTLI from the   |  |  |
|                     | Common Section of the DID/PBX/DOD screen and                 |  |  |
|                     | populate it in the LTLI field in the PBX/DID section on the  |  |  |
|                     | response.                                                    |  |  |

| Usage |                   |   |  |   |  |  |
|-------|-------------------|---|--|---|--|--|
| BCN   | BCN CN FOC JN R/C |   |  |   |  |  |
| R     | R                 | R |  | R |  |  |

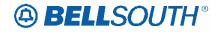

# LTN (Directory Section)

| Description name:                       | Listed Telephone Number                                                                                                    |
|-----------------------------------------|----------------------------------------------------------------------------------------------------|
| Definition:                             | Indicates the telephone number to be placed in the directory<br>and quoted in directory assistance as appropriate based on<br>LTY, RTY and STYC field entries.                                                                                               |
| Valid Entries                           | None                                                                                                    |
| VE: Note                                | When the LTN field on the DL screen is not populated or<br>blank and is required on response, this field will be returned<br>with blanks.                                                                                                    |
| CharacteristicsData<br>Characteristics: | 10 N                                                                                                    |
| Rule 1:                                 | The LTN will be associated with every detail record with a different DLNUM in the directory listings screen. The system will obtain this information from the LTN field from the directory listings screen and populate it in the LTN field on the response. |

| Usage |                   |   |   |   |  |  |
|-------|-------------------|---|---|---|--|--|
| BCN   | BCN CN FOC JN R/C |   |   |   |  |  |
| R     | R                 | R | 0 | R |  |  |

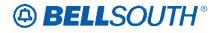

## LTXNUM (Directory Service)

| Description name:   | Line of Text Reference Number                                  |
|---------------------|----------------------------------------------------------------|
| Definition:         | Identifies each line of information with a unique number.      |
|                     | 01                                                             |
| Valid Entries:      | 02                                                             |
|                     | 03                                                             |
|                     | When the LTXNUM on the DL screen is not populated or           |
| VE: Note            | blank and is required on response, this field will be returned |
|                     | with blanks.                                                   |
| CharacteristicsData | 2 N                                                            |
| Characteristics:    |                                                                |
|                     | The LTXNUM will be associated with every detail record         |
|                     | with a different LTXNUM in the DL screen. The system           |
| Rule 1:             | will obtain the LTXNUM field information from the              |
|                     | LTXNUM field found in the DL screen and will populate          |
|                     | this information in the LTXNUM field on the response.          |
| Rule 2:             | The listing text type group LTXNUM, LTXTY, LPHRASE             |
|                     | and LTEXT can repeat up to three times.                        |

|     |    | Usage |    |     |
|-----|----|-------|----|-----|
| BCN | CN | FOC   | JN | R/C |
| R   | R  | R     | 0  | R   |

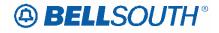

## LTXTY (Directory Service)

| Description name:   | Listing Text Type                                              |
|---------------------|----------------------------------------------------------------|
| Definition:         | Identifies each line of information with a unique number.      |
|                     | AC = Alternate Call                                            |
|                     | CR = Cross Reference                                           |
|                     | DL = Designer Extra Line                                       |
|                     | DLB = Designer Extra Line Bold                                 |
| Valid Entries:      | DLS = Designer Extra Line Script                               |
|                     | ITX = Indent Text                                              |
|                     | TT = Text                                                      |
|                     | SP = Special Text                                              |
|                     | OP = Other Predefined Phrase                                   |
|                     | When the LTXTY on the DL screen is not populated or            |
| VE: Note            | blank and is required on response, this field will be returned |
|                     | with blanks.                                                   |
| CharacteristicsData | Up to 3 A                                                      |
| Characteristics:    |                                                                |
|                     | The LTXTY will be associated with every detail record          |
|                     | with a different LTXNUM in the DL screen. The system           |
| Rule 1:             | will obtain the LTXTY field information from the LTXTY         |
|                     | field found in the DL screen and will populate this            |
|                     | information in the LTXTY field on the response.                |
| Rule 2:             | The listing text type group LTXNUM, LTXTY, LPHRASE             |
|                     | and LTEXT can repeat up to three times.                        |

|     |    | Usage |    |     |
|-----|----|-------|----|-----|
| BCN | CN | FOC   | JN | R/C |
| R   | R  | R     | 0  | R   |

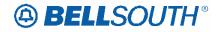

# LTY (Directory Section)

| Description name:                       | Listing Type                                                                                                    |
|-----------------------------------------|----------------------------------------------------------------------------------------------------|
| Definition:                             | Identifies the type of listing provided with respect to publication and directory assistance appearance rules.                                                                                                    |
| Valid Entries                           | <ol> <li>Listed: Appears in the directory assistance appearance rules.</li> <li>Listed: Appears in the directory assistance records and<br/>in the directory.</li> <li>Non-Listed: Appears only in the directory assistance<br/>records.</li> <li>Non-Pub: Listed Request. Does not appear in directory<br/>and telephone number does not appear in directory<br/>assistance records.</li> </ol> |
| VE: Note                                | When the LTY field on the DL screen is not populated or<br>blank and is required on response, this field will be returned<br>with blanks.                                                                                                    |
| CharacteristicsData<br>Characteristics: | 1 N                                                                                                    |
| Rule 1:                                 | The LTY will be associated with every detail record with a different DLNUM in the directory listings screen. The system will obtain this information from the LTY field from the directory listings screen and populate it in the LTY field on the response.                                                                                                    |

| Usage |    |     |    |     |
|-------|----|-----|----|-----|
| BCN   | CN | FOC | JN | R/C |
| R     | R  | R   | 0  | R   |

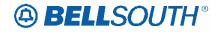

## L-ORD (Service Group Section)

| Description name:                       | Loop Order Number                                                                                                    |
|-----------------------------------------|----------------------------------------------------------------------------------------------------|
| Definition:                             | Identifies the provider's order number for the loop.                                                                         |
| Valid Entries:                          | None                                                                                                    |
| VE: Note                                | When the firm order type is not for REQTYP A, this field will be returned with blanks.                                       |
| CharacteristicsData<br>Characteristics: | Up to 8 A/N                                                                                                    |
| Rule 1:                                 | When returned the response information is obtained from<br>the BellSouth® service order and populated in the L-ORD<br>field. |
| Rule 2:                                 | This field is only applicable on REQTYP A request(s).                                                                        |

| Usage |    |     |    |     |
|-------|----|-----|----|-----|
| BCN   | CN | FOC | JN | R/C |
| R     | R  | R   | R  | R   |

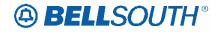

## MATN (Service Group Section)

| Description name:                       | Main/Alternate Telephone Number                                                                                                    |
|-----------------------------------------|----------------------------------------------------------------------------------------------------|
|                                         | Indicates the dialable telephone number(s) assigned to the                                                                                                    |
|                                         | ISDN BRI line. If the same number cannot be used for                                                                                                    |
| Definition:                             | both B channels, then the main number will be assigned to                                                                                                    |
|                                         | B-channel 1, and the alternate number will be assigned to                                                                                                    |
|                                         | B-channel 2.                                                                                                    |
| Valid Entrica:                          | M Main Telephone Number                                                                                                    |
| Valid Entries:                          | A Alternate Telephone Number (s)                                                                                                    |
|                                         | When the MATN field on the PS or RS screen is not                                                                                                    |
| VE: Note                                | populated or blank and is required on response, this field                                                                                                    |
|                                         | will be returned with blanks.                                                                                                    |
| CharacteristicsData                     | 1 A                                                                                                    |
| Characteristics:                        |                                                                                                    |
|                                         | When returned the MATN field will be associated with                                                                                                    |
|                                         | every detail record with a different LNUM in the Port and                                                                                                    |
| Rule 1:                                 | Resale screen. The system will obtain this information                                                                                                    |
|                                         | from the MATN field from the Port and Resale screen and                                                                                                    |
|                                         | populate it in the MATN field on the response.                                                                                                    |
| CharacteristicsData<br>Characteristics: | <ul> <li>will be returned with blanks.</li> <li>1 A</li> <li>When returned the MATN field will be associated with every detail record with a different LNUM in the Port and Resale screen. The system will obtain this information from the MATN field from the Port and Resale screen and</li> </ul> |

|     |    | Usage |    |     |
|-----|----|-------|----|-----|
| BCN | CN | FOC   | JN | R/C |
| R   | R  | R     | 0  | R   |

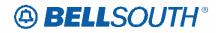

### NAN

| Description name:                       | New Account Number                                                                                                    |
|-----------------------------------------|----------------------------------------------------------------------------------------------------|
| Definition:                             | Identifies the new account number.                                                                                                    |
| Valid Entries:                          | None                                                                                                    |
| VE: Note 1                              | When the NAN field on the LSR is not populated or blank, this field will be returned with all blanks.                                         |
| CharacteristicsData<br>Characteristics: | 10 N                                                                                                    |
| Rule 1:                                 | When returned the response information is obtained from<br>the NAN field on the LSR screen and populated in the<br>NAN field on the response. |

| Usage |    |     |    |     |
|-------|----|-----|----|-----|
| BCN   | CN | FOC | JN | R/C |
| R     | R  | R   | R  | R   |

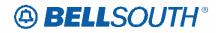

### NATN

| Description name:                       | New Account Telephone Number                                                                                                    |
|-----------------------------------------|----------------------------------------------------------------------------------------------------|
| Definition:                             | Identifies the new account telephone number.                                                                                                    |
| Valid Entries:                          | None                                                                                                    |
| VE: Note 1                              | When the NATN field on the LSR is not populated or blank, this field will be returned with all blanks.                                          |
| CharacteristicsData<br>Characteristics: | 10 N                                                                                                    |
| Rule 1:                                 | When returned the response information is obtained from<br>the NATN field on the LSR screen and populated in the<br>NATN field on the response. |

| Usage |                   |   |   |   |  |  |
|-------|-------------------|---|---|---|--|--|
| BCN   | BCN CN FOC JN R/C |   |   |   |  |  |
| R     | R                 | R | R | R |  |  |

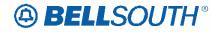

### NID

| Description name:    | Network Interface Device                                                                           |  |  |  |
|----------------------|----------------------------------------------------------------------------------------------------|--|--|--|
| Definition:          | Identifies if the existing Network Interface Device (NID) will be reused.                          |  |  |  |
| Valid Entries:       | None                                                                                               |  |  |  |
| Characteristics Data | 1 A                                                                                                |  |  |  |
| Characteristics:     |                                                                                                    |  |  |  |
| Rule 1:              | This field is not supported by BellSouthThis field is not supported by BellSouth in this practice® |  |  |  |

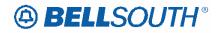

### **NNSP**

| Description name:                       | New Network Service Provider Identification                                                                                          |
|-----------------------------------------|----------------------------------------------------------------------------------------------------|
| Definition:                             | Identifies the NPAC SPI of the new network service provider.                                                                         |
| Valid Entries                           | None                                                                                                    |
| VE: Note                                | When the NNSP field on the LSR is not populated or blank<br>and is required on response, this field will be returned with<br>blanks. |
| CharacteristicsData<br>Characteristics: | 4 A/N                                                                                                    |
| Rule 1:                                 | When returned this information is obtained from the NNSP field on the LSR and returned in the NNSP field on the response.            |
| Rule 2:                                 | This field is applicable to LNP.                                                                                                    |

| Usage             |   |   |   |   |
|-------------------|---|---|---|---|
| BCN CN FOC JN R/C |   |   |   |   |
| R                 | R | R | 0 | R |

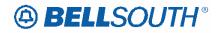

### **NSP DSGCON**

| Description name:                       | Network Service Provider (NSP) Design/Engineering<br>Contact                                                 |
|-----------------------------------------|----------------------------------------------------------------------------------------------------|
| Definition:                             | Identifies the representative of the provider that should be<br>contacted on the design/engineering matters. |
| Valid Entries:                          |                                                                                                    |
| CharacteristicsData<br>Characteristics: | Up to 15 A/N                                                                                                 |
| Rule 1:                                 | This field is not supported by BellSouthThis field is not supported by BellSouth in this practice®           |

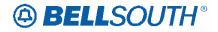

## **NOTYP** (Service Group Section)

| Description name:                       | Number Type                                                                                                    |
|-----------------------------------------|----------------------------------------------------------------------------------------------------|
| Definition:                             | Identifies the type of number entered in the TNS or OTN field.                                                                                                    |
| Valid Entries:                          | None                                                                                                    |
| <mark>VE: Notes</mark>                  | When returned this field will be returned as blank since the NOTYP field is not supported in the firm order Resale practice.                                                                                                    |
| CharacteristicsData<br>Characteristics: | 1 A                                                                                                    |
| Rule 1:                                 | When returned the NOTYP will be associated with every<br>detail record with a different LNUM in the Resale screen.<br>The system will obtain this information from the NOTYP<br>field on the Resale screen and populate it in the NOTYP<br>field in the Resale section on the response. |

| Usage |                   |   |   |   |  |  |
|-------|-------------------|---|---|---|--|--|
| BCN   | BCN CN FOC JN R/C |   |   |   |  |  |
| R     | R                 | R | 0 | R |  |  |

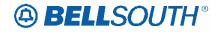

## NPORD (Service Group Section)

| Description name:                       | Number Portability Order Number                                                                                                    |
|-----------------------------------------|----------------------------------------------------------------------------------------------------|
| Definition:                             | Identifies the provider's order number for number portability.                                                                                                 |
| Valid Entries:                          | None                                                                                                    |
| VE: Notes                               | This field will be returned with blanks on Reject<br>Notifications and Jeopardy notifications                                                                  |
| CharacteristicsData<br>Characteristics: | Up to 20 A/N                                                                                                    |
| Rule 1:                                 | When returned the system will obtain this information from<br>the BellSouth® service order and populate the information<br>in the NPORD field on the response. |

| Usage |                   |   |   |   |  |  |
|-------|-------------------|---|---|---|--|--|
| BCN   | BCN CN FOC JN R/C |   |   |   |  |  |
| R     | R                 | R | 0 | 0 |  |  |

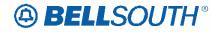

## NSTN (Directory Section)

| Description name:                       | Non Standard Telephone Number                                                                                                    |
|-----------------------------------------|----------------------------------------------------------------------------------------------------|
| Definition:                             | Identifies a telephone number, which is not in the standard<br>North American Numbering Plan format, (e.g. vanity<br>numbers, Enterprise, 911).                                                                                                    |
| Valid Entries                           | None                                                                                                    |
| VE: Note                                | When the NSTN field on the DL screen is not populated or<br>blank and is required on response, this field will be returned<br>with blanks.                                                                                                    |
| CharacteristicsData<br>Characteristics: | 3 N, 11 A/N or 12 A/N                                                                                                    |
| Rule 1:                                 | The NSTN will be associated with every detail record with<br>a different DLNUM in the directory listings screen. The<br>system will obtain this information from the NSTN field<br>from the directory listings screen and populate it in the<br>NSTN field on the response. |

| Usage |                   |   |   |   |  |
|-------|-------------------|---|---|---|--|
| BCN   | BCN CN FOC JN R/C |   |   |   |  |
| R     | R                 | R | 0 | R |  |

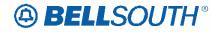

### **ONSP**

| Description name:                       | Old Network Service Provider Identification                                                        |  |  |
|-----------------------------------------|----------------------------------------------------------------------------------------------------|--|--|
| Definition:                             | Identifies the NPAC SPID of the current network service provider                                   |  |  |
| Valid Entries:                          |                                                                                                    |  |  |
| CharacteristicsData<br>Characteristics: | 4 A/N                                                                                              |  |  |
| Rule 1:                                 | This field is not supported by BellSouthThis field is not supported by BellSouth in this practice® |  |  |

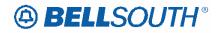

## ORD

| Description name:                       | Order Number                                                                                                    |  |  |
|-----------------------------------------|----------------------------------------------------------------------------------------------------|--|--|
| Definition:                             | Identifies the provider's order number for the service provided.                                                                           |  |  |
| Valid Entries                           | None                                                                                                    |  |  |
| VE: Note 1                              | When a BellSouth Service order has not been generated this field will be returned blank.                                                   |  |  |
| CharacteristicsData<br>Characteristics: | 8 A/N                                                                                                    |  |  |
| Rule 1:                                 | When returned the response information is obtained from<br>the BellSouth® service order and populated in the ORD<br>field on the response. |  |  |

| Usage |    |     |    |     |  |  |
|-------|----|-----|----|-----|--|--|
| BCN   | CN | FOC | JN | R/C |  |  |
| R     | R  | R   | R  | R   |  |  |

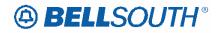

## OOR

| Description name:                       | Out of Range Indicator                                                                                        |
|-----------------------------------------|----------------------------------------------------------------------------------------------------|
| Definition:                             | Identifies the loop as out of range and additional engineering and/or an extended range card may be required. |
| Valid Entries                           |                                                                                                    |
| CharacteristicsData<br>Characteristics: | 1 A                                                                                                    |
| Rule 1:                                 | This field is not supported by BellSouthThis field is not supported by BellSouth in this practice®            |

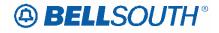

## **ORDL** (Service Group Section)

| Description name:                       | Line Level Order Number                                                                            |
|-----------------------------------------|----------------------------------------------------------------------------------------------------|
| Definition:                             | Identifies the type of Local Response (LR) Form being returned to the customer.                    |
| Valid Entries:                          | None                                                                                               |
| CharacteristicsData<br>Characteristics: | Up to 20 A/N                                                                                       |
| Rule 1:                                 | This field is not supported by BellSouthThis field is not supported by BellSouth in this practice® |

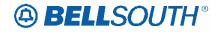

## OTN (DID/PBX Group Section)

| Description name:                       | Old Telephone Number                                                                                                    |
|-----------------------------------------|----------------------------------------------------------------------------------------------------|
| Definition:                             | Identifies the existing telephone number that is being changed.                                                                                                    |
| Valid Entries:                          | None                                                                                                    |
| VE: Note                                | When the OTN field on the DID/PBX/DOD screen is not populated or blank and is required on response, this field will be returned with blanks.                                                                                                    |
| CharacteristicsData<br>Characteristics: | 10 N                                                                                                    |
| Rule 1:                                 | When returned the OTN will be associated with every detail<br>record with a different RNUM, in the Common Section of<br>the DID/PBX/DOD screen. The system will obtain this<br>information from the OTN from the Common Section of<br>the DID/PBX/DOD screen and populate it in the OTN field<br>in the PBX/DID section on the response. |

|                   |   | Usage |   |   |
|-------------------|---|-------|---|---|
| BCN CN FOC JN R/C |   |       |   |   |
| R                 | R | R     | R | R |

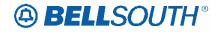

## **OTN (Service Group Section)**

| Description name:                       | Old Telephone Number                                                                                                    |
|-----------------------------------------|----------------------------------------------------------------------------------------------------|
| Definition:                             | Identifies the existing telephone number that is being changed.                                                                                                    |
| Valid Entries:                          | None                                                                                                    |
| VE: Note                                | When the OTN field on the PS or RS screen is not<br>populated or blank and is required on response, this field<br>will be returned with blanks.                                                                                                    |
| CharacteristicsData<br>Characteristics: | 10 N                                                                                                    |
| Rule 1:                                 | The OTN will be associated with every detail record with a different LNUM in the Port and Resale Services screen.<br>The system will obtain this information from the OTN field from the Port and Resale Services screen and populate it in the OTN on the response. |

|                   |   | Usage |   |   |
|-------------------|---|-------|---|---|
| BCN CN FOC JN R/C |   |       |   |   |
| R                 | R | R     | R | R |

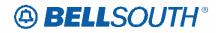

## OTNS (DID/PBX Group Section)

| Description name:                       | Old Telephone Number                                                                                                    |
|-----------------------------------------|----------------------------------------------------------------------------------------------------|
| Definition:                             | Identifies the existing telephone number that is being changed.                                                                                                    |
| Valid Entries:                          | None                                                                                                    |
| VE: Note                                | When the OTN field on the DID/PBX/DOD screen is not<br>populated or blank and is required on response, this field<br>will be returned with blanks.                                                                                                    |
| CharacteristicsData<br>Characteristics: | 10 N                                                                                                    |
| Rule 1:                                 | When returned the OTNS will be associated with every<br>detail record with a different RNUM, in the Common<br>Section of the DID/PBX/DOD screen. The system will<br>obtain this information from the OTNS from the Common<br>Section of the DID/PBX/DOD screen and populate it in the<br>OTNS field in the PBX/DID section on the response. |

|     |    | Usage |    |     |
|-----|----|-------|----|-----|
| BCN | CN | FOC   | JN | R/C |
| R   | R  | R     | R  | R   |

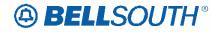

#### PGI

| Description name:                       | Pair Gain Indicator                                                                                |
|-----------------------------------------|----------------------------------------------------------------------------------------------------|
| Definition:                             | Identifies whether pair gain will be used for this service.                                        |
| Valid Entries:                          |                                                                                                    |
| CharacteristicsData<br>Characteristics: | 1 A                                                                                                |
| Rule 1:                                 | This field is not supported by BellSouthThis field is not supported by BellSouth in this practice. |

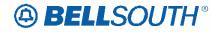

# PG\_OF\_PG

| Description name:                       | Page of Page                                                                                       |
|-----------------------------------------|----------------------------------------------------------------------------------------------------|
| Definition:                             | Identifies the page number and total number of pages contained in this request.                    |
| Valid Entries:                          |                                                                                                    |
| CharacteristicsData<br>Characteristics: | 4 N                                                                                                |
| Rule 1:                                 | This field is not supported by BellSouthThis field is not supported by BellSouth in this practice. |

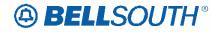

#### PIA

| Description name:                       | Provider Initiated Activity                                                                                                    |
|-----------------------------------------|----------------------------------------------------------------------------------------------------|
| Definition:                             | Indicates a provider-initiated response that is not the result<br>of a customer local service request or supplement, prior to<br>order completion. |
| Valid Entries:                          |                                                                                                    |
| CharacteristicsData<br>Characteristics: | 1 N                                                                                                    |
| Rule 1:                                 | This field is not supported by BellSouthThis field is not supported by BellSouth in this practice.                                                 |

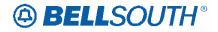

## PID (Service Group Section)

| Description name:                       | Personal Identifier                                                                                                    |
|-----------------------------------------|----------------------------------------------------------------------------------------------------|
| Definition:                             | Identifies the authorization number to be utilized with the telephone number provided in the SAT field.                                           |
| Valid Entries:                          | None                                                                                                    |
| VE: Note 1:                             | When this information is not populated on the service order<br>and this field is required on response, the field will be<br>returned with blanks. |
| CharacteristicsData<br>Characteristics: | 4 N                                                                                                    |
| Rule 1:                                 | When returned the response information is obtained from<br>the BellSouth® service order and returned in the PID field<br>on the response.         |

|     |    | Usage |    |     |
|-----|----|-------|----|-----|
| BCN | CN | FOC   | JN | R/C |
| R   | R  | R     | R  | R   |

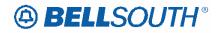

#### PON

| Description name:                       | Purchase Order Number                                                                                                    |
|-----------------------------------------|----------------------------------------------------------------------------------------------------|
| Definition:                             | Identifies the customer's unique purchase order or<br>requisition number that authorizes the issuance of this<br>request or supplement.       |
| Valid Entries:                          | None                                                                                                    |
| VE: Note 1:                             | These special characters are allowed in this field:<br>Period (.)<br>Comma (,)<br>Hyphen (-)<br>Apostrophe (')<br>Blank or Space              |
| CharacteristicsData<br>Characteristics: | Up to 16 A/N                                                                                                    |
| Rule 1:                                 | When returned the response information is obtained from<br>the PON field on the LSR screen and populated in the PON<br>field on the response. |

|     |    | Usage |    |     |
|-----|----|-------|----|-----|
| BCN | CN | FOC   | JN | R/C |
| R   | R  | R     | R  | R   |

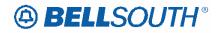

#### PONKEY

| Description name:                       | Purchase Order Number Key                                                                                                    |  |
|-----------------------------------------|----------------------------------------------------------------------------------------------------|--|
| Definition:                             | Identifies the unique EDI Identifier for the LSR.                                                                                                    |  |
| CharacteristicsData<br>Characteristics: | Up to 55 A/N                                                                                                    |  |
| Rule 1:                                 | The system shall return the PONKEY off of the current<br>version of the LSR on the 855/865. For all Rejects and<br>Auto-clarifications, the PONKEY will always match the<br>PONKEY on the LSR being Rejected or Auto-clarified. |  |

|     |    | Usage |    |     |
|-----|----|-------|----|-----|
| BCN | CN | FOC   | JN | R/C |
| R   | R  | R     | R  | R   |

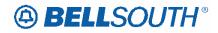

## **PORTED NBR (Service Group Section)**

| Description name:                       | Ported Telephone Number                                                                                                    |  |
|-----------------------------------------|----------------------------------------------------------------------------------------------------|--|
| Definition:                             | Identifies the telephone number to be retained.                                                                                                    |  |
| Valid Entries:                          | None                                                                                                    |  |
| VE: Notes                               | None                                                                                                    |  |
| CharacteristicsData<br>Characteristics: | 10 N                                                                                                    |  |
| Rule 1:                                 | When returned the system will obtain the information from<br>the PORTED NBR field on the LSNP and NP screen and<br>populate the information in the PORTED NBR field on the<br>response. |  |

|     |    | Usage |    |     |
|-----|----|-------|----|-----|
| BCN | CN | FOC   | JN | R/C |
| R   | R  | R     | 0  | R   |

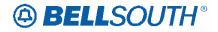

#### RCODE

| Description name:                       | Reason Code                                                                                         |  |
|-----------------------------------------|----------------------------------------------------------------------------------------------------|--|
| Definition:                             | Identifies the reason the order may not meet the requested due date and/or post confirmation.       |  |
| Valid Entries:                          |                                                                                                    |  |
| CharacteristicsData<br>Characteristics: | 2 A/N                                                                                               |  |
| Rule 1:                                 | This field is not supported by Bellsouth This field is not supported by BellSouth in this practice. |  |

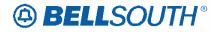

#### **RDET**

| Description name:                       | Reason Jeopardy Code Detail                                                                          |  |
|-----------------------------------------|----------------------------------------------------------------------------------------------------|--|
| Definition:                             | Identifies further detail for the service when the reason/jeopardy code for the order is not defined |  |
| Valid Entries:                          |                                                                                                    |  |
| CharacteristicsData<br>Characteristics: | Up to 60 A/N                                                                                         |  |
| Rule 1:                                 | This field is not supported by Bellsouth This field is not supported by BellSouth in this practice.  |  |

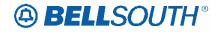

# RDLCI (SECLOC)

| Description name:   | Related Data Link Connection Identifier                                                            |  |
|---------------------|----------------------------------------------------------------------------------------------------|--|
| Definition:         | Identifies the logical connection address between the provider's switch and the RECCKT.            |  |
| Valid Entries:      | None                                                                                               |  |
| CharacteristicsData | 4 N                                                                                                |  |
| Characteristics:    |                                                                                                    |  |
| Rule 1:             | This field is not supported by BellSouthThis field is not supported by BellSouth in this practice® |  |

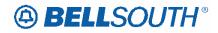

# **RECCKT-**RELATED ECCKT (SECLOC)

| Description name:                       | Related Exchange Company Circuit Identification                                                      |
|-----------------------------------------|----------------------------------------------------------------------------------------------------|
| Definition:                             | Identifies the provider's related physical circuit ID against<br>which the VC activity is requested. |
| Valid Entries:                          | None                                                                                                 |
| CharacteristicsData<br>Characteristics: | 41 A/N                                                                                               |
| Rule 1:                                 | This field is not supported by BellSouthThis field is not supported by BellSouth in this practice®.  |

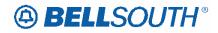

## **RELAY RACK (Service Group Section)**

| Description name:                       | Relay Rack                                                                                                    |
|-----------------------------------------|----------------------------------------------------------------------------------------------------|
| Definition:                             | A code that identifies the customer's bay/cabinet in a collocation arrangement and may also include the floor and aisle where the service piece of equipment is located.                                                                                                    |
| Valid Entries:                          | None                                                                                                    |
| VE: Note                                | When the RELAY RACK field on the LS or PS screen is<br>not populated or blank and is required on response, this<br>field will be returned with blanks.                                                                                                    |
| CharacteristicsData<br>Characteristics: | Up to 10 A/N                                                                                                    |
| Rule 1:                                 | When returned the RELAY RACK field will be associated<br>with every detail record with a different LNUM in the LS<br>and PS screen. The system will obtain this information<br>from the RELAY RACK field from the LS and PS screen<br>and populate it in the RELAY RACK field on the response. |

|     |    | Usage |    |     |
|-----|----|-------|----|-----|
| BCN | CN | FOC   | JN | R/C |
| R   | R  | R     | 0  | R   |

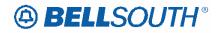

#### REP

| Description name:                    | Provider Contact Representative                                                                            |
|--------------------------------------|----------------------------------------------------------------------------------------------------|
| Definition:                          | Identifies the provider's representative handling this service                                             |
| Valid Entries                        | request.                                                                                                   |
| Valid Entries<br>CharacteristicsData | LCSC                                                                                                    |
| Characteristics:                     | Up to 15 A/N                                                                                               |
| Rule 1:                              | When returned the response information returned is as LCSC and populated in the REP field on the response. |

|     |    | Usage |    |     |
|-----|----|-------|----|-----|
| BCN | CN | FOC   | JN | R/C |
| R   | R  | R     | R  | R   |

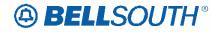

### **REP-TEL NO**

| Description name:                       | Telephone Number                                                                                      |
|-----------------------------------------|----------------------------------------------------------------------------------------------------|
| Definition:                             | Identifies the telephone number of the provider's representative handling this request.               |
| CharacteristicsData<br>Characteristics: | 10 N                                                                                                  |
| Rule 1:                                 | When returned this information is obtained from the CLEC profile and returned in the REP-TEL NO field |

|     |    | Usage |    |     |
|-----|----|-------|----|-----|
| BCN | CN | FOC   | JN | R/C |
| R   | R  | R     | R  | R   |

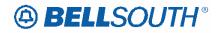

### RESID

| Description name:                       | Response Identifier                                                                                                    |
|-----------------------------------------|----------------------------------------------------------------------------------------------------|
| Definition:                             | Identifies the response number assigned by the provider to relate TO associated transactions.                                                       |
| Valid Entries                           | None                                                                                                    |
| VE: Note                                | When the RESID field on the LSR is not populated or blank<br>and the field is required on response, this field will be<br>returned with all blanks. |
| CharacteristicsData<br>Characteristics: | Up to 20 A/N                                                                                                    |
| Rule 1:                                 | When returned this information is obtained from the RESID field on the LSR and returned in the RESID field on the 855/865.                          |

|     |    | Usage |    |     |
|-----|----|-------|----|-----|
| BCN | CN | FOC   | JN | R/C |
| R   | R  | R     | 0  | R   |

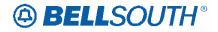

## RIN (DID/PBX Group Section)

| Description name:                       | Route Index Number                                                                                                    |
|-----------------------------------------|----------------------------------------------------------------------------------------------------|
| Definition:                             | Identifies the Route Index Number assigned to the trunk group number by the provider.                                                                                                    |
| Valid Entries                           | None                                                                                                    |
| VE: Note                                | When the RIN field on the DID/PBX/DOD screen is not populated or blank and is required on response, this field will be returned with blanks.                                                                                                    |
| CharacteristicsData<br>Characteristics: | Min 3 N or Max 4 N                                                                                                    |
| Rule 1:                                 | When returned the RIN will be associated with every detail<br>record with a different RNUM, in the Common Section of<br>the DID/PBX/DOD screen. The system will obtain this<br>information from the RIN field from the DID/PBX/DOD<br>screen and populate it in the RIN field in the PBX/DID<br>section on the response. |

|     |    | Usage |    |     |
|-----|----|-------|----|-----|
| BCN | CN | FOC   | JN | R/C |
| R   | R  | R     | 0  | R   |

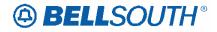

## RNUM (DID/PBX Group Section)

| Description name:                       | Reference Number                                                                                                    |
|-----------------------------------------|----------------------------------------------------------------------------------------------------|
| Definition:                             | Identifies each group as a unique number and each additional group as a unique number.                                                                                                    |
| Valid Entries                           | 0 <mark>0000</mark> -99999                                                                                                    |
| VE: Notes                               | When the RNUM field on the DID/PBX/DOD is not<br>populated or blank and is required on response, this field<br>will be returned with all blanks.                                                                                                    |
| CharacteristicsData<br>Characteristics: | 5 N                                                                                                    |
| Rule 1:                                 | When returned the RNUM will be associated with every<br>detail record with a different RNUM, in the Common<br>Section of the DID/PBX/DOD screen. The system will<br>obtain this information from the RNUM from the Common<br>Section of the DID/PBX/DOD screen and populate it in the<br>RNUM field in the PBX/DID section on the response. |

#### Usage:

|     |    | Usage |    |     |
|-----|----|-------|----|-----|
| BCN | CN | FOC   | JN | R/C |
| 0   | 0  | R     | 0  | R   |

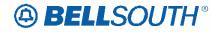

## RT

| Description name:                       | Response Type                                                                                      |
|-----------------------------------------|----------------------------------------------------------------------------------------------------|
| Definition:                             | Identifies the type of Local Response (LR) Screen being returned to the customer.                  |
| Valid Entries:                          |                                                                                                    |
| CharacteristicsData<br>Characteristics: | 1 A                                                                                                |
| Rule 1:                                 | This field is not supported by BellSouthThis field is not supported by BellSouth in this practice. |

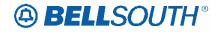

## SAT (Service Group Section)

| Description name:                       | Subscriber Access Telephone Number                                                                                                    |  |  |
|-----------------------------------------|----------------------------------------------------------------------------------------------------|--|--|
| Definition:                             | Identifies the telephone number, which allows remote access to make feature configuration changes.                                                |  |  |
| Valid Entries:                          | None                                                                                                    |  |  |
| VE: Note 1:                             | When this information is not populated on the service order<br>and this field is required on response, the field will be<br>returned with blanks. |  |  |
| CharacteristicsData<br>Characteristics: | 10 N                                                                                                    |  |  |
| Rule 1:                                 | When returned the response information is obtained from<br>the BellSouth® service order and returned in the SAT field<br>on the response.         |  |  |

| Usage |                   |   |   |   |  |
|-------|-------------------|---|---|---|--|
| BCN   | BCN CN FOC JN R/C |   |   |   |  |
| R     | R                 | R | R | R |  |

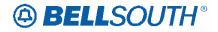

## SHELF (Service Group Section)

| Description name:                       | Shelf                                                                                                    |  |  |
|-----------------------------------------|----------------------------------------------------------------------------------------------------|--|--|
| Definition:                             | Identifies the number assigned to the customer's shelf to be<br>used in a collocation arrangement.                                                                                                    |  |  |
| Valid Entries:                          | None                                                                                                    |  |  |
| VE: Note                                | When the SHELF field on the LS or PS screen is not<br>populated or blank and is required on response, this field<br>will be returned with blanks.                                                                                                    |  |  |
| CharacteristicsData<br>Characteristics: | 2 N or 6 A/N                                                                                                    |  |  |
| Rule 1:                                 | When returned the SHELF field will be associated with<br>every detail record with a different LNUM in the LS or PS<br>screen. The system will obtain this information from the<br>SHELF field from the LS/PS screen and populate it in the<br>SHELF field on the response. |  |  |

| Usage |                   |   |   |   |  |
|-------|-------------------|---|---|---|--|
| BCN   | BCN CN FOC JN R/C |   |   |   |  |
| R     | R                 | R | 0 | R |  |

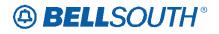

## SLOT (Service Group Section)

| Description name:                       | Slot                                                                                                    |  |
|-----------------------------------------|----------------------------------------------------------------------------------------------------|--|
| Definition:                             | Identifies the customer's specific connection slot to be used<br>in a collocation arrangement.                                                                                                    |  |
| Valid Entries:                          | None                                                                                                    |  |
| VE: Note                                | When the SLOT field on the LS or PS screen is not<br>populated or blank and is required on response, this field<br>will be returned with blanks.                                                                                                    |  |
| CharacteristicsData<br>Characteristics: | Up to 6 A/N                                                                                                    |  |
| Rule 1:                                 | When returned the SLOT field will be associated with<br>every detail record with a different LNUM in the LS or PS<br>screen. The system will obtain this information from the<br>SLOT field from the LS/PS-screen and populate it in the<br>SLOT field on the response. |  |

| Usage |                   |   |   |   |  |
|-------|-------------------|---|---|---|--|
| BCN   | BCN CN FOC JN R/C |   |   |   |  |
| R     | R                 | R | 0 | R |  |

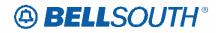

## SLTN (Service Group Section)

| Description name:                       | Shared Line Telephone Number                                                                                                    |  |  |
|-----------------------------------------|----------------------------------------------------------------------------------------------------|--|--|
| Definition:                             | Supports working telephone number of voice service in which line sharing service is to be provisioned.                                                                                                    |  |  |
| Valid Entries:                          | None                                                                                                    |  |  |
| VE: Note                                | When the SLTN field on the LS screen is not populated or<br>blank and is required on response, this field will be returned<br>with blanks.                                                                                                    |  |  |
| CharacteristicsData<br>Characteristics: | 12 A/N including 2 hyphens                                                                                                    |  |  |
| Rule 1:                                 | When returned the SLTN field will be associated with<br>every detail record with a different LNUM in the LS screen.<br>The system will obtain this information from the SLTN<br>field from the LS screen and populate it in the SLTN field<br>on the response. |  |  |

| Usage |                   |   |   |   |  |
|-------|-------------------|---|---|---|--|
| BCN   | BCN CN FOC JN R/C |   |   |   |  |
| R     | R                 | R | 0 | R |  |

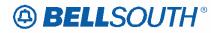

#### **SPORT**

| Description name:                       | Slot Port                                                                                               |
|-----------------------------------------|----------------------------------------------------------------------------------------------------|
| Definition:                             | Identifies the customer's specific connection port of the slot to be used in a collocation arrangement. |
| Valid Entries:                          | None                                                                                                    |
| CharacteristicsData<br>Characteristics: | 3 A/N                                                                                                   |
| Rule 1:                                 | This field is not supported by BellSouthThis field is not supported by BellSouth in this practice®      |

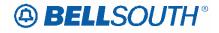

## SQTYR (Directory Service)

| Description name:                       | Service Address Quantity Received                                                                                                    |  |  |
|-----------------------------------------|----------------------------------------------------------------------------------------------------|--|--|
| Definition:                             | Identifies the provider's representative that should be<br>contacted on directory/listing matters. Identifies the<br>quantity of service address's received. |  |  |
| Valid Entries:                          | None                                                                                                    |  |  |
| CharacteristicsData<br>Characteristics: | 1 N                                                                                                    |  |  |
| Rule 1:                                 | This field is not supported by BellSouthThis field is not supported by BellSouth in this practice®                                                           |  |  |

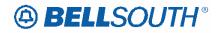

# Attachment SN91085029

## ST

| Description name:                       | Switch Type                                                                                                    |
|-----------------------------------------|----------------------------------------------------------------------------------------------------|
| Definition:                             | Indicates the type of Local Serving Office (LSO) switch<br>that is used to provide the BRI. This information may be<br>needed to correctly configure the end user's Customer<br>Premises Equipment (CPE). |
| Valid Entries:                          |                                                                                                    |
| CharacteristicsData<br>Characteristics: | 1 N                                                                                                    |
| Rule 1:                                 | This field is not supported by BellSouthThis field is not supported by BellSouth in this practice.                                                                                                    |

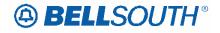

## STATUS-CODE

| Description name:                       | Status Code                      | Status Code                                                                                                    |                                  |  |  |
|-----------------------------------------|----------------------------------|----------------------------------------------------------------------------------------------------|----------------------------------|--|--|
| Definition:                             | Status Code                      | Status Code                                                                                                    |                                  |  |  |
| Valid Entries:                          | AO<br>CD<br>CK<br>CP<br>SA<br>SR | CA<br>CF<br>CL<br>CS<br>PD<br>SL                                                                                                    | CB<br>CI<br>CM<br>CY<br>PF<br>SO |  |  |
| CharacteristicsData<br>Characteristics: | 2 A/N                            | 2 A/N                                                                                                    |                                  |  |  |
| Rule 1:                                 | BellSouth® s<br>field on the r   | When returned the system will obtain the status from the BellSouth® service order and will place it in the status code field on the response of a FOC, CN, POS, BCN, Jeopardy or Clarification. |                                  |  |  |

| Usage |    |     |    |     |  |
|-------|----|-----|----|-----|--|
| BCN   | CN | FOC | JN | R/C |  |
| R     | R  | R   | R  | R   |  |

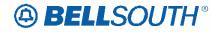

### STATUS-MSG

| Description name:                                                                                                    | Status Message                                                                                                    |  |
|----------------------------------------------------------------------------------------------------|----------------------------------------------------------------------------------------------------|--|
| Definition:                                                                                                    | Status Message                                                                                                    |  |
| CharacteristicsData<br>Characteristics:                                                                                                    | Up to 100 A/N                                                                                                    |  |
|                                                                                                    | When the STATUS CODE is CA and the BellSouth ®<br>service order status is MA the following response is<br>populated in the STATUS-MSG field:<br>MISSED APPOINTMENT ORDER – CA – |  |
| Rule 1:                                                                                                    | COMPANY ASSIGNMENT<br>When the STATUS CODE is CA and the BellSouth ®                                                                                                    |  |
|                                                                                                    | service order status is CA the following response is populated in the STATUS-MSG field:                                                                                         |  |
|                                                                                                    | CANCELLED ORDER                                                                                                    |  |
| Rule 2:                                                                                                    | When the STATUS CODE is CB the following response is populated in the STATUS-MSG field:                                                                                         |  |
|                                                                                                    | MISSED APPOINTMENT ORDER – CB –<br>COMPANY BUSINESS OFC                                                                                                    |  |
| Rule 3:                                                                                                    | When the STATUS CODE is CD the following response is<br>populated in the STATUS-MSG field:<br>MISSED APPOINTMENT ORDER – CD –<br>COMPANY DESIGNED                               |  |
| Rule 4:       When the STATUS CODE is CF the following response         Populated in the STATUS-MSG field:         MISSED APPOINTMENT ORDER – CF –         COMPANY FACILITIES |                                                                                                    |  |
| Rule 5:       When the STATUS CODE is CI the following response populated in the STATUS-MSG field:<br>MISSED APPOINTMENT ORDER – CI –<br>COMPANY INDEPENDENT                  |                                                                                                    |  |
| Rule 6:                                                                                                    | When the STATUS CODE is CK the following response is<br>populated in the STATUS-MSG field:<br>MISSED APPOINTMENT ORDER – CK –<br>COMPANY FACILITIES – ISDN BRI SERVICE          |  |
| Rule 7:When the STATUS CODE is CL the following response populated in the STATUS-MSG field:<br>MISSED APPOINTMENT ORDER - CL -<br>COMPANY LOAD                                |                                                                                                    |  |
| Rule 8:                                                                                                    | When the STATUS CODE is CM the following response is<br>populated in the STATUS-MSG field:<br>MISSED APPOINTMENT ORDER – CM –                                                   |  |

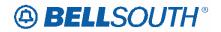

|          | 01001000020                                                                             |
|----------|-----------------------------------------------------------------------------------------|
|          | COMPANY MECHANIZATION                                                                   |
|          | When the STATUS CODE is CO the following response is                                    |
| Rule 9:  | populated in the STATUS-MSG field:                                                      |
| Ruic J.  | MISSED APPOINTMENT ORDER – CO –                                                         |
|          | COMPANY OTHER                                                                           |
|          | When the STATUS CODE is CS the following response is                                    |
| Rule 10: | populated in the STATUS-MSG field:                                                      |
| Rule 10. | MISSED APPOINTMENT ORDER – CS –                                                         |
|          | COMPANY SWITCHING                                                                       |
|          | When the STATUS CODE is CX the following response is                                    |
| Rule 11: | populated in the STATUS-MSG field:                                                      |
|          | MISSED APPOINTMENT ORDER – CX –                                                         |
|          | COMPANY EXCEPTIONAL                                                                     |
|          | When the STATUS CODE is CY the following response is populated in the STATUS-MSG field: |
| Rule 12: | MISSED APPOINTMENT ORDER – CY –                                                         |
| Rule 12. | CUSTOMER DESIRED DUE DATA MISSED – FOC                                                  |
|          | DATE TO FOLLOW                                                                          |
|          | When the STATUS CODE is SA the following response is                                    |
|          | populated in the STATUS-MSG field:                                                      |
| Rule 13: |                                                                                         |
|          | MISSED APPOINTMENT ORDER – SA –<br>SUBSCRIPER ACCESS %60 REQUIRED                       |
|          | SUBSCRIBER ACCESS 860 REQUIRED                                                          |
|          | When the STATUS CODE is SA the following response is populated in the STATUS-MSG field: |
| Rule 14: |                                                                                         |
| Kule 14. | MISSED APPOINTMENT ORDER – SL –                                                         |
|          | SUBSCRIBER REQUEST LATER DATE 860                                                       |
|          | REQUIRED                                                                                |
|          | When the STATUS CODE is SL the following response is                                    |
|          | populated in the STATUS-MSG field:                                                      |
| Rule 15: | MISSED APPOINTMENT ORDER – SL –                                                         |
|          | SUBSCRIBER REQUEST LATER DATE 860                                                       |
|          | REQUIRED                                                                                |
|          |                                                                                         |
|          | When the STATUS CODE is SO the following response is                                    |
| Rule 16: | populated in the STATUS-MSG field:                                                      |
|          | MISSED APPOINTMENT ORDER – SO –                                                         |
|          | SUBSCRIBER OTHER 860 REQUIRED                                                           |
|          | When the STATUS CODE is SR the following response is                                    |
| Rule 17: | populated in the STATUS-MSG field:                                                      |
| KUIC 1/. | MISSED APPOINTMENT ORDER – SR –                                                         |
|          | SUBSCRIBER NOT READY 860 REQUIRED                                                       |
| Dula 10. | When the STATUS CODE is AO the following response is                                    |
| Rule 18: | populated in the STATUS-MSG field:                                                      |
|          |                                                                                         |

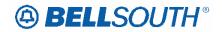

| <b></b>  | 51491005029                                                   |
|----------|---------------------------------------------------------------|
|          | ASSIGNABLE ORDER                                              |
|          | When the STATUS CODE is CP and the BellSouth ®                |
| Rule 19: | service order status is CP, CPX or PCX the following          |
|          | response is populated in the STATUS-MSG field:                |
|          | Completed Order                                               |
|          |                                                               |
|          | When the STATUS CODE is CP and the BellSouth ®                |
| Rule 20: | service order status is HPCX or IPCX the following            |
| Kule 20. | response is populated in the STATUS-MSG field:                |
|          | BILLING/RECORDS COMPLETE                                      |
|          | When the STATUS CODE is PD and the BellSouth ® the            |
| Rule 21: | following response is populated in the STATUS-MSG             |
| Kule 21. | field:                                                        |
|          | Pending Order                                                 |
|          | When the STATUS CODE is PF and the BellSouth ® the            |
| Dula 22. | following response is populated in the STATUS-MSG             |
| Rule 22: | field:                                                        |
|          | PENDING FACILITIES ORDER                                      |
|          | When the STATUS CODE is AO, PD, CP or PF and the              |
|          | BellSouth Service order Status has an error prefix of E, F or |
|          | O and the system has determined that the order is in          |
|          | Jeopardy one or more of the following jeopardy responses      |
|          | may be returned on the JN.                                    |
|          | 1A = INTER OFFICE FACILITY SHORTAGE                           |
|          | 1B = SCHEDULING/WORK LOAD                                     |
|          | 1C = CUSTOMER (LSP) NOT REDY                                  |
|          | 1D = NO LOOP AVAILABLE                                        |
|          | 1E = END USER NOT READY                                       |
|          | 1F = NSP MISSED APPOINTMENT                                   |
|          | 1G = NO ACCESS TO END USER                                    |
|          | 1H = CENTRAL OFFICE FREEZE                                    |
| Rule 23: | 1J = SPECIAL CONSTRUCTION                                     |
|          | 1K = NATURAL DIASTER                                          |
|          | 1L = FRAME DUE TIME CAN NOT BE MET                            |
|          | 1M = REQUESTED DD IS LESS THAN PUBLISHED                      |
|          | INTERVAL                                                      |
|          | 1N = DD AND FRAME DUE TIME CAN NOT BE MET                     |
|          | 1P = OTHER                                                    |
|          | 1Q = ASSIGNMENT PROBLEM                                       |
|          | 1R = CUSTOMER COULD NOT BE REACHED AT                         |
|          | REACH NUMBER                                                  |
|          | 1S = BUILDING NOT READY, CUSTOMER WILL                        |
|          | ADVISE                                                        |
|          | 1T = POLE AT TRAILER SITE NOT SET                             |
|          | 1W = ENTRANCE FACILITIES REQUIRED                             |

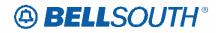

| 51191003029                                              |  |  |
|----------------------------------------------------------|--|--|
| 1X = NOT TECHNICALLY FEASIBLE                            |  |  |
| 1Y = NO CENTRAL OFFICE EQUIPMENT                         |  |  |
| AVAILABLE                                                |  |  |
| 1Z = LOOP REQUIRES INSTALLATION OF                       |  |  |
| ADDITIONAL EQUIPMENT                                     |  |  |
| 2A = LSR ERROR INCORRECT OR MISSING                      |  |  |
| INFORMATION                                              |  |  |
| 2B = FACILITY WORK ORDER PENDING NO BONA                 |  |  |
| FIDE REQUEST (BFR) REEQUIRED                             |  |  |
| 2C = BUSY CABLE ID                                       |  |  |
| 2E = LOOP IS TOO LONG                                    |  |  |
| 2F = INVALID OR WORKING SPLITTER                         |  |  |
| 2G = ADDRESS IS INVALID                                  |  |  |
| 2H = BASIC ADDRESS IS VALID BUT LOC IS                   |  |  |
| NEEDED.                                                  |  |  |
| When multiple Jeopardy messages are returned the system  |  |  |
| will format them as follows:                             |  |  |
| The 2 character code indicating the type of message,     |  |  |
| followed by a space and the message, followed by a space |  |  |
| and another type and another message up to the 100 A/N   |  |  |
| character limit.                                         |  |  |
| Example: 1Q ASSIGNMENT PROBLEM 2C BUSY                   |  |  |
| CABLE AND/OR PAIR 2D LOOP IS TOO LONG 2G                 |  |  |
| ADDRESS IS INVALID 2H BASIC                              |  |  |
| When the LSR is in an RPON group and one of the PON's    |  |  |
| is placed in Jeopardy status, the following Jeopardy     |  |  |
| message will be sent:                                    |  |  |
| PON XXXXXXXX IS IN JEOPARDY STATUS, ALL                  |  |  |
| RELATED PONS IN RPON GROUP RETURNED                      |  |  |
|                                                          |  |  |

| Usage |    |     |    |     |
|-------|----|-----|----|-----|
| BCN   | CN | FOC | JN | R/C |
| R     | R  | R   | R  | R   |

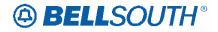

## STYC (Directory Section)

| Description name:                 | Style code                                                        |  |
|-----------------------------------|-------------------------------------------------------------------|--|
| Definition:                       | Identifies that the listing provided is a straight line, caption, |  |
| Definition.                       | header, etc.                                                      |  |
|                                   | CI = Caption Indent                                               |  |
| Valid Entries                     | SH = SLU Header                                                   |  |
| vand Entries                      | SI = SLU Indent                                                   |  |
|                                   | SL = Straight Line                                                |  |
|                                   | When the STYC field on the DL screen is not populated or          |  |
| VE: Note                          | blank and is required on response, this field will be returned    |  |
|                                   | with blanks.                                                      |  |
| <mark>Characteristics</mark> Data | 2 A                                                               |  |
| Characteristics:                  |                                                                   |  |
|                                   | The STYC will be associated with every detail record with         |  |
|                                   | a different DLNUM in the directory listings screen. The           |  |
| Rule 1:                           | system will obtain this information from the STYC field           |  |
|                                   | from the directory listings screen and populate it in the         |  |
|                                   | STYC field on the response.                                       |  |

| Usage |    |     |    |     |
|-------|----|-----|----|-----|
| BCN   | CN | FOC | JN | R/C |
| R     | R  | R   | 0  | R   |

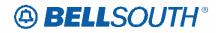

# SYSTEM ID (Service Group Section)

| Description name:                       | System Identification                                                                                                    |
|-----------------------------------------|----------------------------------------------------------------------------------------------------|
| Definition:                             | Identifies the customer's system to be used in a collocation arrangement.                                                                                                    |
| Valid Entries:                          | None                                                                                                    |
| VE: Note                                | When the SYSTEM ID field on the LS or PS screen is not<br>populated or blank and is required on response, this field<br>will be returned with blanks.                                                                                                    |
| CharacteristicsData<br>Characteristics: | 5 A/N                                                                                                    |
| Rule 1:                                 | When returned the SYSTEM ID field will be associated<br>with every detail record with a different LNUM in the LS<br>and PS screen. The system will obtain this information<br>from the SYSTEM ID field from the LS and PS screen and<br>populate it in the SYSTEM ID field on the response. |

|     |    | Usage |    |     |
|-----|----|-------|----|-----|
| BCN | CN | FOC   | JN | R/C |
| R   | R  | R     | 0  | R   |

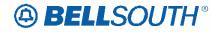

# **TDTR**

| Description name:                       | Ten Digit Trigger Response                                                                          |  |  |
|-----------------------------------------|----------------------------------------------------------------------------------------------------|--|--|
| Definition:                             | Identifies the activation of a ten digit trigger for local routing number portability.              |  |  |
| Valid Entries:                          |                                                                                                    |  |  |
| CharacteristicsData<br>Characteristics: | 1 A                                                                                                 |  |  |
| Rule 1:                                 | This field is not supported by BellSouth This field is not supported by BellSouth in this practice. |  |  |

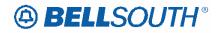

# TER

| Description name:                       | Terminal Numbers                                                                                                    |
|-----------------------------------------|----------------------------------------------------------------------------------------------------|
| Definition:                             | Identifies the number for a non-lead line in a multi-line hunt<br>group or consecutive range of terminal numbers associated<br>with the TNS field for this request.                                                                                        |
| Valid Entries:                          | None                                                                                                    |
| VE: Note                                | When the TER field on the EU screen is not populated or<br>blank and is required on response, this field will be returned<br>with blanks.                                                                                                    |
| CharacteristicsData<br>Characteristics: | Up to 10 A/N                                                                                                    |
| Rule 1:                                 | When returned the TER field will be associated with every<br>detail record with a different DNUM in the EU screen. The<br>system will obtain this information from the TER field from<br>the EU screen and populate it in the TER field on the<br>response |

|     |    | Usage |    |     |
|-----|----|-------|----|-----|
| BCN | CN | FOC   | JN | R/C |
| R   | R  | R     | 0  | R   |

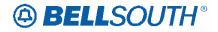

# TER (Service Group Section)

| Description name:                       | Terminal Numbers                                                                                                    |
|-----------------------------------------|----------------------------------------------------------------------------------------------------|
| Definition:                             | Identifies the number for a non-lead line in a multi-line hunt<br>group or consecutive range of terminal numbers associated<br>with the TNS field for this request.                                                                                         |
| Valid Entries:                          | None                                                                                                    |
| VE: Note                                | When the TER field on the LS screen is not populated or<br>blank and is required on response, this field will be returned<br>with blanks.                                                                                                    |
| CharacteristicsData<br>Characteristics: | Up to 10 A/N                                                                                                    |
| Rule 1:                                 | When returned the TER field will be associated with every<br>detail record with a different LNUM in the LS screen. The<br>system will obtain this information from the TER field from<br>the LS screen and populate it in the TER field on the<br>response. |

|     |    | Usage |    |     |
|-----|----|-------|----|-----|
| BCN | CN | FOC   | JN | R/C |
| R   | R  | R     | 0  | R   |

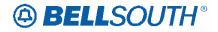

# TERS (Service Group Section)

| Description name:                       | Terminal Numbers                                                                                                    |
|-----------------------------------------|----------------------------------------------------------------------------------------------------|
| Definition:                             | Identifies the number for a non-lead line in a multi-line hunt<br>group or consecutive range of terminal numbers associated<br>with the TNS field for this request.                                                                                                    |
| Valid Entries:                          | None                                                                                                    |
| VE: Note                                | When the TERS field on the PS or RS screen is not<br>populated or blank and is required on response, this field<br>will be returned with blanks.                                                                                                    |
| CharacteristicsData<br>Characteristics: | Up to 10 A/N                                                                                                    |
| Rule 1:                                 | When returned the TERS field will be associated with every<br>detail record with a different LNUM in the Port and Resale<br>screen. The system will obtain this information from the<br>TERS field from the Port and Resale screen and populate it<br>in the TERS field on the response. |

|     |    | Usage |    |     |
|-----|----|-------|----|-----|
| BCN | CN | FOC   | JN | R/C |
| R   | R  | R     | 0  | R   |

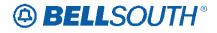

# **TEST-PROD INDICATOR**

| Description name:                       | TEST-PROD INDICATOR                                                |  |  |
|-----------------------------------------|--------------------------------------------------------------------|--|--|
| Definition:                             | Identifies                                                         |  |  |
| Valid Entries:                          | T = Test $P = Production$                                          |  |  |
| CharacteristicsData<br>Characteristics: | 1 A                                                                |  |  |
| Rules:                                  | When returned the system auto populates information in this field. |  |  |

|     |    | Usage |    |     |
|-----|----|-------|----|-----|
| BCN | CN | FOC   | JN | R/C |
| R   | R  | R     | R  | R   |

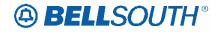

# TGN (DID/PBX Group Section)

| Description name:                       | Trunk Group Number                                                                                                    |
|-----------------------------------------|----------------------------------------------------------------------------------------------------|
| Definition:                             | Identifies the DID trunk group number which has been assigned by the provider.                                                                                                    |
| Valid Entries:                          | None                                                                                                    |
| VE: Note                                | When the TKN field on the DID/PBX/DOD is not<br>populated or blank and is required on response, this field<br>will be returned with blanks.                                                                                                    |
| CharacteristicsData<br>Characteristics: | Min 3 N and MAX 4 N                                                                                                    |
| Rule 1:                                 | When returned the TGN will be associated with every detail<br>record with a different RNUM, in the Common Section of<br>the DID/PBX/DOD screen. The system will obtain this<br>information from the TGN field on the DID/PBX/DOD<br>screen and populate it in the TGN field in the PBX/DID<br>section on the response. |

|     |    | Usage |    |     |
|-----|----|-------|----|-----|
| BCN | CN | FOC   | JN | R/C |
| R   | R  | R     | 0  | R   |

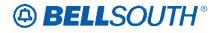

# TKID (DID/PBX Group Section)

| Description name:                       | Trunk ID                                                                                                    |
|-----------------------------------------|----------------------------------------------------------------------------------------------------|
| Definition:                             | Identifies the trunk ID of the existing service.                                                                                                    |
| Valid Entries:                          | None                                                                                                    |
| VE: Note                                | When the TKID field on the DID/PBX/DOD is not<br>populated or blank and is required on response, this field<br>will be returned with blanks.                                                                                                    |
| CharacteristicsData<br>Characteristics: | Up to 10 A/N                                                                                                    |
| Rule 1:                                 | When returned the TKID will be associated with every<br>detail record with a different RNUM, in the Common<br>Section of the DID/PBX/DOD screen. The system will<br>obtain this information from the TKID field on the<br>DID/PBX/DOD screen and populate it in the TKID field in<br>the PBX/DID section on the response. |

|     |    | Usage |    |     |
|-----|----|-------|----|-----|
| BCN | CN | FOC   | JN | R/C |
| R   | R  | R     | 0  | R   |

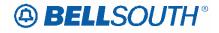

# TKQ (DID/PBX Group Section)

| Description name:   | Trunk Quantity                                                                                                    |  |
|---------------------|----------------------------------------------------------------------------------------------------|--|
| Definition:         | Identifies the quantity of trunks being requested.                                                                                                    |  |
| Valid Entries:      | None                                                                                                    |  |
| VE: Note            | When the TKQ field on the DID/PBX/DOD is not<br>populated or blank and is required on response, this field<br>will be returned with blanks.                                                                                                    |  |
| CharacteristicsData | Up to 4 N                                                                                                    |  |
| Characteristics:    |                                                                                                    |  |
| Rule 1:             | When returned the TKQ will be associated with every detail<br>record with a different RNUM, in the Common Section of<br>the DID/PBX/DOD screen. The system will obtain this<br>information from the TKQ from the DID/PBX/DOD screen<br>and populate it in the TKQ field in the PBX/DID section on<br>the response. |  |

|     |    | Usage |    |     |
|-----|----|-------|----|-----|
| BCN | CN | FOC   | JN | R/C |
| R   | R  | R     | 0  | R   |

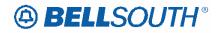

# TLI

| Description name:                       | Telephone Line Identifier                                                                                                    |
|-----------------------------------------|----------------------------------------------------------------------------------------------------|
| Definition:                             | Identifies the pilot number of a Multi-Line hunt group.                                                                                                    |
| Valid Entries:                          | None                                                                                                    |
| VE: Note                                | When the TLI field on the LSR is not populated or blank<br>and is required on response, this field will be returned with<br>blanks.                                                                                                    |
| CharacteristicsData<br>Characteristics: | 10 N                                                                                                    |
| Rule 1:                                 | When returned the TLI will be associated with every detail<br>record with a different HNUM in the Hunt Group record.<br>The system will obtain the TLI information HGI screen and<br>populate it in the TLI field of the Hunt Group record on the<br>855/865. |

|     |    | Usage |    |     |
|-----|----|-------|----|-----|
| BCN | CN | FOC   | JN | R/C |
| R   | R  | R     | 0  | R   |

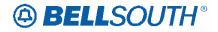

# TOA (Directory Service)

| Description name:           | Type of Account                                                                                                    |
|-----------------------------|----------------------------------------------------------------------------------------------------|
| Definition:                 | Identifies the type of account for this listing.                                                                                                    |
|                             | B = Business Firm Name<br>R = Residence                                                                                                    |
| Valid Entries:              | BP = Business Class, Person Name                                                                                                    |
|                             | RP = Residence Class, Business Firm Name                                                                                                    |
|                             | When the TOA field on the DL screen is not populated or                                                                                                    |
| VE: Note                    | blank and is required on response, this field will be returned with blanks.                                                                                                    |
| <b>Characteristics</b> Data | Up to 2 A                                                                                                    |
| Characteristics:            |                                                                                                    |
| Rule 1:                     | When returned the TOA will be associated with every detail<br>record with a different DLNUM in the directory listings<br>screen. The system will obtain this information from the<br>TOA field from the directory listings screen and populate it<br>in the TOA field in the directory listings section on the<br>response |

|     |    | Usage |    |     |
|-----|----|-------|----|-----|
| BCN | CN | FOC   | JN | R/C |
| R   | R  | R     | 0  | R   |

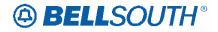

# TNS (DID/PBX Group Section)

| Description name:                       | Telephone Numbers                                                                                                    |
|-----------------------------------------|----------------------------------------------------------------------------------------------------|
| Definition:                             | Identifies the telephone number (TN) /terminal number<br>(TER)/ ISDN BRI directory number or sequential range of<br>TNS/TERs for this request.                                                                                                    |
| Valid Entries:                          | None                                                                                                    |
| VE: Note                                | When the TNS field on the DID/PBX/DOD screen is not<br>populated or blank and is required on response, this field<br>will be returned with blanks.                                                                                                    |
| CharacteristicsData<br>Characteristics: | 10 N or 15 A/N                                                                                                    |
| Rule 1:                                 | When returned the TNS will be associated with every detail<br>record with a different RNUM, in the Common Section of<br>the DID/PBX/DOD screen. The system will obtain this<br>information from the TNS from the Common Section of the<br>DID/PBX/DOD screen and populate it in the TNS field in<br>the PBX/DID section on the response. |

|     |    | Usage |    |     |
|-----|----|-------|----|-----|
| BCN | CN | FOC   | JN | R/C |
| R   | R  | R     | 0  | R   |

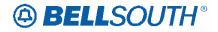

# TNS (Service Group Section)

| Description name:                       | Telephone Numbers                                                                                                    |
|-----------------------------------------|----------------------------------------------------------------------------------------------------|
| Definition:                             | Identifies the telephone number (TN) /terminal number<br>(TER)/ ISDN BRI directory number or sequential range of<br>TNs/TERs for this request.                                                                                                    |
| Valid Entries:                          | None                                                                                                    |
| VE: Note                                | When the TNS field on the PS or RS screen is not<br>populated or blank and is required on response, this field<br>will be returned with blanks.                                                                                                    |
| CharacteristicsData<br>Characteristics: | 10 N                                                                                                    |
| Rule 1:                                 | When returned the TNS will be associated with every detail<br>record with a different LNUM in the Port and Resale<br>screen. The system will obtain this information from the<br>TNS field from the Port and Resale screen and populate it<br>in the TNS field on the response. |

| Usage |                   |   |   |   |  |  |
|-------|-------------------|---|---|---|--|--|
| BCN   | BCN CN FOC JN R/C |   |   |   |  |  |
| R     | R                 | R | 0 | R |  |  |

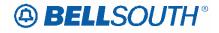

# TRANS-ACK-TYPE

| Description name:                       | TRANS-ACK-TYPE                                        |
|-----------------------------------------|-------------------------------------------------------|
| Definition:                             | Identifies transaction activity                       |
|                                         | AT                                                    |
|                                         | AH                                                    |
| Valid Entries:                          | RD                                                    |
|                                         | NA                                                    |
|                                         | AC                                                    |
| CharacteristicsData<br>Characteristics: | 2 A                                                   |
|                                         | When TRANS-SET-PURPOSE-CODE is 06 and the             |
| Rule 1:                                 | TRAN-ACK-TYPE is AT, the return type is Accepted      |
|                                         | FOC.                                                  |
|                                         | When TRANS-SET-PURPOSE-CODE is 06 and the             |
| Rule 2:                                 | TRAN-ACK-TYPE is AH, the return type is Clarification |
|                                         | (860 required).                                       |
|                                         | When TRANS-SET-PURPOSE-CODE is 06 and the             |
| Rule 3:                                 | TRAN-ACK-TYPE is RD, the return type is Reject (850   |
|                                         | required).                                            |
|                                         | When TRANS-SET-PURPOSE-CODE is 08 and the             |
| Rule 4:                                 | TRAN-ACK-TYPE is NA, the return type is Status or POS |
|                                         | (Pending Order Status) No action required.            |
|                                         | When TRANS-SET-PURPOSE-CODE is 21 and the             |
| Rule 5:                                 | TRAN-ACK-TYPE is AC the return type is Jeopardy (New  |
|                                         | Due Desired Date Required).                           |
| Rule 6:                                 | When TRANS-SET-PURPOSE-CODE is CN and the             |
|                                         | TRAN-ACK-TYPE is AT the return type is Completion.    |
|                                         | When TRANS-SET-PURPOSE-CODE is 53 and the             |
| Rule 7:                                 | TRAN-ACK-TYPE is AT, the return type is Billing       |
|                                         | Completion.                                           |

| Usage             |   |   |   |   |  |
|-------------------|---|---|---|---|--|
| BCN CN FOC JN R/C |   |   |   |   |  |
| R                 | R | R | R | R |  |

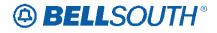

# TRANSACTION-SET-ID CODE

| Description name:                       | TRANSACTION-SET-ID-CODE                                   |  |  |
|-----------------------------------------|-----------------------------------------------------------|--|--|
| Definition:                             | Identifies the transaction code being returned            |  |  |
| Valid Entries:                          | 865                                                       |  |  |
| vand Enules.                            | 855                                                       |  |  |
| CharacteristicsData<br>Characteristics: | 3 N                                                       |  |  |
|                                         | If the return feed is generated for a SUP or a CN or BCN, |  |  |
| Rule 1:                                 | the value will be set as 865,                             |  |  |
|                                         | For all others the value will be set to 855.              |  |  |

| Usage |    |     |    |     |
|-------|----|-----|----|-----|
| BCN   | CN | FOC | JN | R/C |
| R     | R  | R   | R  | R   |

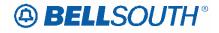

# TRANS-SET-PURPOSE-CODE

| Description name:                       | TRANS-SET-PURPOSE-CODE                                                                                                    |
|-----------------------------------------|----------------------------------------------------------------------------------------------------|
| Definition:                             | Identifies                                                                                                    |
| Valid Entries:                          | 06<br>08<br>21<br>CN<br>53                                                                                                    |
| CharacteristicsData<br>Characteristics: | 2 A/N                                                                                                    |
| Rule 1:                                 | When TRANS-SET-PURPOSE-CODE is 06 and the TRAN-ACK-TYPE is AT, the return type is Accepted FOC.                                                  |
| Rule 2:                                 | When TRANS-SET-PURPOSE-CODE is 06 and the TRAN-ACK-TYPE is AH, the return type is Clarification (860 required).                                  |
| Rule 3:                                 | When TRANS-SET-PURPOSE-CODE is 06 and the TRAN-ACK-TYPE is RD, the return type is Reject (850 required).                                         |
| Rule 4:                                 | When TRANS-SET-PURPOSE-CODE is 08 and the<br>TRAN-ACK-TYPE is NA, the return type is Status or POS<br>(Pending Order Status) No action required. |
| Rule 5:                                 | When TRANS-SET-PURPOSE-CODE is 21 and the<br>TRAN-ACK-TYPE is AC the return type is Jeopardy (New<br>Due Desired Date Required).                 |
| Rule 6:                                 | When TRANS-SET-PURPOSE-CODE is CN and the TRAN-ACK-TYPE is AT the return type is Completion.                                                     |
| Rule 7:                                 | When TRANS-SET-PURPOSE-CODE is 53 and the TRAN-ACK-TYPE is AT, the return type is Billing Completion.                                            |

| Usage             |   |   |   |   |  |
|-------------------|---|---|---|---|--|
| BCN CN FOC JN R/C |   |   |   |   |  |
| R                 | R | R | R | R |  |

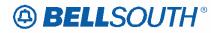

# UNIT

| Description name:                       | Unit                                                                                                    |  |  |
|-----------------------------------------|----------------------------------------------------------------------------------------------------|--|--|
| Definition:                             | Identifies the number assigned to a panel, shelf or case within the bay/cabinet indicated in the relay rack field. |  |  |
| Valid Entries:                          | None                                                                                                    |  |  |
| CharacteristicsData<br>Characteristics: | 5 A/N                                                                                                    |  |  |
| Rule 1:                                 | This field is not supported by BellSouthThis field is not supported by BellSouth in this practice ®                |  |  |

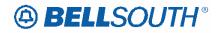

# VER

| Description name:   | Version Identification                                   |  |
|---------------------|----------------------------------------------------------|--|
| Definition:         | Identifies the customer's version number.                |  |
| Valid Entries:      | 00-99                                                    |  |
| vand Enures.        | Blank or Space                                           |  |
| VE: Note 1:         | When the VER field on the LSR is not populated or blank, |  |
| VE. NOLE I.         | this field will be returned with all blanks.             |  |
| CharacteristicsData | 2 N                                                      |  |
| Characteristics:    |                                                          |  |
|                     | When returned the response information is obtained from  |  |
| Rule 1:             | the VER field on the LSR screen and populated in the VER |  |
|                     | field on the response.                                   |  |

| Usage |                   |   |   |   |  |  |
|-------|-------------------|---|---|---|--|--|
| BCN   | BCN CN FOC JN R/C |   |   |   |  |  |
| R     | R                 | R | R | R |  |  |

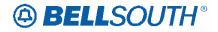

# WPP (Directory Service)

| Description name:                       | White Page Products                                                                                                    |  |  |
|-----------------------------------------|----------------------------------------------------------------------------------------------------|--|--|
| Definition:                             | Identifies information about the White Pages<br>Products, Signature Listings, Personality Logo and<br>Lines of Distinction.                                                                                                    |  |  |
| Valid Entries:                          | DB = Designer Bold<br>DBP = Designer Bold Plus<br>DS = Designer Script<br>DSP = Designer Script Plus                                                                                                    |  |  |
| VE: Note                                | When the TOA field on the DL screen is not populated or<br>blank and is required on response, this field will be returned<br>with blanks.                                                                                                    |  |  |
| CharacteristicsData<br>Characteristics: | Up to 3 A                                                                                                    |  |  |
| Rule 1:                                 | When returned the TOA will be associated with every detail<br>record with a different DLNUM in the directory listings<br>screen. The system will obtain this information from the<br>TOA field from the directory listings screen and populate it<br>in the TOA field in the directory listings section on the<br>response |  |  |

| Usage             |   |   |   |   |  |
|-------------------|---|---|---|---|--|
| BCN CN FOC JN R/C |   |   |   |   |  |
| R                 | R | R | 0 | R |  |

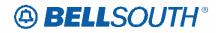

# CCP 2143 Attachment Listed Below

# TOS – Type of Service

LSR Form/Screen, NA Section

(LSOG6 / ELMS6 map)

### **Definition:**

Identifies the type of service for the line ordered.

### **Definition Notes:**

NOTE 1: The type of service identifies the end user account as business, residential or government.

### Valid Entries:

- 1st Character (type)
- 1 = Business
- 2 = Residence
- 3 = Government
- 4 = Coin

2nd Character (product)

- A = Multi-Line (Not Applicable for Complex Service.)
- B = Single Line (Not Applicable for Complex Service.)
- C = Coin
- D = All other complex services
- E = BellSouth® Centrex ®, ESSX®, and MultiServ®, and UNE-P/WLP Centrex
- H = ISDN-BRI
- J = PBX Trunk
- P = LINE SPLITTING
- Q = DID
- R = Line Share
- 9 = EELs
- (hyphen) = not applicable

3rd Character (class)

- M = Measured
- F = Flat Rate
- G = Message

- (hyphen) = not applicable

4th Character

G = E911 Call Locator Capability Service for DID/PBX UNE-P/WLP

N = CO Based Line Share DLEC Owned Splitter

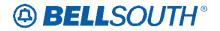

W = WATS S = Toll Free Dialing R = Remote Call Forwarding F = FXS (Foreign Exchange Service) Y = Hotel/Motel

- Z = Hospital
- (hyphen) = not applicable

### Valid Entry Notes:

NOTE 1: The 4th character of TOS values of W, or S is not valid for electronic ordering.

NOTE 2: The 3rd character of this field must not be F when the REQTYP is F.

NOTE 3: The 2nd character of TOS must be a (Hyphen) when the REQTYP is J.

NOTE 4: The 3rd character of TOS must be a (Hyphen) when the REQTYP is J or A.

NOTE 5: When the 1st character of TOS is 2, the only valid entry for the 2nd character is A, B, H, J, P, R or Hyphen.

NOTE 6: When the 1st character of the TOS is 3 the 2nd character of TOS must not be R.

NOTE 7: When 1st character of the TOS is 1, 2 or 3, the 2nd character must not be C.

NOTE 8: When the 1st character of the TOS is '4', then the 2nd character must be C.

NOTE 9: If a request is submitted and the RPON field is populated, the TOS must be as follows:

- 1st character 1, 2 or 4
- 2nd character A, B, C, H, J, P or R
- 3rd character M, F, G or (Hyphen)

- 4th Character – (Hyphen) (For Line Share DLEC owned Splitter 4th character can be N)

NOTE 10: When the REQTYP is A (Excluding Line Share DLEC Owned Splitter), the valid TOS entries are:

- 1st character 1 or 2
- 2nd character is A, B, R, P or 9
- 3rd (Hyphen)
- 4th Character (Hyphen)

NOTE 11: The 3rd character of the TOS must be a - (HYPHEN) when the REQTYP is N and the 4th character of the TOS field is Y or Z.

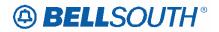

NOTE 12: When the 4th character of the TOS field is F, the 2nd character must be A, B, H or J.

NOTE 13: When the 1st character of the TOS field is 4, the 4th character must be a – (Hyphen)

NOTE 14: The 4th character of the TOS field must be a – (Hyphen) when the REQTYP is J.

NOTE 15: When both PBX and DID trunks are on the same request the 2nd character of the TOS must be Q.

NOTE 16: When the 4th character of this field is N, 2nd character of the TOS must be R or P.

NOTE 17: When the LSR request is for Remote Call Forwarding (RCF) the valid values for TOS must be as specified below:

1st character: 1, 2, or 3 2nd character: A or B 3rd character: F or M 4th character: R

NOTE 18: When the 4th character of this field is R the REQTYP must be E or M.

NOTE 19: The TOS must be one of the following when changing from a residence class of service to a business class of service and the REQTYP is E (Non-Complex) or M (Switched Combination RES/BUS)

1AM-1BM-1AF-1BF-

NOTE 20: The TOS must be one of the following when changing from a business class of service to a residence class of service and the REQTYP is E (Non-Complex) or M (Switched Combination RES/BUS):

2AM-2BM-2AF-

2BF-

NOTE 21: The TOS must be one of the following when changing from a business class of service to a residence class of service or from a residence to a business class of service and the REQTYP is J:

1----2----

Page 308 of 330

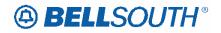

NOTE 22: When the 2nd character of TOS is – (hyphen) the REQTYP must be JB

Manual:

NOTE 23: When the REQTYP is P the 2nd character of the TOS field must be E.

NOTE 24: When the 2nd character of the TOS field is E, the 1st character must not be 2 or 4.

NOTE 25: When the REQTYP is M (UNE-P/WLP Centrex) the 2nd character of the TOS must be E, the 3rd must be M, and the 4th must be a hyphen (-).

NOTE 26: When the REQTYP is E (WATS), the 2nd character of the TOS must be D, and the 4th character must be W.

NOTE 27: When the REQTYP is E (Toll Free Dialing), the 2nd character of the TOS must be D and the 4th character must be S.

NOTE 28: The 4th character of the TOS must be F when the request is for foreign exchange (FX) or foreign central office (FCO).

NOTE 29: The 4th character of the TOS must be Y when the request is for Hotel/Motel service.

NOTE 30: The 4th character of the TOS must be Z when the request is for Hospital Service.

NOTE 31: When the 2nd character of the TOS is P and the splitter is DLEC owned, the 4th character of the TOS must be N.

NOTE 32: When the 4th character of the TOS field is G, the 2nd character must be Q or D

Electronic:

NOTE  $\frac{32}{32}$  Solution REQTYP = C, when the 4th character of TOS is F, then the 2nd character of TOS = D is prohibited.

### Data Characteristics:

4 alpha/numeric characters

### Examples:

1AM-1R-N

**Conditional Usage Notes:** 

None

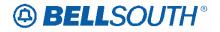

### **Business Rules**

Rule 1: For REQTYP A, Designed and Non-Designed Loops, the 2nd character of the TOS should indicate multi-line or single line based on the number of circuits being requested on the LSR, except for Line Sharing, Line Splitting and EELs.

Rule 2: For REQTYP B and C, the TOS field must reflect the service that is currently on the BellSouth CSR.

Rule 3: If the data in the LNECLS SVC field is a business class of service then the first character of the TOS must be 1.

Rule 4: If the data in the LNECLS SVC field is a residence class of service, then the first character of the TOS must be 2.

Rule 5: The Third and Fourth Characters of this field must be a hyphen (-) for REQTYPs B and C, NPT = D (LNP/WLNP).

Rule 6: [BULK] For UNE to UNE BULK Ordering, TOS (Default) field is required once for every UNE to UNE.

BULK request. Note: If there is a mixture of account classes of service, TOS (Override) may be shown per EATN.

Rule 7: [BULK] TOS (Default) For UNE to UNE BULK Ordering Note: If TOS entered at the BULK [Header] level, then all EATNs on BULK request will default to this TOS value.

Rule 8: [BULK] TOS (Override) is optional for UNE BULK Ordering. Note: Overridable at the Account level.

Manual:

Rule 9: If REQTYP = M (for UNE-P Centrex) the 2nd character of the TOS field must be "E" and the 3rd character must be "M".

Rule 10: When the fourth character of the TOS is "G", the LSR must be submitted manually.

\*\*\*\*\* End of definition for TOS / LSR form screen \*\*\*\*\*

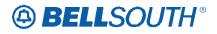

### UNE-P/WLP Digital Direct Integration Termination Service (DDITS) - Trunk Service DDITS UNE Combinations (Trunk Service)

### **Product Listing**

### <u>UNE-P/WLP Digital Direct Integration Termination Service (DDITS) - Trunk Service</u> <u>DDITS UNE Combinations (Trunk Service)</u>

BellSouth® Interconnection will offer to combine its Unbundled Network Elements (UNEs) to its CLEC customers in all nine states. This offering for a **4-Wire Digital Trunk Port with a 4-Wire Digital Loop** is known as Digital Direct Integration Termination Service (DDITS)-Trunk Service service consists of five (5) services that when ordered, will provide CLECs an end-to-end service for their end users. This service is *only available* when a combination of elements currently exists on the BellSouth® network at the premise location.

The product offerings are:

- 2-way Trunk side digital CPE port on a 4-Wire digital loop
- 1-way Outward trunk side digital CPE port on a 4-Wire digital loop
- 1-way Inward trunk side digital CPE port without DID on a 4-Wire digital loop
- 1-way Inward trunk side digital CPE port with DID on a 4-Wire digital loop
- 2-way Direct Inward Dialing (DID ) digital CPE with User Transfer

### **Ordering Forms/Screens**

The following chart illustrates the required, conditional and optional forms/screens for ordering this service. Detailed information will follow to assist you in filling out each of these forms/screens.

|       | Forms/Screens<br>UNE-P/WLP Digital Direct Integration Termination Service<br>(DDITS) - Trunk Service |  |  |  |  |  |  |  |  |  |  |
|-------|----------------------------------------------------------------------------------------------------|--|--|--|--|--|--|--|--|--|--|
| SI    | SI LSR Hunt-<br>ing EU DL RS DRS PS NP LS LSNP RPL Proprietary                                       |  |  |  |  |  |  |  |  |  |  |
| R     | R R R C R R                                                                                          |  |  |  |  |  |  |  |  |  |  |
| R = F | R = Required C = Conditional O = Optional                                                            |  |  |  |  |  |  |  |  |  |  |

[1] = DL form/screen is required when the ACT = N.

### Completing the DL Form/Screen

If directory listings are required, refer to **REQTYP J** for more information on completing the DL form/screen.

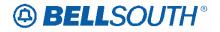

### CLEC Forms On-Line

Refer to the ICS Web Portal page (www.interconnection.bellsouth.com), select 'Tools, Forms & Reports' on toolbar, select 'Forms and Templates', then select "CLEC Forms Online" or just go to CLEC Forms On-Line web page located at:

http://www.interconnection.bellsouth.com/forms/html/lec\_form.html

Then below the 'WebForms' table-header, select "Click here to go to the WebForms Main Page" (http://interconnection.bellsouth.com/forms/html/webforms/stdsrch.html).

### Completing the LSR and EU Forms/Screens

Account level activities (ACT) <u>apply to the entire account</u>. A complete list of ACTs and their definition can be found in the Data Dictionary entry for ACT.

The following chart shows all of the valid account level activities for this service.

| N         C         D         T         R         V         S         B         W         L         Y           X*         X         X |   | Valid Account Level Activities<br>UNE-P/WLP Digital Direct Integration Termination Service<br>(DDITS) - Trunk Service |   |   |   |   |   |   |   |   |   |  |
|----------------------------------------------------------------------------------------------------|---|----------------------------------------------------------------------------------------------------|---|---|---|---|---|---|---|---|---|--|
| X* X X X                                                                                                    | N | С                                                                                                    | D | Т | R | V | S | В | W | L | Y |  |
|                                                                                                    |   |                                                                                                    |   |   |   |   |   |   |   |   |   |  |

Note: "X" denotes valid account level activities. A dash (-) indicates a non-valid account level activity.

\* = Currently, the Activity Type of N is allowed only in Georgia. Contact your Local Support Manager (LSM for additional information.

NOTE: The attached R/C/O Tables <u>should be also used</u> when <u>ordering E</u>911 Call Locator Service for DID/PBX UNE-P/WLP.

The Required, Conditional and Optional (R/C/O) fields on the LSR and EU forms/screens will be given for every valid ACT code in the **ACT Tables** section.

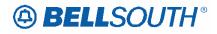

# **UNE-P/WLP 2-Wire Direct Inward Dial (DID) Trunk Port and Voice** Grade Loop Combination (UNE-P/WLP 2-wire DID)

### **Product Listing**

### UNE-P/WLP 2-Wire Direct Inward Dial (DID) Trunk Port and Voice Grade Loop *Combination (UNE-P/WLP 2-wire DID)*

The 2-Wire DID trunk Port and Voice Grade Loop Combination is a **DESIGNED** service that combines a 2-Wire DID Trunk Port, Switching functionality, and a voice grade loop to create and end user to end user transmission path that provides DID local exchange service. This service is *only available* when a combination of elements currently exists on the BellSouth® network at the premise location. CLECs requesting service where the combination of elements to do exists at the premise location must combine the UNEs themselves in their collocation space.

Note: When both PBX and DID Trunks are on the same request, the second character of the TOS should be "Q".

### **Ordering Forms/Screens**

The following chart illustrates the required, conditional and optional forms/screens for ordering this service. Detailed information will follow to assist you in filling out each of these forms/screens.

|       | Forms/Screens<br>UNE-P/WLP 2-wire DID                                                                                                    |  |  |  |  |  |  |  |  |  |  |
|-------|----------------------------------------------------------------------------------------------------|--|--|--|--|--|--|--|--|--|--|
| LSR   | LSR Hunting EU DL RS DDPS PS NP LS LSNP RPL                                                                                                    |  |  |  |  |  |  |  |  |  |  |
| R     | R         C         R         Image: Constraint of the second second se |  |  |  |  |  |  |  |  |  |  |
| D - D | P = Required  C = Conditional  O = Ontional                                                                                                    |  |  |  |  |  |  |  |  |  |  |

R = Required C = Conditional O = Optional

[1] = DL form/screen is required when the ACT is N.

### *Completing the DL Form/Screen*

If directory listings are required, refer to **REOTYP J** for more information on completing the DL form/screen.

### Completing the LSR and EU Forms/Screens

Account level activities (ACT) apply to the entire account. A complete list of ACTs and their definition can be found in the Data Dictionary entry for ACT.

The following chart shows all of the valid account level activities for this service.

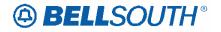

|           | Valid Account Level Activities<br>UNE-P/WLP 2-wire DID                                                     |  |  |  |  |  |  |  |  |  |  |  |
|-----------|----------------------------------------------------------------------------------------------------|--|--|--|--|--|--|--|--|--|--|--|
| Ν         | N C D R V S B W L T Y                                                                                      |  |  |  |  |  |  |  |  |  |  |  |
| Х         | X X X X                                                                                                    |  |  |  |  |  |  |  |  |  |  |  |
| Note: "X" | Note: "X" denotes valid account level activities. A dash (-) indicates a non-valid account level activity. |  |  |  |  |  |  |  |  |  |  |  |

| Elev             | trome        |                     |                       |               |                         |                       |
|------------------|--------------|---------------------|-----------------------|---------------|-------------------------|-----------------------|
| <mark>Not</mark> | e: For REQ   | <del>FYP N AC</del> | <del>'T C (Resa</del> | ale) the only | <del>y valid requ</del> | <mark>est are:</mark> |
| <mark>1.A</mark> | lding Telepl | hone Num            | bers to an            | existing Bl   | ock of Num              | <mark>bers</mark>     |
| 2 A              | ding a Bloc  |                     | hone Nun              |               | existing Blo            | ck of Num             |

NOTE: The attached R/C/O Tables should also be used when order E911 Call Locator Service for DID/PBX UNE-P/WLP.

The Required, Conditional and Optional (R/C/O) fields on the LSR and EU forms/screens will be given for every valid ACT code in the ACT Tables section.

# BELLSOUTH<sup>®</sup>

# UNE-P/WLP 4-Wire DS1 Loop with Channelization with Port (Trunk Service)

### **Product Listing**

### UNE-P/WLP 4-Wire DS1 Loop with Channelization with Port -Trunk Service

BellSouth® Interconnection Services offers access to its Network through the combination of specific Unbundled Network Elements, commonly know as Port/Loop Combination offerings, to its CLEC customers in all nine states. The service capabilities provided by this particular Port/Loop UNE Combination shall be known as **4-Wire DS1 Loop with Channelization with Port -Trunk Service**. Bellsouth will make 4-Wire DS1 Loop with Channelization with Port available to CLEC's and their end users under these circumstances:

- Conversion (Currently Combined) with no changes (Switch As Is)
- Conversion (Currently Combined with changes)
- New (Not Combined)
- Subsequent Activity

The product offerings are:

- Direct Inward Dialing (DID) Trunks: trunk side terminated
- Outward Only (Out-dial): line side terminated in BellSouth's switch-loop or ground start supervision only
- Combination Trunks 2-Way Trunks: line side termination in BellSouth's switchloop or ground start supervision only
- Inward Only Trunks: line side termination in BellSouth's switch-loop or ground start supervision only

**Note:** When both PBX and DID Trunks are on the same request, the second character of the TOS should be "J".

### **Ordering Forms/Screens**

The following chart illustrates the required, conditional and optional forms/screens for ordering this service. Detailed information will follow to assist you in filling out each of these forms/screens.

|       | Forms/Screens<br>UNE-P/WLP 4-Wire DS1 Loop<br>with Channelization with Port -Trunk Service |  |  |  |  |  |  |  |  |  |  |
|-------|--------------------------------------------------------------------------------------------|--|--|--|--|--|--|--|--|--|--|
| SI    | SI LSR Hunt-<br>ing EU DL RS DRS PS NP LS LSNP RPL Proprietary                             |  |  |  |  |  |  |  |  |  |  |
| R     | R     R $\begin{bmatrix} C \\ [1] \end{bmatrix}$ R                                         |  |  |  |  |  |  |  |  |  |  |
| R = I | R = Required C = Conditional O = Optional                                                  |  |  |  |  |  |  |  |  |  |  |

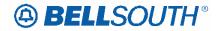

[1] = DL form/screen is required when the ACT = N.

### Completing the DL Form/Screen

If directory listings are required, refer to **REQTYP J** for more information on completing the DL form/screen.

### Completing the LSR and EU Forms/Screens

Account level activities (ACT) apply to the entire account. A complete list of ACTs and their definition can be found in the Data Dictionary entry for ACT.

The following chart shows all of the valid account level activities for this service.

|   | Valid Account Level Activities<br>UNE-P/WLP 4-Wire DS1 Loop<br>with Channelization with Port -Trunk Service |  |  |  |  |  |  |  |  |  |  |
|---|----------------------------------------------------------------------------------------------------|--|--|--|--|--|--|--|--|--|--|
| Ν | N C D T R V S B W L Y                                                                                       |  |  |  |  |  |  |  |  |  |  |
| Х | X X X X                                                                                                    |  |  |  |  |  |  |  |  |  |  |

Note: "X" denotes valid account level activities. A dash (-) indicates a non-valid account level activity.

NOTE: The attached R/C/O Tables <u>should also be</u> used when order E911 Call Locator Service for DID/PBX UNE-P/WLP.

The Required, Conditional and Optional (R/C/O) fields on the LSR and EU forms/screens will be given for every valid ACT code in the **ACT Tables** secti

# BELLSOUTH®

# CCP 2147 Attachment Listed Below

BellSouth Local Ordering Handbook Section 3 – Ordering -ELMS6 & TCIF9

### TCIF9 & ELMS6

# Partial Move Order Request - REQTYP E & M, Non-complex Description

A partial move request occurs when a customer is requesting to move lines from an existing account at one location to a new location, but wishes to leave at least one (1) working line at the old location.

### Restrictions

- Not applicable to remote call forwarding

   Limited to manual ordering
- Dual service is not applicable

### **Ordering Considerations**

# The customer must submit multiple LSR packages and use the RPON and NOR fields to associate the LSRs.

• The first LSR should be submitted with an ACT C, LNA D for all lines that are moving to the new location, or are simply being disconnected at the time of the move.

• The second LSR should be submitted with an ACT N, LNA N for all lines that are being installed at the new service address. Additional lines (that did not exist at the previous address) may also be added on this LSR using LNA N.

• The RPON field should be populated with the PON from the lead LSR, on all LSRs involved with the partial move request.

• The NOR field, for the lead PON, must be 01-XX, where XX is equal to the total number of LSRs involved with the partial move request. Each subsequent value for this field must be increased by one digit with XX data remaining the same.

• The customer should follow the REQTYP E (NON-Complex) R/C/O tables for ACT of C and ACT of N for completing an LSR for a partial move order on a resale account.

• The customer should follow the REQTYP M (Non-Complex) R/C/O tables for ACT of C and ACT of N for completing an LSR for a partial move order on Port/Loop combination residence/business.

 When either ACT of N or C indicates manual ordering only, both LSR's must be submitted manually.

• If the existing Account Telephone Number is moving to the new location, the new Main TN must be indicated in the Remarks section of the LSR and the order must be submitted manually

# **BELL**SOUTH®

# CCP 2148 Attachment Listed Below

### ELMS6

### CSR Permission View Response (CSRPVR)

This message is in response to a CSR Permission View Query (CSRPVQ) Transaction. This transaction also applies in TCIF9 map.(See TCIF9 LOH). This transaction is not available in LENS.

|                                                | CSR Permission View     | v Response (CSRPVR) |                                                                                       |  |
|------------------------------------------------|-------------------------|---------------------|---------------------------------------------------------------------------------------|--|
| BST F                                          | IELD                    | Field Description   | Data                                                                                  |  |
| LSOG 4                                         | LSOG 6                  | - Field Description | Characteristics                                                                       |  |
| INQ-NUM                                        | TXNUM                   | Transaction Number  | Up to 16 A/N<br>Occurs 1, 1                                                           |  |
| DATE                                           | DATE                    | Date Sent           | 8 N<br>Occurs 1, 1                                                                    |  |
| TIME                                           | TIME                    | Time Sent           | 8 N<br>Occurs 1, 1                                                                    |  |
| CC                                             | CC                      | Company Code        | 4 A/N<br>Occurs 0, 1                                                                  |  |
| Authorization Request D<br>Occurs 1 – 10 times | ata Aggregate           |                     |                                                                                       |  |
| DATE-OF-<br>TRANSACTION                        | DATE-OF-<br>TRANSACTION | Date of Transaction | 8 N<br>Occurs 0,1 time for<br>each Authorization<br>Request Data<br>Aggregate         |  |
| GRANTOR                                        | GRANTOR                 | Grantor             | 4 A/N<br>Occurs 0,1 time for<br>each Authorization<br>Request Data<br>Aggregate       |  |
| TYPE-OF-<br>ACCOUNT                            | TYPE-OF-<br>ACCOUNT     | Type of Account     | Up to 6 A/N<br>Occurs 0,1 time for<br>each Authorization<br>Request Data<br>Aggregate |  |

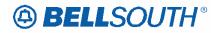

Attachment SN91085029

|                                    | CSR Permission View                | v Response (CSRPVR) |                                                                                                    |
|------------------------------------|------------------------------------|---------------------|----------------------------------------------------------------------------------------------------|
| BST FI                             | ELD                                | Field Description   | Data                                                                                                    |
| LSOG 4                             | LSOG 6                             | Field Description   | Characteristics                                                                                                    |
| GRANTEE                            | GRANTEE                            | Grantee             | 4 A/N<br>Occurs 0,1 time for<br>each Authorization<br>Request Data<br>Aggregate                                                          |
| <del>PERMISSION-</del><br>ACTIVITY | <del>PERMISSION-</del><br>ACTIVITY | Permission Activity | <del>Up to 6 A/N</del><br><del>Occurs 0,1 time for<br/>each Authorization<br/><mark>Request Data</mark><br/><mark>Aggregate</mark></del> |
| MSG CODE                           | MSG CODE                           | Message Code        | Up to 14 A/N<br>Occurs 1, 1                                                                                                    |
| MSG-TEXT                           | MSG-TEXT                           | Message Text        | Up to 264 A/N<br>Occurs 1, 1                                                                                                    |

### TCIF9

### CSR Permission View Response (CSRPVR)

This message is in response to a CSR Permission View Query (CSRPVQ) Transaction. This transaction also applies in ELMS6 map.(See ELMS6 LOH). This transaction is not available in LENS.

| CSR Permission View Response (CSRPVR) |                          |                             |  |  |  |  |  |  |
|---------------------------------------|--------------------------|-----------------------------|--|--|--|--|--|--|
| <b>BST FIELD</b>                      | <b>Field Description</b> | <b>Data Characteristics</b> |  |  |  |  |  |  |
| INQ-NUM                               | Inquiry Number           | Up to 16 A/N                |  |  |  |  |  |  |
|                                       |                          | Occurs 1,1                  |  |  |  |  |  |  |
| DATE                                  | Date Sent                | 8 N                         |  |  |  |  |  |  |
| Occurs 1,1                            |                          |                             |  |  |  |  |  |  |
| TIME                                  | Time Sent                | 8 N                         |  |  |  |  |  |  |
|                                       |                          | Occurs 1,1                  |  |  |  |  |  |  |
| CC                                    | Company Code             | 4 A/N                       |  |  |  |  |  |  |
|                                       |                          | Occurs 0,1                  |  |  |  |  |  |  |
| Authorization Request Data Aggregate  |                          |                             |  |  |  |  |  |  |
| Occurs $1 - 10$ times                 |                          |                             |  |  |  |  |  |  |

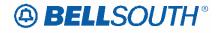

| CSR Permission View R                | esponse (CSRPVR)    |                                                                                    |
|--------------------------------------|---------------------|------------------------------------------------------------------------------------|
| BST FIELD                            | Field Description   | Data Characteristics                                                               |
| DATE-OF-<br>TRANSACTION              | Date of Transaction | 8 N<br>Occurs 0,1 time for each<br>Authorization Request Data<br>Aggregate         |
| GRANTOR                              | Grantor             | 4 A/N<br>Occurs 0,1 time for each<br>Authorization Request Data<br>Aggregate       |
| TYPE-OF-ACCOUNT                      | Type of Account     | Up to 6 A/N<br>Occurs 0,1 time for each<br>Authorization Request Data<br>Aggregate |
| GRANTEE                              | Grantee             | 4 A/N<br>Occurs 0,1 time for each<br>Authorization Request Data<br>Aggregate       |
| <mark>PERMISSION-</mark><br>ACTIVITY | Permission Activity | Up to 6 A/N<br>Occurs 0,1 time for each<br>Authorization Request Data<br>Aggregate |
| MSG CODE                             | Message Code        | Up to 14 A/N<br>Occurs 1, 1                                                        |
| MSG-TEXT                             | Message Text        | Up to 264 A/N<br>Occurs 1, 1                                                       |

# BELLSOUTH<sup>®</sup>

# CCP 2151 Attachment Listed Below

| Product                                                                                                    | Quantity            | Standard<br>Interval                     | Targeted LSR<br>Processing<br>Interval      | Project<br>Managed |
|----------------------------------------------------------------------------------------------------|---------------------|------------------------------------------|---------------------------------------------|--------------------|
| Unbundled Loops                                                                                                    |                     |                                          |                                             |                    |
| 2 Wire analog voice grade<br>loop non-designed (SL1)<br>CHC Does Not = Y                                                        | <del>1-9</del>      | <del>3 business</del><br><del>days</del> | <del>See assumption</del><br># <del>5</del> |                    |
|                                                                                                    | <mark>10 -14</mark> | <del>5 business</del><br><del>days</del> | <del>3 business days</del>                  |                    |
|                                                                                                    | <mark>15+</mark>    | <b>Negotiated</b>                        | <b>Negotiated</b>                           | ¥                  |
| 2 Wire analog voice grade<br>loop non-designed (SL1)<br>REQ A, CHC Does Not =<br>Y, RESID populated (CT<br>Y, No IDLC verified) | <mark>1-9</mark>    | 1 business day                           | See assumption<br>#5                        | <mark></mark>      |
| <mark></mark>                                                                                                    | <b>10-14</b>        | <b>1 business day</b>                    | <mark>3 business days</mark>                | <mark></mark>      |
| <mark></mark>                                                                                                    | <mark>15+</mark>    | Negotiated                               | <b>Negotiated</b>                           | Y                  |
| 2 Wire analog voice grade<br>loop non-designed (SL1)<br>CHC = Y                                                                 | 1 - 9               | 4 business<br>days                       | See assumption<br>#5                        |                    |
|                                                                                                    | 10 - 14             | 6 business<br>days                       | 3 business days                             |                    |
|                                                                                                    | 15+                 | Negotiated                               | Negotiated                                  | Y                  |

### Unbundled Network Element (UNE) Interval Table

As information, the attached is what I submitted for the Interval Guide change. It is the standard 3 day interval that is missing rather than the standard 4 day interval as my previous e-mail said. Also, I do not believe all of the conditions for a 1 day interval were captured.

The note that is currently in the LOH is good, but it also needs a couple of additions. Notes

(\*) CHC Does Not=Y, **REQTYP = A**, EXP Does Not=Y, and Loop Testing, Loop Tagging and Jacks/Inside Wiring are not included on the request. RESID field must be populated, CT=Y and no IDLC verified.

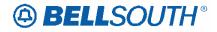

# CCP 2152 Attachment Listed Below

BellSouth Local Ordering Handbook Section 4 - Data Dictionary **ELMS6** 

### **LNECLS SVC**

Line Level Class of Service (RS Page) Definition Identifies the type of service requested for this service location. Definition Notes: None Valid Entries None Valid Entry Notes: Note 1: When the 4th character of the TOS is R a valid RCF USOC must be populated in this field. The 4th and 5th character positions listed below may be combined with the 1st 3 characters to create a valid LNECLS SVC USOC, unless specified in notes below any combination of the 4th and 5th character may be used. 1st 3 characters RCF or RD5 4th character V= Business Service *R*=*Residence Service* W=800 Service 7=700 Service L= Used in conjunction with the Local Optional Service option B (LOSB) Valid only in Louisiana 5th character E=Interstate forwards across state and LATA U=Interstate/Intralata calls forward across state boundary both within same LATA. Q=Intrastate/interlata calls forward within state boundary to different LATA S=Intrastate/Intralata calls forward within same state and LATA N=Canada calls forward to Canada via toll call F=Local-Measured forwards within same or different local exchange on measured basis D=Local - Area calling service forwards within local calling area service plans and is usage based G=Interstate/Intralata/Intraexchange calls forward within same exchange and LATA between states *B*=*Used with Local Optional Service Option B (LOSB) valid only in Louisiana* J=Interstate/Intralata/Expanded area 7 or 10 digit dialing forwards calls to different state within same LATA (Valid in North Carolina and South Carolina only) Note 2: When the 4th character of the TOS is R, and the 5th character of this field is J (Interstate/Interlata/Expanded area 7 or 10 digit dialing) the end user state must be North Carolina or South Carolina. Note 3: When the 4th character of the TOS is R and the 4th character of this field is L, the end user state must be Louisiana. Note 4: When the 4th character of the TOS is R and the 5th character of this field is B, the 4th

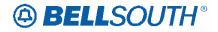

character in this field must be L.

Note 5: When the 4th character of the TOS is R and the 4th character of this field is V the 1st character of the TOS field must be 1 or 3. Note 6: When the 4th character of the TOS is R and the 4th character of this field is R the 1st character of the TOS must be 2

#### **Data Characteristics**

3 or 5 alpha/numeric characters

#### Examples

1FR

1FB RCFRE

**Conditional Usage Notes** 

Note 1: Required when BCS field (Basic Class of Service) is populated.

Note 2: Required when the REQTYP is E (Non-Complex) and the ACT is T.

Note 3: When the REQTYP is E (Non-Complex) and the 1st character of the TOS is 4 the

LNECLS SVC must be the same for all telephone numbers or account numbers.

Note 4: Required when the 1st character of the TOS field represents a different service than that of the Class of Service (CS) on the existing CSR.

#### **Business Rules**

Manual:

Rule 1: For manual ordering with LNA of N the Line Class of Service USOC must be populated in the Feature section and the FA (Feature Activity) field must be N.

Rule 2: For manual ordering with LNA of C or V if the Line Class of Service is changing the new and existing Class of Service USOC must be populated in the Feature section and the FA (Feature Activity) must be N and D.

Rule ##: For manual ordering with LNA of G, the Line Class of Service USOC can be populated in the Feature Detail section without a floated FID.

Electronic:

Rule 3: This field is valid for electronic ordering only.

# NIDR – NID Request

#### LS Form/Screen, NA Section

(LSOG6 / ELMS6 map)

### **Definition:**

Indicates a request for a new Network Interface Device (NID).

### **Definition Notes:**

NOTE 1: The NID serves as a demarcation or separation point, providing a connection of premises wire to the access line. A compatible standard NID is inherent in the service configuration and is not required on the LSR request.

NOTE 2: Populating this field indicates a request for a non-standard NID.

### Valid Entries:

Entry Description Y Yes N No

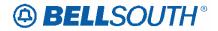

Attachment SN91085029

Valid Entry Notes:

None

**Data Characteristics:** 

1 alpha character

**Examples:** Y

**Conditional Usage Notes:** 

None

### **Business Rules**

None

Rule 1: When NIDR is populated with "Y", the JK CODE, JK NUM and JK POS fields must also be populated, otherwise prohibited.

\*\*\*\*\* End of definition for NIDR / LS form screen \*\*\*\*\*

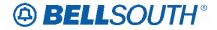

# JR – Jack Request

LS Form/Screen, NA Section

(LSOG6 / ELMS6 map)

**Definition:** 

Indicates a request for a new jack.

### **Definition Notes:**

NOTE 1: This field is used to request jacks other than a Network Interface Device (NID).

### Valid Entries:

Entry Description Y Yes N No

Valid Entry Notes:

None

**Data Characteristics:** 

1 alpha character

**Examples:** Y

**Conditional Usage Notes:** 

None

### **Business Rules**

None

Rule 1: When JR is populated with "Y", the IWJK and IWJQ fields must also be populated, otherwise prohibited.

\*\*\*\*\* End of definition for JR / LS form screen \*\*\*\*\*

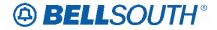

# JR – Jack Request

**RS Form/Screen, NA Section** 

(LSOG6 / ELMS6 map)

**Definition:** 

Indicates a request for a new jack.

### **Definition Notes:**

NOTE 1: This field is used to request jacks other than a Network Interface Device (NID).

### Valid Entries:

Entry Description Y Yes N No

Valid Entry Notes:

None

**Data Characteristics:** 

1 alpha character

Examples:

Y

### **Conditional Usage Notes:**

Note 1: Prohibited when the REQTYP is E and the LNA is P, L or B. Note 2: Prohibited when the REQTYP is E and the 2nd character of the TOS field is H, and the LNA is P, L or B.

### **Business Rules**

None

Rule 1: When JR is populated with "Y", the IWJK and IWJQ fields must also be populated, otherwise prohibited.

\*\*\*\*\* End of definition for JR / RS form screen \*\*\*\*\*

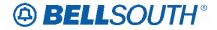

# NIDR – NID Request

**RS Form/Screen, NA Section** 

(LSOG6 / ELMS6 map)

### **Definition:**

Indicates a request for a new Network Interface Device (NID).

# **Definition Notes:**

NOTE 1: The NID serves as a demarcation or separation point, providing a connection of premises wire to the access line. A compatible standard NID is inherent in the service configuration and is not required on the LSR request.

### Valid Entries:

Entry Description Y Yes N No

Valid Entry Notes:

None

**Data Characteristics:** 

1 alpha character

### **Examples:**

Y

### **Conditional Usage Notes:**

None

### **Business Rules**

Rule 1: CLEC must request NID if one is to be installed at end user's premises.

Rule 2: If NID is required and not on the order the technician will contact the CLEC for instructions.

Rule 3: Populating this field authorizes the NSP-Loop provider to install and bill a NID other than a standard NID.

Rule 4: A standard Network Interface Device (NID) is provisioned as a integral part of BellSouth UNE Loop Services and is not required on the LSR request.

Rule 5: When NIDR is populated with "Y", the JK CODE, JK NUM and JK POS fields must also be populated, otherwise prohibited.

\*\*\*\*\* End of definition for NIDR / RS form screen \*\*\*\*

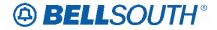

# NIDR – NID Request

### LSNP Form/Screen, NA Section

(LSOG6 / ELMS6 map)

### **Definition:**

Indicates a request for a new Network Interface Device (NID).

# **Definition Notes:**

NOTE 1: The NID serves as a demarcation or separation point, providing a connection of premises wire to the access line. A compatible standard NID is inherent in the service configuration and is not required on the LSR request.

NOTE 2: Populating this field indicates a request for a non-standard NID.

### Valid Entries:

Entry Description Y Yes N No

### Valid Entry Notes:

NOTE 1: A Network Interface Device (NID) is provisioned as an integral part of BellSouth® UNE Loop Services. Population of "Y" in this field would indicate a desire to add an additional (second) NID.

### **Data Characteristics:**

1 alpha character

### **Examples:**

Y

### **Conditional Usage Notes:**

None

### **Business Rules**

Rule 1: CLEC must request NID if one is to be installed at the end user's premises. Rule 2: If NID is required and not on order the technician will contact the CLEC for instructions.

<u>Rule 3: When NIDR is populated with "Y", the JK CODE, JK NUM and JK POS</u> fields must also be populated, otherwise prohibited.

\*\*\*\*\* End of definition for NIDR / LSNP form screen \*\*\*\*\*

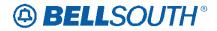

# JR – Jack Request

LSNP Form/Screen, NA Section

(LSOG6 / ELMS6 map)

### **Definition:**

Indicates a request for a new jack.

# **Definition Notes:**

NOTE 1: This field is used to request jacks other than a Network Interface Device (NID).

### Valid Entries:

Entry Description Y Yes N No

### Valid Entry Notes:

Note 1: Y is the only valid entry in this field when the IWJQ or the IWJK field is populated.

### **Data Characteristics:**

1 alpha character

**Examples:** Y

### **Conditional Usage Notes:**

None

### **Business Rules**

None Rule 1: When JR is populated with "Y", the IWJK and IWJQ fields must also be populated, otherwise prohibited.

\*\*\*\*\* End of definition for JR / LSNP form screen \*\*\*\*\*

# BELLSOUTH<sup>®</sup>

# CCP 2155 Attachment Listed Below

### TCFI9 & ELMS6

### **BellSouth® Centrex®**

| АСТ                                               | SI | Quantity | Standard Interval | LSR             | PM |
|---------------------------------------------------|----|----------|-------------------|-----------------|----|
| C, V                                              |    | 1 - 3    | 2 business days   | 2 business days |    |
| C, V                                              |    | 4 - 9    | 3 business days   | 2 business days |    |
| C, V                                              |    | 10 - 24  | 5 business days   | 3 business days |    |
| C, V                                              | SI | 25+      | Negotiated        | Negotiated      | Y  |
| Ν, Τ                                              |    | 1+       | Negotiated        | Negotiated      | Y  |
| W                                                 |    | 2 - 25   | 3 business days   | 2 business days |    |
| W                                                 |    | 26+      | Negotiated        | Negotiated      | Y  |
| Miscellaneous line terminations/optional features |    |          |                   |                 |    |
| All                                               |    | 1+       | Negotiated        | Negotiated      | Y  |